# **UNIVERSIDAD NACIONAL DEL SANTA FACULTAD DE EDUCACIÓN Y HUMANIDADES**

**Escuela Académico Profesional de Educación Secundaria**

**Especialidad: Idiomas: Inglés - Francés**

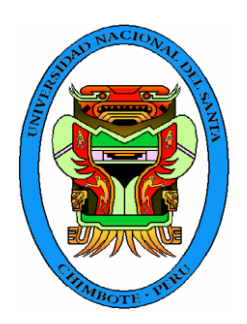

# **"PLATAFORMA VIRTUAL CLAROLINE Y SU INFLUENCIA EN LA PRODUCCIÓN Y COMPRENSIÓN DE TEXTOS DEL IDIOMA INGLÉS EN ESTUDIANTES DE CUARTO AÑO DE SECUNDARIA DE LA I.E. INMACULADA DE LA MERCED-2013"**

**"Tesis para optar el Título de Licenciada en Educación Secundaria en la Especialidad Idiomas: Inglés - Francés"**

 **TESISTA:** 

**BACH.** Liz Cristina Meléndez Azaña

 **ASESORA:** 

**Ms.** Dora Concepción Calvo Gastañaduy

**NUEVO CHIMBOTE - PERÚ OCTUBRE - 2015**

# **UNIVERSIDAD NACIONAL DEL SANTA**

# **FACULTAD DE EDUCACIÓN Y HUMANIDADES**

ESCUELA ACADÉMICO PROFESIONAL DE EDUCACIÓN **SECUNDARIA** ESPECIALIDAD: IDIOMAS: INGLÉS - FRANCÉS

"PLATAFORMA VIRTUAL CLAROLINE Y SU INFLUENCIA EN LA PRODUCCIÓN Y COMPRENSIÓN DE TEXTOS DEL IDIOMA INGLÉS EN ESTUDIANTES DE CUARTO AÑO DE SECUNDARIA DE LA I.E. INMACULADA DE LA MERCED-2013"

"Tesis para optar el Título de Licenciada en Educación Secundaria en la Especialidad Idiomas: Inglés - Francés"

**Revisado y Aprobado por la Asesora:**

Ms. Dora Concepción Calvo Gastañaduy

# **UNIVERSIDAD NACIONAL DEL SANTA**

# **FACULTAD DE EDUCACIÓN Y HUMANIDADES**

## ESCUELA ACADÉMICO PROFESIONAL DE EDUCACIÓN **SECUNDARIA** ESPECIALIDAD: IDIOMAS: INGLÉS - FRANCÉS

"PLATAFORMA VIRTUAL CLAROLINE Y SU INFLUENCIA EN LA PRODUCCIÓN Y COMPRENSIÓN DE TEXTOS DEL IDIOMA INGLÉS EN ESTUDIANTES DE CUARTO AÑO DE SECUNDARIA DE LA I.E. INMACULADA DE LA MERCED-2013"

"Tesis para optar el Título de Licenciada en Educación Secundaria en la Especialidad Idiomas: Inglés - Francés"

**Revisado y Aprobado por el Jurado Evaluador:**

Lic. Juan Martínez Guillén Presidente

Lic. Marilú Plasencia Rubio Ms. Dora Calvo Gastañaduy

Secretario Integrante

## AGRADECIMIENTO

Agradezco a Dios por brindarme salud y fuerzas para poder concluir mi trabajo, a mi familia por su apoyo incondicional, a mi asesora por sus consejos brindados que me ayudaron con la culminación de mi tesis.

### **RESUMEN**

El presente proyecto titulado "PLATAFORMA VIRTUAL CLAROLINE Y SU INFLUENCIA EN LA PRODUCCIÓN Y COMPRENSIÓN DE TEXTOS DEL IDIOMA INGLÉS EN ESTUDIANTES DE CUARTO AÑO DE SECUNDARIA DE LA I.E. INMACULADA DE LA MERCED-2013" tiene como objetivo principal demostrar que el entorno virtual de aprendizaje Claroline influye en la producción y comprensión de textos del idioma inglés en los estudiantes de 4to año de secundaria de la I.E. Inmaculada de la Merced, para lo cual se tomó una muestra de 58 estudiantes de esta institución educativa, los cuales fueron divididos en dos grupos mediante el diseño cuasiexperimental: el grupo experimental y el grupo control (cabe resaltar que el grupo control no fue sometido al experimento del entorno virtual).

Los grupos fueron evaluados antes de realizar el proyecto para determinar su nivel académico y, también fueron evaluados luego de realizado el experimento para comprobar si la hipótesis es verdadera.

\_\_\_\_\_\_\_\_\_\_\_\_\_\_\_\_\_\_\_\_\_\_\_\_\_\_\_\_

\_\_\_\_\_\_\_\_\_\_\_\_\_\_\_\_\_\_\_\_\_\_\_\_\_\_\_\_

Autora:

Asesora:

## **ABSTRACT**

This project titled "VIRTUAL PLATFORM CLAROLINE AND ITS INFLUENCE ON TEXT PRODUCTION AND TEXT COMPREHENSION IN ENGLISH LANGUAGE IN IMMACULADA DE LA MERCED-2013 HIGH SCHOOL "has as main objective to show that the virtual learning environment Claroline influences the production and comprehension of English in the 4<sup>th</sup>-year students of secondary "Inmaculada de la Merced", for that reason, a sample of 58 students of this school were chosen and divided into two groups: the experimental group and the control group; through the quasi-experimental design.

The groups were evaluated before making the project to determine their academic level and they were also evaluated after the experiment to check if the hypothesis is true.

\_\_\_\_\_\_\_\_\_\_\_\_\_\_\_\_\_\_\_\_\_\_\_\_\_\_\_\_

\_\_\_\_\_\_\_\_\_\_\_\_\_\_\_\_\_\_\_\_\_\_\_\_\_\_\_\_

Author:

Counselor:

# ÍNDICE

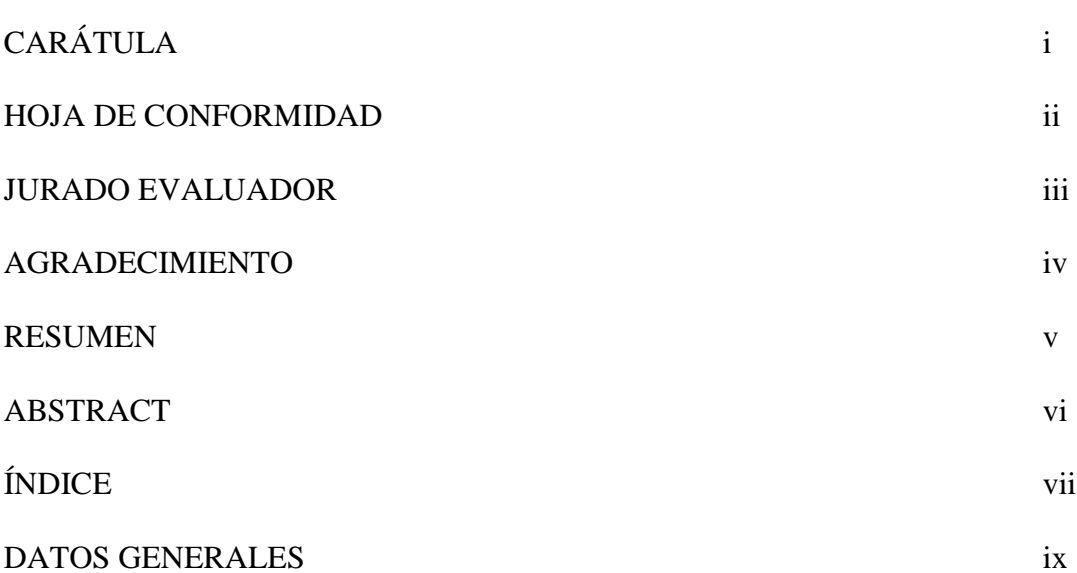

## CAPITULO I: INTRODUCCIÓN

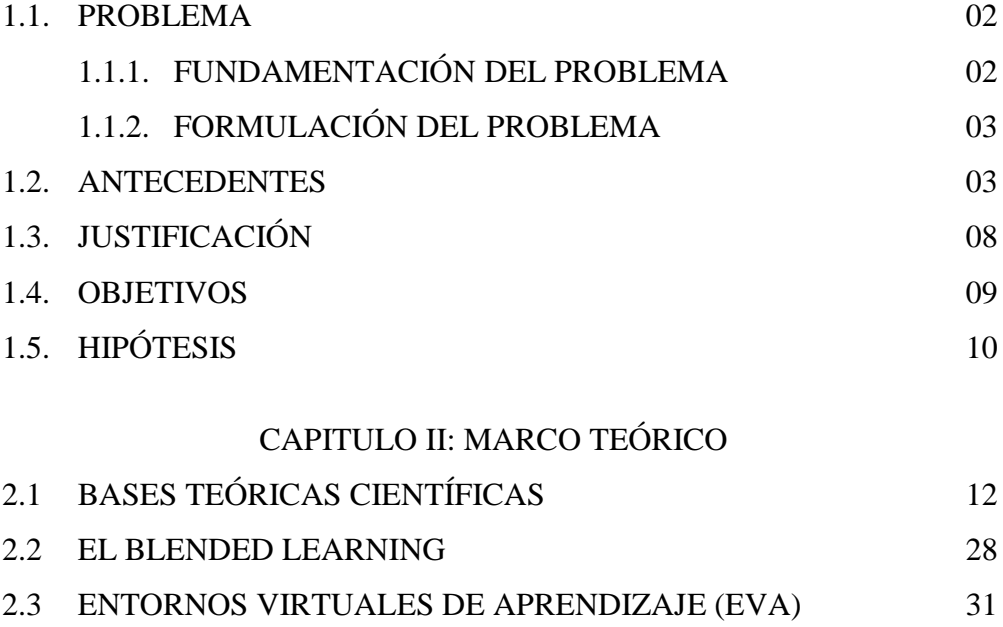

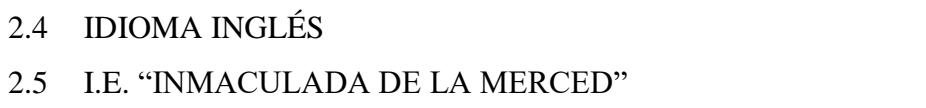

### CAPITULO III: MATERIAL Y MÉTODO

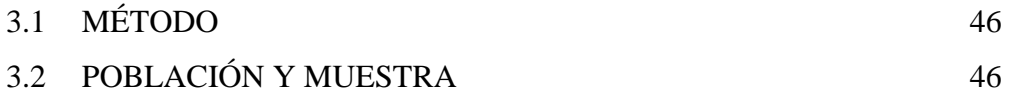

40

42

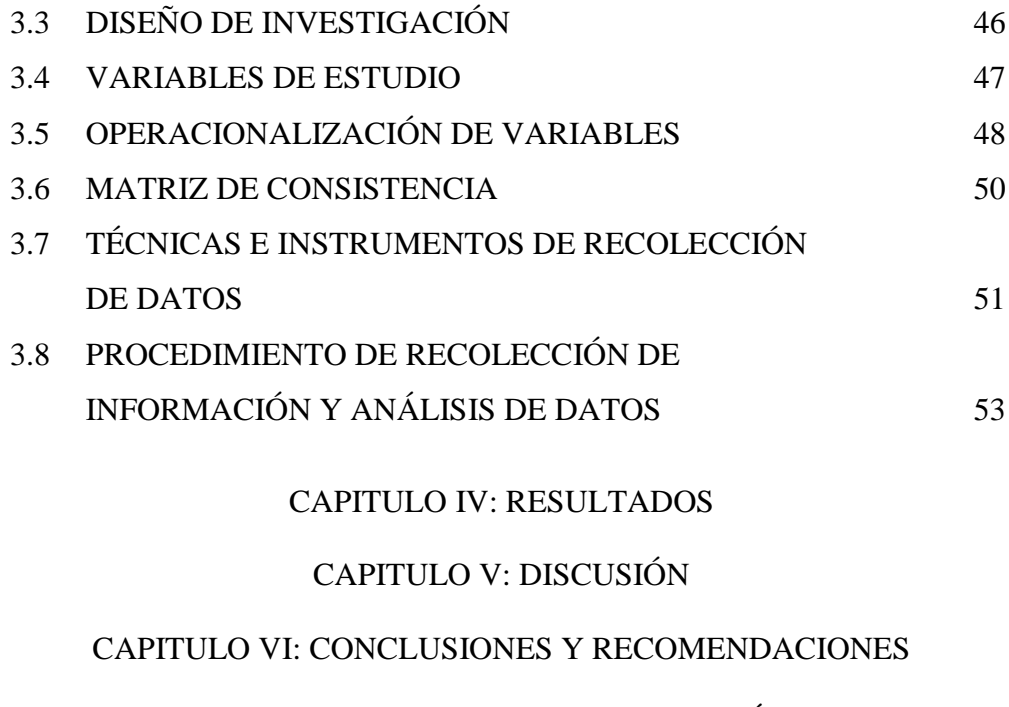

## CAPITULO VII: REFERENCIAS BIBLIOGRÁFICAS

#### CAPITULO VIII: ANEXOS

#### **DATOS GENERALES DEL ESTUDIO**

#### **1. TITULO:**

"PLATAFORMA VIRTUAL CLAROLINE Y SU INFLUENCIA EN LA PRODUCCIÓN Y COMPRENSIÓN DE TEXTOS DEL IDIOMA INGLÉS EN ESTUDIANTES DE CUARTO AÑO DE SECUNDARIA DE LA I.E. INMACULADA DE LA MERCED-2013"

#### **2. TESISTA:**

LIZ CRISTINA MELÉNDEZ AZAÑA

## **3. TIPO DE INVESTIGACIÓN:**  EXPLICATIVA

# **4. RÉGIMEN DE LA INVESTIGACIÓN:** LIBRE

#### **5. LUGAR DE INVESTIGACIÓN:**

## INSTITUCIÓN EDUCATIVA "INMACULADA DE LA MERCED".

NUEVO CHIMBOTE – ANCASH – PERÚ

# **CAPÍTULO IV: RESULTADOS**

#### **4.1 A NIVEL DE PRE-TEST**

**Cuadro N° 01:** Calificaciones obtenidas en el pre- test aplicado a los estudiantes del grupo control y experimental del 4to año de educación secundaria de la I.E. Inmaculada de la Merced-2013.

| <b>CALIFICACIONES</b> |              | <b>Grupo Control</b> |            | <b>Grupo Experimental</b> |            |
|-----------------------|--------------|----------------------|------------|---------------------------|------------|
|                       |              | Frecuencia           | Porcentaje | Frecuencia                | Porcentaje |
| Válidos               | 01           | 1                    | 3.3        | $\mathbf{0}$              | $00\,$     |
|                       | 02           | 1                    | 3.3        | $\mathbf{0}$              | 00         |
|                       | 03           | $\mathbf{1}$         | 3.3        | $\overline{2}$            | 7.1        |
|                       | 04           | $\mathbf{1}$         | 3.3        | $\overline{4}$            | 14.3       |
|                       | 05           | 6                    | 20.0       | $\overline{4}$            | 14.3       |
|                       | 06           | 6                    | 20.0       | 5                         | 17.9       |
|                       | 07           | 6                    | 20.0       | 6                         | 21.4       |
|                       | 08           | $\mathbf{1}$         | 3.3        | 3                         | 10.7       |
|                       | 09           | $\overline{4}$       | 13.3       | 3                         | 10.7       |
|                       | 10           | $\mathbf{1}$         | 3.3        | $\mathbf{0}$              | $00\,$     |
|                       | 11           | $\mathbf{1}$         | 3.3        | $\mathbf{1}$              | 3.6        |
|                       | 12           | $\mathbf{1}$         | 3.3        | $\overline{0}$            | 00         |
|                       | <b>TOTAL</b> | 30                   | 100.0      | 28                        | 100.0      |

**Fuente**: Pre test aplicado a los estudiantes de 4to año de secundaria de la I.E. "Inmaculada de la Merced"

#### **INTERPRETACIÓN**:

En el cuadro N° 01 se puede observar los calificativos iniciales de los estudiantes en el pre test tanto del grupo control como del grupo experimental, los cuales varían de 01 a 12, siendo la menor calificación de 01 y la mayor de 12 para el grupo control; mientras que en el grupo experimental la menor calificación es 03 y la mayor calificación es 11. Además, se puede observar que en el grupo control el 93,3% (28) tuvo una nota desaprobatoria y el 6,7% (2) obtuvo una calificación aprobatoria. También se muestra que el 60% (18 estudiantes) obtuvo una calificación entre  $5 - 7$ , siendo un grupo considerable. Por otro

lado, en el grupo experimental se consta que el 96,4% (27) tuvo una nota desaprobatoria y el 3,6% (1) obtuvo una calificación aprobatoria. También se considera que el mayor porcentaje fue de 21,4% (6 estudiantes) con una calificación de 7.

### **GRÁFICO Nº 01**

Calificaciones obtenidas en el pre- test aplicado a los estudiantes del 4to año de secundaria de la I.E. "Inmaculada de la Merced"

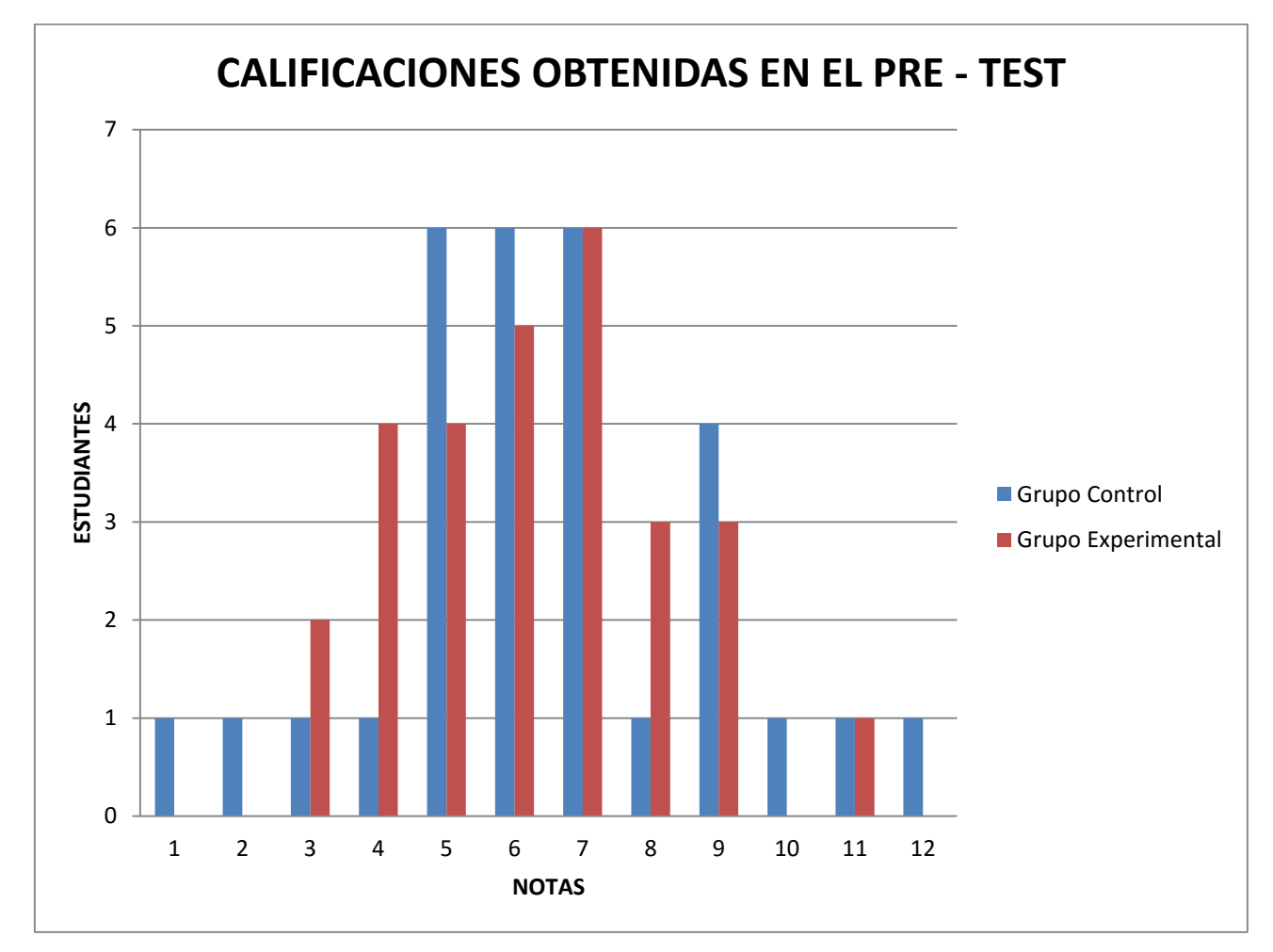

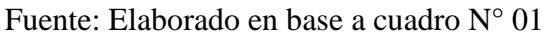

**Cuadro N° 02:** Nivel de rendimiento académico en la capacidad de producción y comprensión de textos en la enseñanza del idioma inglés en los estudiantes del 4to año de educación secundaria de la I.E. Inmaculada de la Merced-2013 obtenidas en el Pre test.

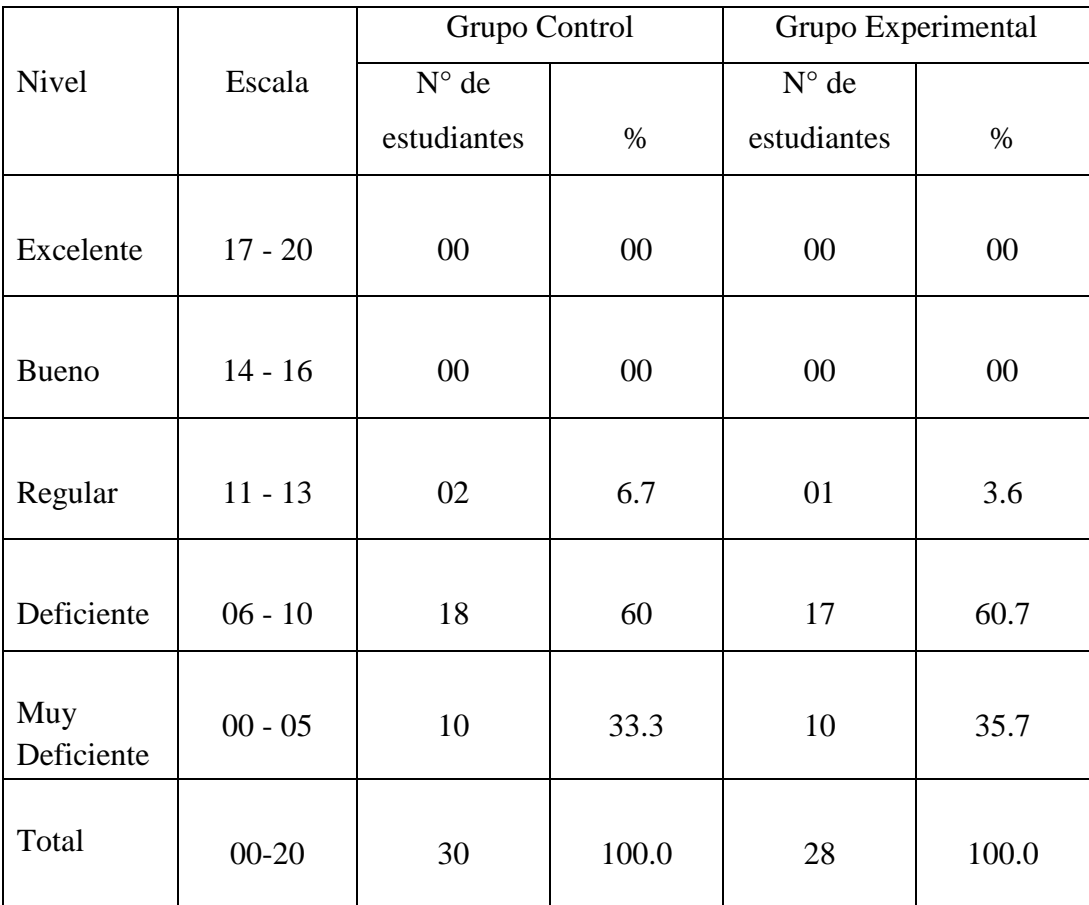

#### **INTERPRETACIÓN**:

En el cuadro N° 02 nos muestra el rendimiento académico de los estudiantes del grupo control y experimental en el pre-test, de acuerdo a una escala cualitativa, y en el cual podemos observar que en el grupo control el 60% de los alumnos ha logrado un rendimiento deficiente, y sólo el 6.7% ha logrado un nivel regular; mientras que, en el grupo experimental el 60.7% tiene un nivel deficiente y el 3.6% ha logrado un nivel regular.

#### **GRÁFICO Nº 02**

Nivel de calificaciones en el aprendizaje de la capacidad de comprensión y producción de textos en los estudiantes del 4to año de educación secundaria de la I.E. "Inmaculada de la Merced" obtenidos en el Pre test.

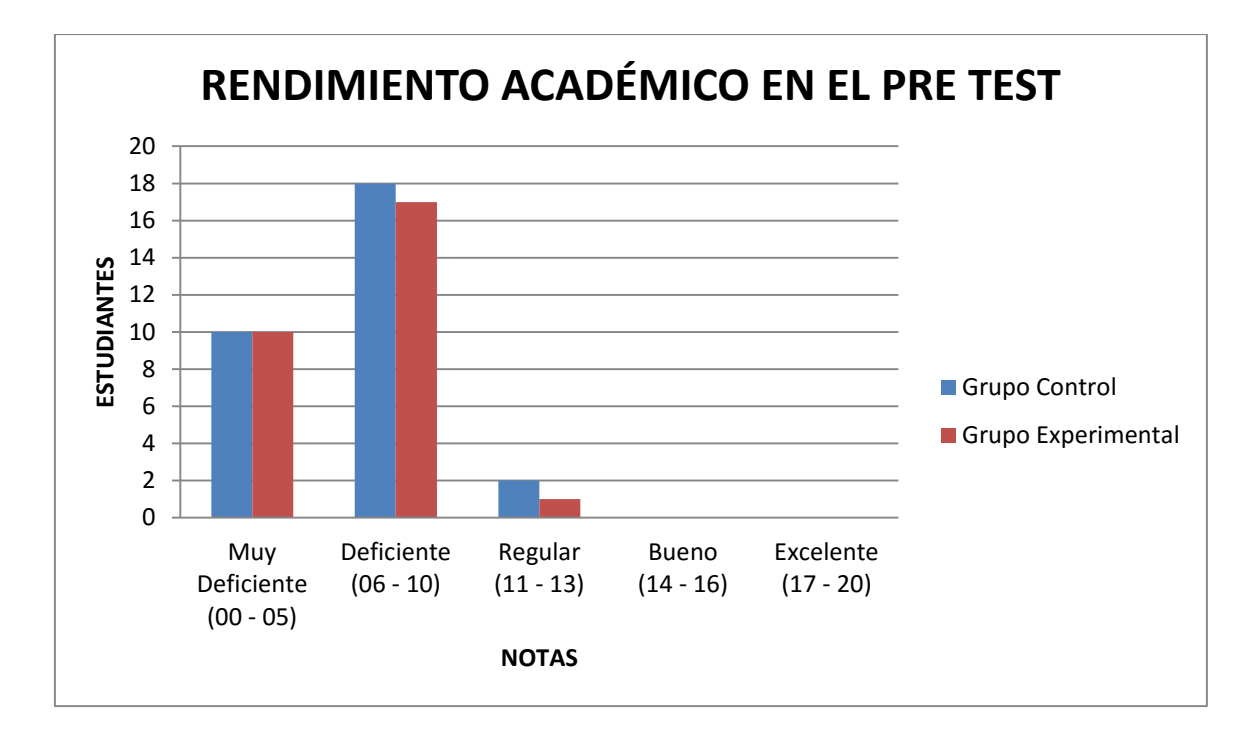

Fuente: Elaborado en base a cuadro N° 02

**Cuadro N° 03.** Medidas estadísticas de las calificaciones obtenidas en el pre test del grupo control y experimental de los estudiantes del 4to año de la I.E. Inmaculada de la Merced-2013.

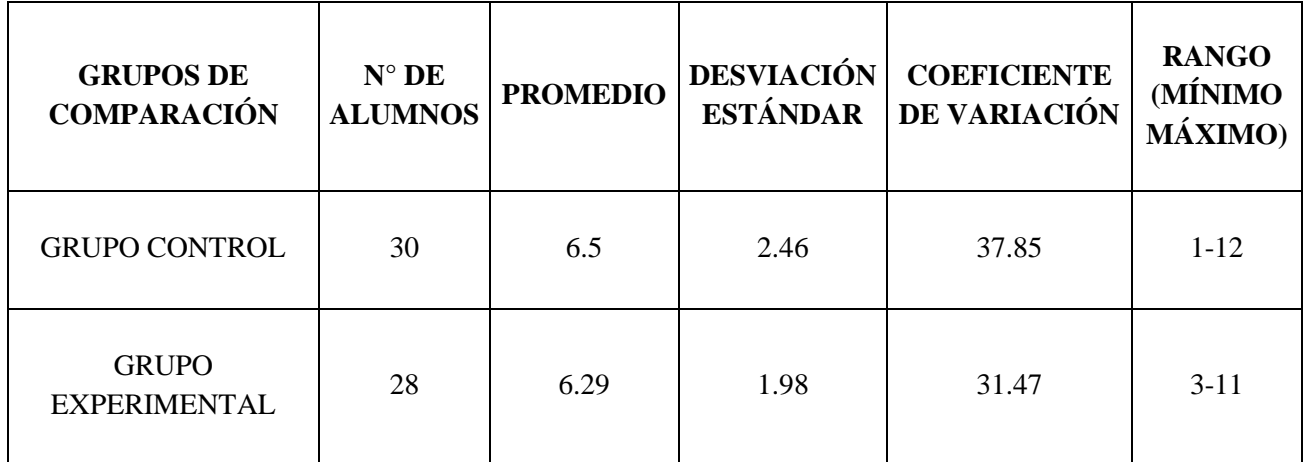

Fuente: Pre test aplicado a los estudiantes de 4to año de secundaria de la I.E. "Inmaculada de la Merced"

**INTERPRETACIÓN**: En el cuadro N° 03, se observa los datos estadísticos del pre test, tanto del grupo experimental como del grupo control y en el cual se puede ver que el grupo control logró un promedio ligeramente mayor (6.5 puntos) que el grupo experimental (6.29 puntos), con una diferencia de 0.21. El grupo control tuvo nota mínima de 01 y una máxima de 12, mientras que el grupo experimental obtuvo un nota mínima de 03 y una máxima de 11. Los puntajes del grupo control y experimental son heterogéneos. Los puntajes obtenidos por el grupo control tienen mayor dispersión (37.85) en comparación con el grupo experimental (31.47) siendo en este caso el grupo control el más heterogéneo.

#### **GRÁFICO Nº 03**

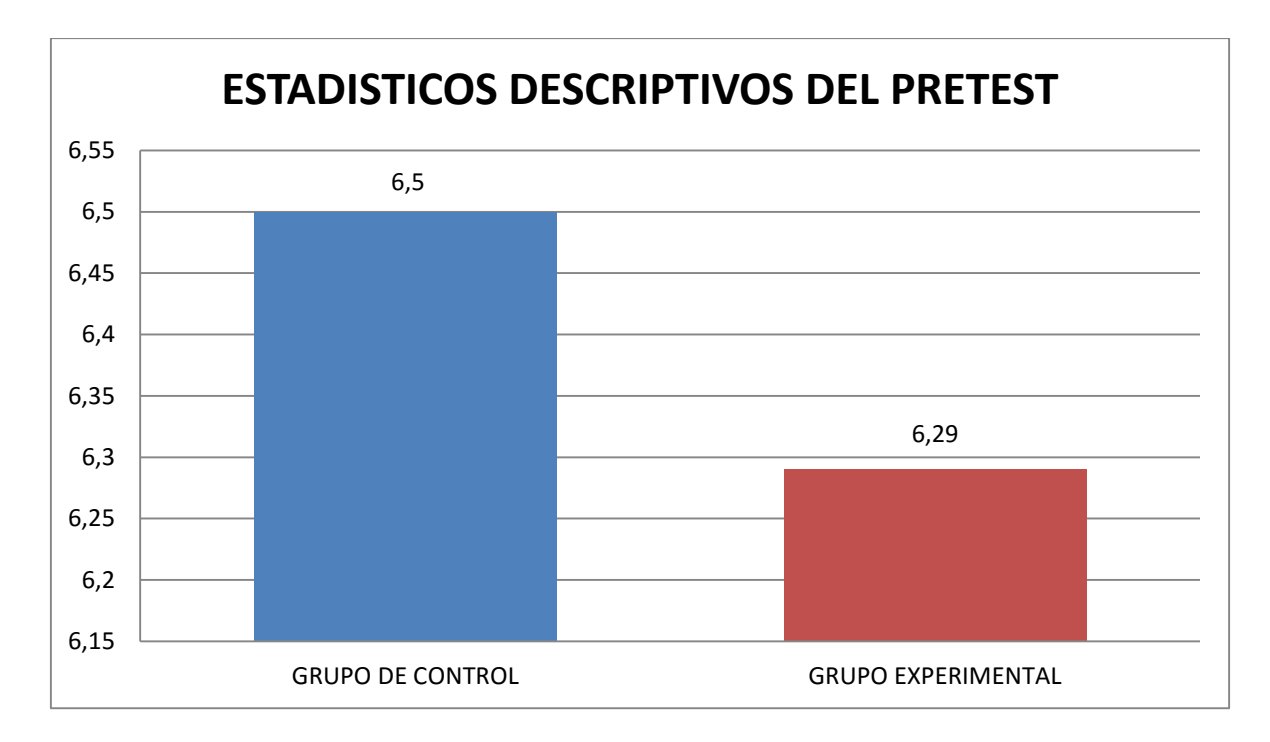

Promedio obtenido en el Pre test por los estudiantes del 4to año de educación secundaria de la I.E. "Inmaculada de la Merced".

Fuente: Elaborado en base a cuadro N° 03

#### **4.2 A NIVEL DE POST-TEST**

**Cuadro N° 04:** Calificaciones obtenidas en el post- test aplicado a los estudiantes del grupo control y experimental del 4to año de educación secundaria de la I.E. Inmaculada de la Merced-2013.

| <b>CALIFICACIONES</b> |                | <b>Grupo Control</b> |            | <b>Grupo Experimental</b> |            |
|-----------------------|----------------|----------------------|------------|---------------------------|------------|
|                       |                | Frecuencia           | Porcentaje | Frecuencia                | Porcentaje |
| Válidos               | 6              | $\mathbf{1}$         | 3.3        | $\boldsymbol{0}$          | $00\,$     |
|                       | $\overline{7}$ | $\mathbf{1}$         | 3.3        | $\boldsymbol{0}$          | $00\,$     |
|                       | 9              | $\mathbf{1}$         | 3.3        | $\overline{0}$            | $00\,$     |
|                       | 10             | $\overline{3}$       | $10\,$     | $\overline{0}$            | $00\,$     |
|                       | 11             | $\overline{2}$       | 6.7        | $\mathbf{1}$              | 3.6        |
|                       | 12             | $\mathbf{1}$         | 3.3        | $\boldsymbol{0}$          | $00\,$     |
|                       | 13             | 3                    | 10.0       | $\overline{2}$            | 7.1        |
|                       | 14             | $\overline{4}$       | 13.3       | $\overline{5}$            | 17.9       |
|                       | 15             | $\overline{8}$       | 26.7       | $\overline{5}$            | 17.9       |
|                       | 16             | $\overline{2}$       | 6.7        | $\overline{7}$            | 25         |
|                       | 17             | $\overline{2}$       | 6.7        | $\overline{4}$            | 14.3       |
|                       | 18             | $\overline{2}$       | 6.7        | $\overline{3}$            | 10.7       |
|                       | 19             | $\boldsymbol{0}$     | $00\,$     | $\mathbf{1}$              | 3.6        |
|                       | <b>TOTAL</b>   | 30                   | 100.0      | 28                        | 100.0      |

**Fuente**: Post test aplicado a los estudiantes de 4to año de secundaria de la I.E. "Inmaculada de la Merced"

#### **INTERPRETACIÓN**:

Los estudiantes del grupo control lograron una calificación máxima de 18 puntos y la calificación mínima fue de 06 puntos en el post test. Asimismo el mayor porcentaje (26.7%) de los alumnos obtuvieron una calificación de 15 puntos.

Los estudiantes del grupo experimental lograron una calificación máxima de 19 puntos y una mínima de 11 puntos en el post test. Asimismo, el mayor porcentaje (25%) de los alumnos obtuvieron una calificación de 16 puntos. También podemos ver que no hay estudiantes desaprobados. Por lo que podemos concluir que existe una mejoría en las calificaciones con respecto al pre test.

### **GRÁFICO Nº 04**

Calificaciones obtenidas en el post- test aplicado a los estudiantes del 4to año de secundaria de la I.E. "Inmaculada de la Merced"

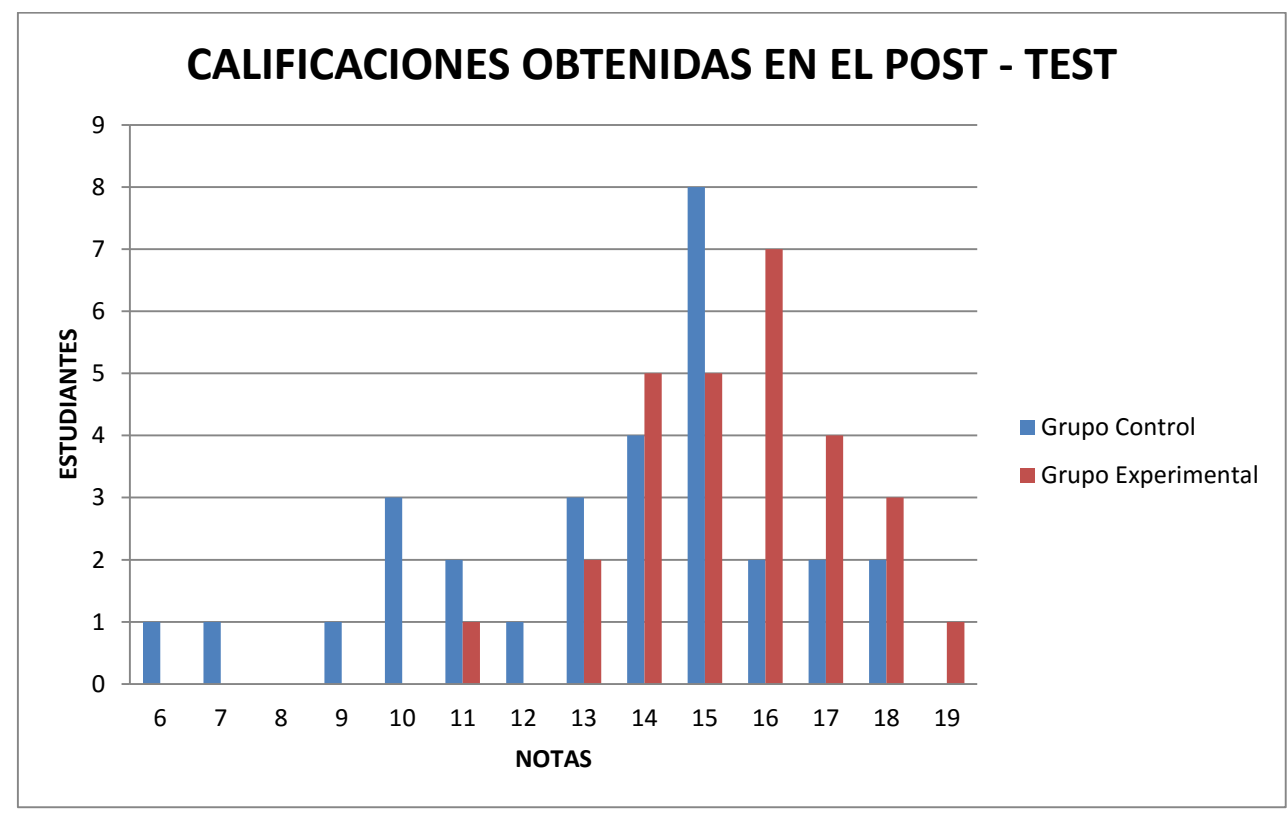

Fuente: Elaborado en base a cuadro N° 04

**Cuadro N° 05**. Nivel de rendimiento académico en la capacidad de producción y comprensión de textos en la enseñanza del idioma inglés en los estudiantes del 4to año de educación secundaria de la I.E. Inmaculada de la Merced-2013 obtenidas en el Post test.

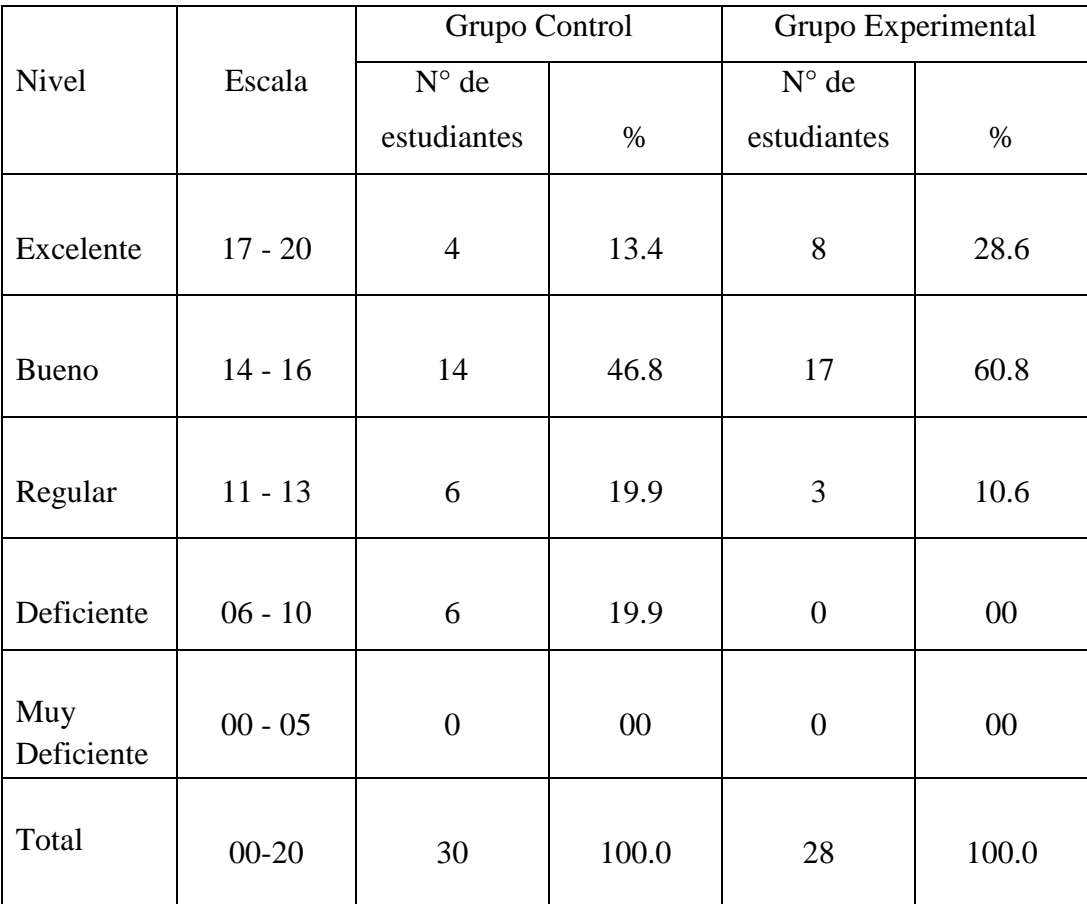

#### **INTERPRETACIÓN**:

En el cuadro N° 05 se puede observar que tanto en el grupo control como en el experimental ningún estudiante se encuentra en el nivel muy deficiente. Sin embargo, en el grupo control hay un 19.9 % de estudiantes que se ha quedado en el nivel deficiente. Otro porcentaje de 19.9% se encuentra en el nivel regular. El mayor porcentaje que es 46.6% la logrado un rendimiento bueno y un porcentaje menor de 13.4% alcanzó un nivel excelente.

En el grupo experimental, se observa que no hay estudiantes en el nivel deficiente, lo cual confirma que todos obtuvieron una calificación aprobatoria. Un buen porcentaje de 28.6% logró un nivel excelente. El mayor porcentaje que es 60.8% alcanzó un nivel bueno y un mínimo de 10.6% se encuentran con rendimiento académico regular.

### **GRÁFICO Nº 05**

Nivel de calificaciones en el aprendizaje de la capacidad de comprensión y producción de textos en los estudiantes del 4to año de educación secundaria de la I.E. "Inmaculada de la Merced" obtenidos en el Post test.

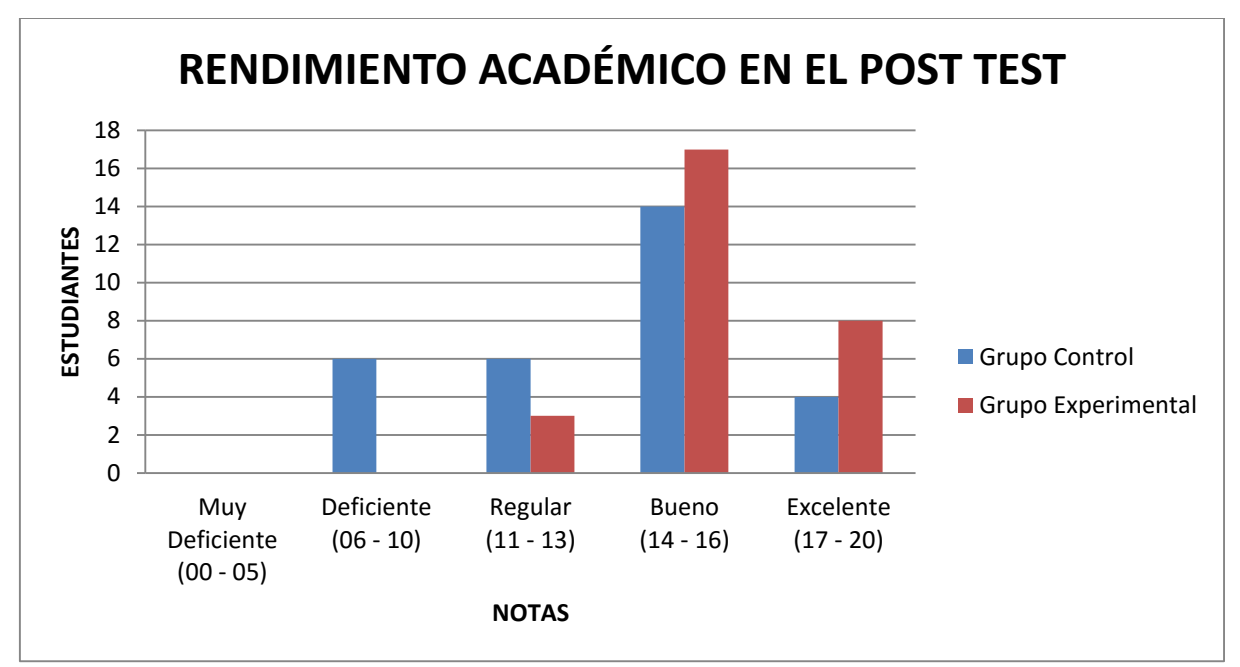

Fuente: Elaborado en base a cuadro N° 05

**Cuadro N° 06.** Medidas estadísticas de las calificaciones obtenidas en el post test del grupo control y experimental de los estudiantes del 4to año de la I.E. Inmaculada de la Merced-2013.

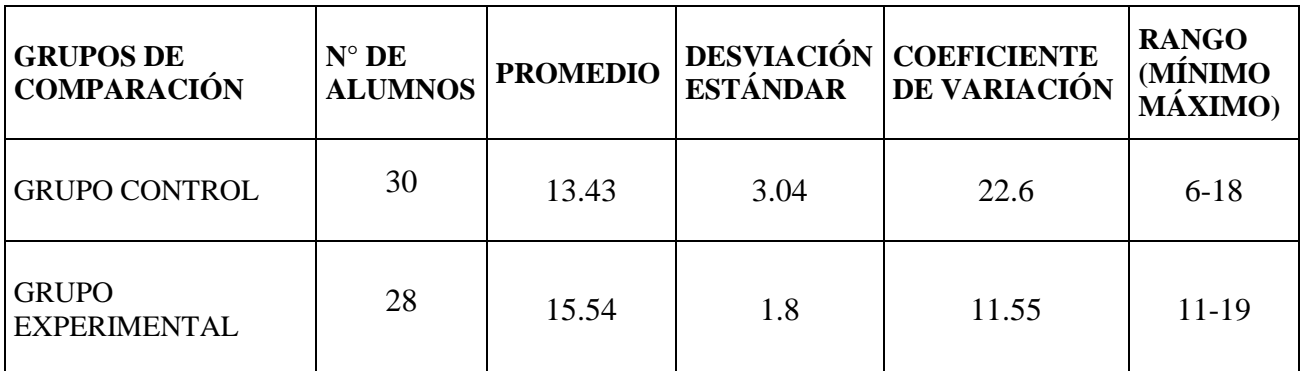

Fuente: Post test aplicado a los estudiantes de 4to año de secundaria de la I.E. "Inmaculada de la Merced"

**INTERPRETACIÓN**: En este cuadro, se puede observar que el grupo experimental logra un promedio mayor (15.54) que el grupo control (13.43) con una variabilidad de sus calificaciones con respecto a su media de 3.04 para el grupo control y 1.8 para el grupo experimental.

Las notas del grupo experimental son homogéneos y del grupo control son más heterogéneos, CV del grupo experimental es menor que C.V. del grupo control porque los puntajes obtenidos por el grupo control tienen mayor dispersión en comparación con el grupo experimental. Siendo en este caso el grupo control el más heterogéneo.

#### **GRÁFICO Nº 06**

Promedio obtenido en el Post test por los estudiantes del 4to año de educación secundaria de la I.E. "Inmaculada de la Merced".

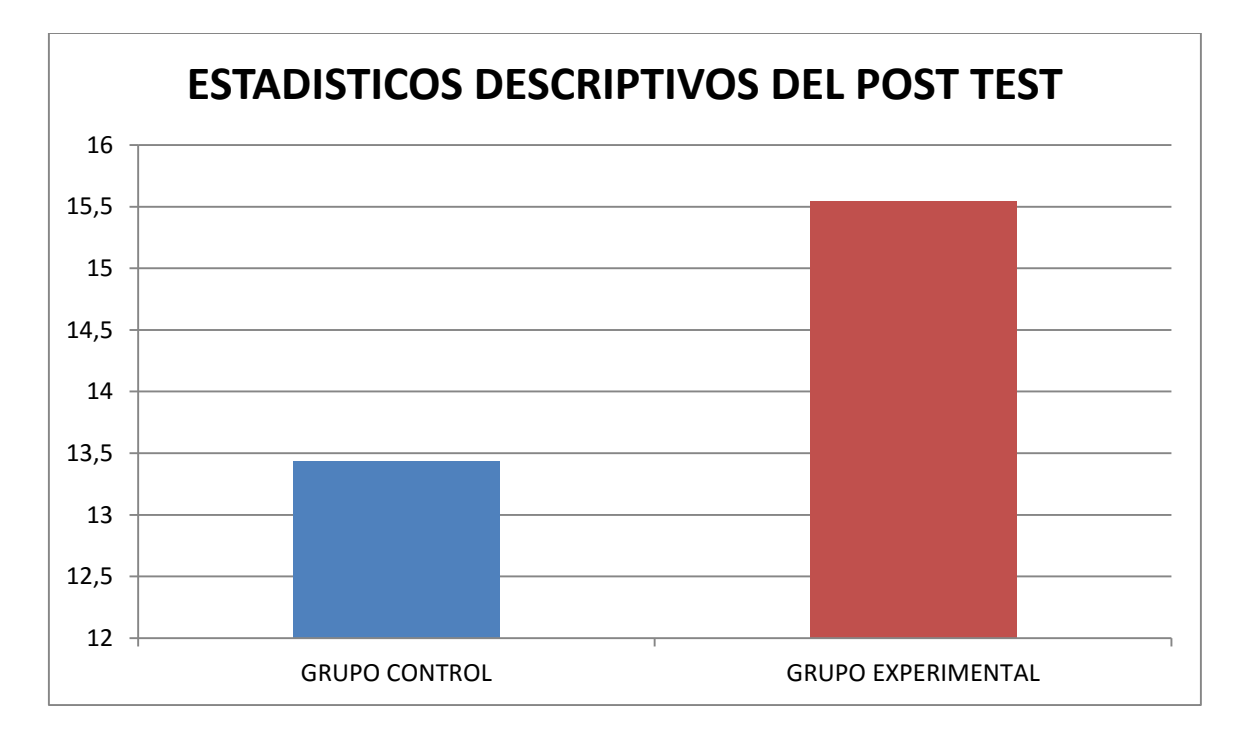

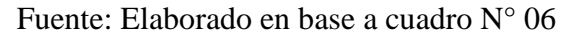

**Cuadro N° 07.** Prueba de hipótesis para comparar la homogeneidad de varianza entre el grupo control y el experimental de los estudiantes del 4to año de educación secundaria de la I.E. "Inmaculada de la Merced"obtenido en el pre-test y post test.

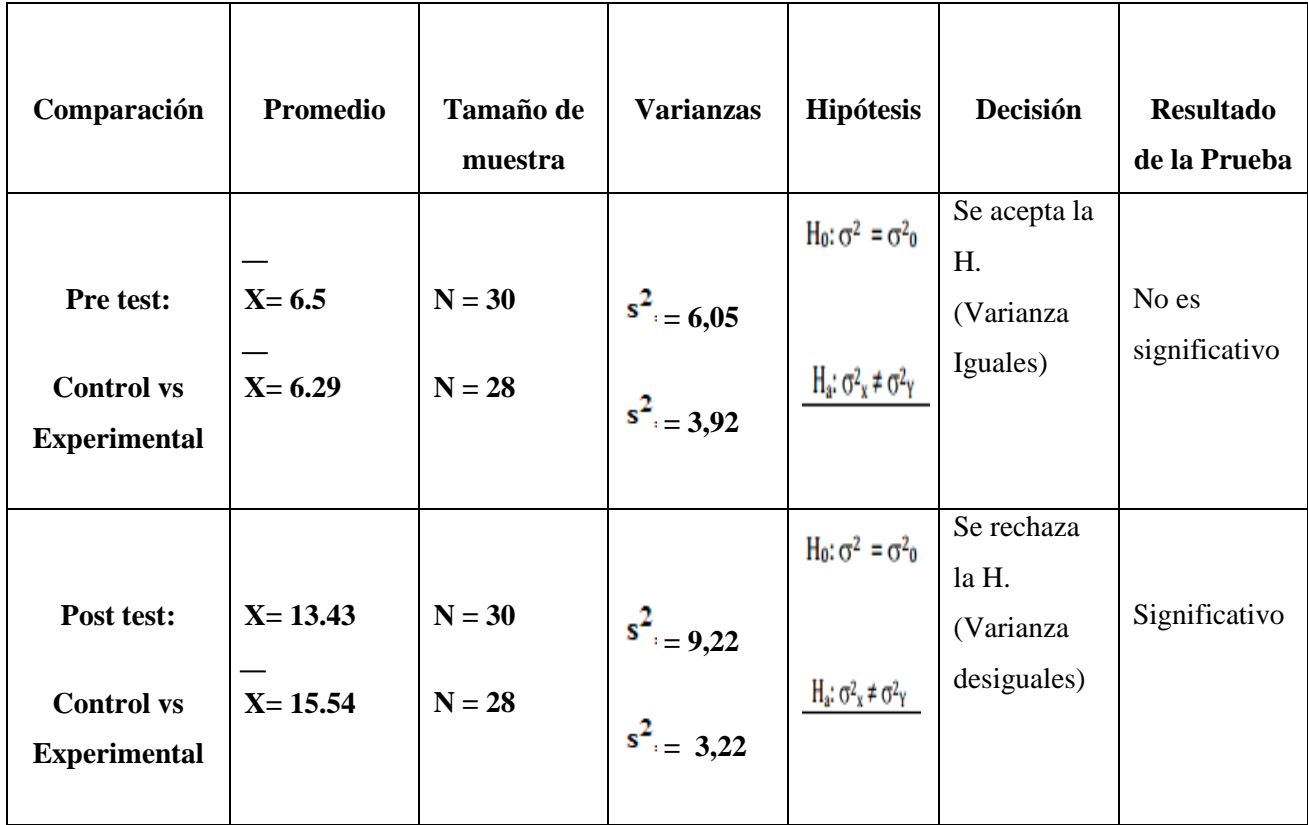

**INTERPRETACIÓN**: El cuadro N° 07, se puede observar la prueba de igualdad de varianzas para el grupo de control y el grupo experimental con la prueba T de Student para muestras independientes, en el pre test no existe diferencia significativa, por lo tanto las varianzas poblacionales del rendimiento académico son iguales. En el post test existe diferencia estadísticamente significativa, por lo tanto las varianzas poblacionales del rendimiento académico no son iguales.

En el pre test, la diferencia de medias del grupo control con el grupo experimental no es significativa, lo que nos indica que no hay diferencia significativa en el rendimiento académico entre ambos grupos.

En el post test, la diferencia de medias del grupo control con el grupo experimental si es significativa, lo que nos indica que no hay diferencia significativa en el rendimiento académico entre ambos grupos, lo que nos dice que la aplicación de la Plataforma Claroline influye en la capacidad de comprensión y producción de textos en los estudiantes del 4to año de educación secundaria de la I.E. "Inmaculada de la Merced".

#### **GRÁFICO Nº 06**

Tendencia de los promedios de los grupos de estudio en el aprendizaje del idioma inglés con respecto a la capacidad de comprensión y producción de textos.

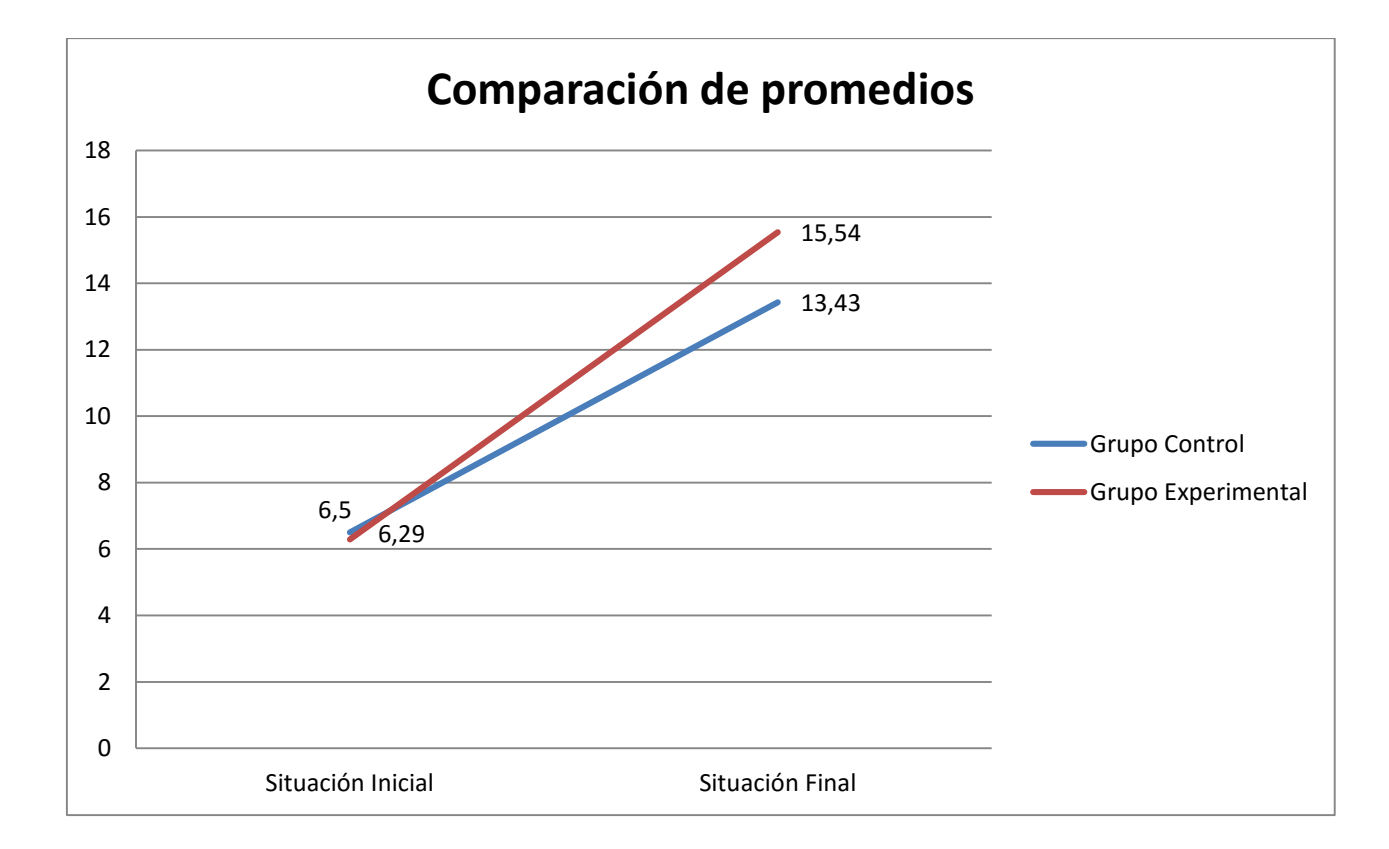

# CAPÍTULO V: DISCUSIÓN

El internet es una herramienta esencial en estos días, sobre todo en los adolescentes, los cuales no pueden pasar un solo día sin revisar sus redes sociales o buscar información para sus tareas o simplemente jugar juegos online.

Es por este motivo que debemos sacarle el máximo provecho a esta herramienta, utilizándola para motivar a los estudiantes a conocer otros métodos de estudio y aprendizaje de nuevos idiomas, centrándonos en el idioma inglés, mundialmente reconocido como el idioma más comercial y uno de los más hablados.

Como docentes debemos darnos a la tarea de conocer nuevas y mejores estrategias para que nuestros estudiantes se sientan a gusto aprendiendo de una manera didáctica y motivadora, y con la implementación de las TICs y las plataformas de aprendizaje, tenemos muchos recursos que podemos utilizar, como nos define Cabero: "La formación basada en la red se refiere a una modalidad formativa a distancia que se apoya en la red, y que facilita la comunicación entre el profesor y los alumnos según determinadas herramientas sincrónicas y asincrónicas de la comunicación" (Cabero, 2004).

Pero internet es una red bastante amplia y debemos asegurarnos que nuestros estudiantes se enfoquen solamente en el estudio, para eso es necesario un monitoreo, lo cual nos deriva a un entorno virtual creado solamente para ellos, donde nosotros como docentes podamos evaluar y facilitar el aprendizaje requerido por los estudiantes, así nos lo plantea García Peñalvo, quien destaca la flexibilidad y adaptación al alumno de este medio formativo e introduce también otro concepto fundamental en la enseñanza a través de Internet, la creación de un entorno de aprendizaje colaborativo que pueda llegar a formar verdaderas comunidades virtuales de aprendizaje *(García Peñalvo,* 2005).

Sin embargo, una educación basada solamente en el e-learning (a través de internet exclusivamente) crea muchas desventajas y en nuestro país, en el nivel secundario es prácticamente imposible. Es así que este proyecto ha sido basado en un método de aprendizaje conocido como "Blended learning" el cual se usa para referirse a la combinación de educación presencial y en línea, y se puede definir como la integración de elementos comunes a la enseñanza presencial con elementos de la educación a distancia por Internet. En la misma línea Bartolomé (2004) lo describe como aquel modo de aprender que combina la enseñanza presencial con la tecnología no presencial, y cuya idea clave es la selección de los medios adecuados para cada necesidad educativa.

Así que basados en el método del blended-learning que es la fusión del e-learning y el aprendizaje presencial se ha creado un curso de inglés en la plataforma existente conocida como CLAROLINE que está implementada para ser usada exclusivamente para enseñanzaaprendizaje; la cual se divide en varias secciones que son: descripción del curso, agenda, anuncios, documentos, ejercicios, rutas de aprendizaje, tareas, foros, grupos, usuarios, etc.

Este curso de inglés abierto sólo para los estudiantes del grupo experimental de 4to año de la Institución Educativa "Inmaculada de la Merced", tuvo una vigencia de tres meses que fue el periodo utilizado para que los estudiantes participaran en este proyecto.

Los resultados obtenidos mostraron que al iniciar el experimento, antes de aplicar la Plataforma Virtual Claroline, ambos grupos obtuvieron un porcentaje desaprobatorio en las evaluaciones del pre test (como lo muestran los cuadros  $N^{\circ}$  01,  $N^{\circ}$  02 y  $N^{\circ}$ 03). Demostrando así el pobre conocimiento que tenían de los temas pertenecientes a la unidad que se trabajaría.

En los cuadros Nº 04, Nº 05 y N°06, se observa que luego de aplicar el post test, los estudiantes del grupo control y del grupo experimental mostraron un promedio de 13.43 y 15.54 respectivamente; lo que demuestra la eficacia de la Plataforma Claroline en el grupo experimental.

# CAPÍTULO VI: **CONCLUSIONES Y RECOMENDACIONES**

#### **4.3 CONCLUSIONES**

En la aplicación de la Plataforma Virtual Claroline y su influencia en la producción y comprensión de textos del idioma inglés en estudiantes de cuarto año de secundaria de la I.E. Inmaculada de la Merced-2013 se llegó a las siguientes conclusiones:

- $\triangleright$  Se identificó los niveles de rendimiento académico de desaprobación del grupo control y experimental representado respectivamente con el 93.3% y el 96.4% con la aplicación del pre test.
- Al aplicar la Plataforma Virtual Claroline se pudo observar que el grupo experimental mejoró en un 100% mientras que el grupo control lo hizo en un 80%.
- Los niveles de rendimiento académico de los estudiantes comparado en el post test nos muestran que el grupo control tiene un puntaje de 13.43% y el grupo experimental uno de 15.54%, lo cual significa una ganancia pedagógica de 2.11%, demostrando la eficacia del método.
- Al comparar el pre test y el post test de cada grupo se obtuvo una ganancia pedagógica del 6.93% en el grupo control mientras que el grupo experimental obtuvo una ganancia del 9.25%, lográndose positivamente el objetivo general de la investigación.

#### **4.4 RECOMENDACIONES**

De acuerdo a los resultados obtenidos en la presente investigación se sugiere las siguientes recomendaciones para mejorar la enseñanza del idioma inglés:

- Desarrollar un método de enseñanza presencial y a distancia, mediante el uso de la Plataforma Virtual, para que el aprendizaje no sólo se quede en las aulas de clase sino que sea constante.
- Fomentar el uso de la Plataforma Virtual en las sesiones de clase para que los estudiantes tengan más información disponible y puedan practicar el inglés en cualquier momento.
- Implementar clases de inglés como práctica en los laboratorios de cómputo de la Institución Educativa, para enseñar a los estudiantes de qué manera podemos usar Internet para el mejor aprendizaje de un nuevo idioma.
- Capacitar a los docentes en el uso de nuevas herramientas de aprendizaje basadas en la Plataforma Virtual Claroline, que ha sido implementada especialmente para el uso docente y así obtener nuevos recursos didácticos de aprendizaje.

# CAPÍTULO VII: BIBLIOGRAFÍA

#### **7.1 REFERENCIAS BIBLIOGRÁFICAS**

ACERO, HERNÁNDEZ, RODRÍGUEZ (2009). *Plataforma Moodle en el rendimiento del aprendizaje de los alumnos del 3er año de Educación Secundaria*. Chimbote, Perú.

BEDRIÑANA, A. (2008). *Análisis y propuesta de un modelo de virtualización de la UNMSM. Innovación, virtualización y flexibilización curricular*. Universidad Nacional Mayor de San Marcos. Lima, Perú.

BUITRÓN, M. (2003): *Consideraciones para el diseño de interfaces gráficas de* 

*usuario en ambientes virtuales educativos.* Tesis para optar por el grado de Maestra en Diseño en la Línea de Nuevas Tecnologías, Universidad Autónoma Metropolitana, Azcapotzalco, México.

#### CHROBAK, E., PLAZA, J. &VERDÚ, A.: *Propuesta de utilización de plataformas*

*virtuales como soporte para la enseñanza de inglés a niños de 0 a 5 años.*  Universidad Nacional del Comahue, Buenos Aires, Argentina.

CHUNGA, G.; MONEDERO, J. (2010). *Uso de una Plataforma Virtual en los profesores de una Facultad de Humanidades*. Universidad Católica Santo Toribio de Mogrovejo. Chiclayo, Perú.

CUEVAS, J. (2007): *Problemáticas y desafíos en la utilización efectiva de un Virtual*

*Classroom para el aprendizaje del Idioma Inglés.* Tesis para optar al grado académico de Magíster en informática educativa, Universidad Tecnológica Metropolitana, Santiago, Chile.

GÁMIZ, V. (2009): *Entornos virtuales para la formación práctica de estudiantes de* 

*educación: Implementación, Experimentación y Evaluación de la Plataforma Aula-Web.* Tesis Doctoral, Universidad de Granada, España.

GARCÍA, W.; LUNA, G. (2010). *Los medios audiovisuales para la comprensión de textos descriptivos en el idioma inglés en estudiantes del segundo grado de secundaria*. Chimbote, Perú.

HERRERA, M. (2005): *Consideraciones para el diseño didáctico de ambientes* 

*virtuales de aprendizaje: una propuesta basada en las funciones cognitivas del aprendizaje*. Universidad Autónoma Metropolitana, México.

HURTADO, J. (2012). *Aplicación de un programa didáctico basado en el uso de enlaces de internet para mejorar el aprendizaje del idioma inglés 2012*. Chimbote, Perú.

LAVADO, R.; DÍAZ, A. (2012). *El uso del software Moodle y su influencia en el* 

*rendimiento académico en el idioma inglés de los alumnos del 5to grado 'B' del nivel secundario de la I.E. José Carlos Mariátegui – Cambio Puente, 2012*. Chimbote, Perú.

MARTINEZ, J. (2008). *Uso del Weblog como herramienta pedagógica para mejorar el* 

*aprendizaje del idioma inglés en los alumnos y alumnas del curso de inglés básico I del 1er ciclo de la especialidad de idiomas de la UNS, 2008-I*. Universidad Nacional del Santa, Perú.

MARTÍNEZ, Y., MARTÍNEZ, O. & GÁMEZ, Y. (2009): *Evaluación del* 

*Aprendizaje Autónomo para entorno virtual de Aprendizaje del Inglés en la Universidad de las Ciencias Informáticas.* Universidad de las Ciencias Informáticas, Habana, Cuba.

MAYTA, R. (2009). *El Uso de las Tics en la enseñanza profesional. UNMSM*. Lima, Perú.

MERINO, E. (2011). *Uso del programa de computación 'Tell me More' para el desarrollo* 

*de las capacidades del área del Idioma extranjero: Inglés en los alumnos del 2do grado G de Educación secundaria de la I.E. Santa Maria Reyna, Chimbote, 2010*. Universidad Nacional del Santa, Chimbote, Perú.

MINISTERIO DE EDUCACIÓN, (2009): *DISEÑO CURRICULAR NACIONAL DE EDUCACIÓN BÁSICA REGULAR* (2da ed.) Perú.

PONCE, M (2006). *Usabilidad en un sistema de e-learning*.

RAMOS, F (2013). *La Plataforma Moodle y su influencia en la enseñanza del idioma* 

*Inglés a los estudiantes de segundo de bachillerato A, B y D de la Unidad Educativa Juan León Mera 'La Salle' de la ciudad de Ambato, provincia de Tungurahua*. Ambato, Ecuador.

REYES, K. (2006). *Aula virtual basada en la teoría costructivista empleada como* 

*apoyo para la enseñanza de los sistemas operativos a nivel universitario Universidad Católica Santo Toribio de Mogrovejo*. Universidad Católica Sto. Toribio de Mogrovejo, Chiclayo, Perú.

ROS, I (2008). *Moodle, la plataforma para la enseñanza y organización escolar.*

#### **7.2 PÁGINAS WEB O LINKOGRAFÍA**

(2011, 06) Internet Usage and Market Report. Perú. Recuperado de http://www.internetworldstats.com/sa/pe.htm

(2011) Encuesta de Opinión. Perú. Recuperado de http://www.pucp.edu.pe/iop

Martínez, R. (2011). Desde internet a las redes sociales. Universidad de Alicante.

España. Recuperado de www.fes-web.org/uploads/files/modules/849.doc

(2011, 04). Análisis Del Rendimiento Académico En El Perú. BuenasTareas.com.

Recuperado 04, 2011, de [http://www.buenastareas.com/ensayos/An%C3%A1lisis-](http://www.buenastareas.com/ensayos/An%C3%A1lisis-Del-Rendimiento-Acad%C3%A9mico-En-El/1994982.html)[Del-Rendimiento-Acad%C3%A9mico-En-El/1994982.html](http://www.buenastareas.com/ensayos/An%C3%A1lisis-Del-Rendimiento-Acad%C3%A9mico-En-El/1994982.html)

# CAPÍTULO VIII: **ANEXOS**
# **CAPÍTULO I: INTRODUCCIÓN**

## 1.1.1. FUNDAMENTACIÓN DEL PROBLEMA

En esta era de la información, los estudiantes hacen un uso cada vez más frecuente del Internet. Una encuesta realizada por la Universidad de Alicante destaca el aumento del porcentaje de estudiantes que indica disponer de acceso cotidiano y habitual a Internet. De tal modo, se pasa del 89 % en 2008 a casi el 92% en 2011. Esta situación, muestra que en tres años ha crecido el número de accesos a Internet en general, con lo que el alumnado dispone de la infraestructura necesaria para utilizar diferentes servicios de Internet.

La tasa de usuarios de internet en el Perú también se ha incrementado significativamente en el 2011 (34.3%). La encuesta realizada por el Instituto de Opinión Pública de la Pontificia Universidad Católica del Perú, señala que la población peruana le da múltiples usos al Internet, destacándose entre estos el uso del mismo para trabajos de investigación, uso de redes sociales, juegos virtuales en línea, descarga de música, videos entre otros contenidos. Es así como la penetración del Internet tanto como herramienta de información y como medio de interacción social y distracción, es mayor entre jóvenes y adolescentes, generando un impacto en sus estilos de vida. Es por eso que, mediante este proyecto de investigación se motivó a los estudiantes a utilizarlo como una herramienta de aprendizaje a

distancia que se enfocó específicamente en la comprensión y

producción de textos en el curso de inglés.

# 1.1.2. FORMULACIÓN DEL PROBLEMA

¿En qué medida la Plataforma Virtual Claroline influye en la producción y comprensión de textos del idioma inglés en los estudiantes de cuarto año de la I.E. Inmaculada de la Merced-2013?

#### 1.2. ANTECEDENTES

De las investigaciones analizadas y que tienen relación directa con este estudio son:

1.2.1. Antecedentes a Nivel Internacional

Ramos, F (2013) en *"La Plataforma Moodle y su influencia en la enseñanza del idioma Inglés a los estudiantes de segundo de bachillerato A, B y D de la Unidad Educativa Juan León Mera 'La Salle' de la ciudad de Ambato, provincia de Tungurahua"* afirma que:

- Los estudiantes disfrutan de la clase de Idioma Extranjero: Inglés cuando se utiliza herramientas multimedia o un software educativo como el Moodle.

# Ros, I (2008) en *"Moodle, la plataforma para la enseñanza y organización escolar"* concluye que:

- Ante los grandes retos que vienen en el mundo educativo es preciso contar con herramientas que faciliten a las organizaciones y a las personas su trabajo, que lo hagan más eficiente y le permitan liberarse de tareas innecesarias.
- Moodle sería además la plataforma ideal para los profesores para organizar e impartir su asignatura de manera virtual. También resultaría muy útil para organizar las actividades extraescolares de los centros por la gran cantidad de información y gestión que precisan. Cada vez son más los colegios que utilizan plataformas virtuales. Será preciso tener en cuenta la necesidad de formación de gran cantidad de profesorado en esta área en los próximos años.

Ponce, M (2006) en *"Usabilidad en un sistema de e-learning"* sostiene que:

- La usabilidad no sólo es un concepto clave en el desarrollo de un software, sino que se vuelve fundamental cuando se trata de entornos virtuales de aprendizaje. Lo que se busca al aplicar métodos de evaluación de usabilidad es saber cómo se comporta la herramienta cuando el usuario interactúa en ella, cómo satisface sus necesidades y si responde adecuadamente a las solicitudes; esto es válido para las herramientas multimedia.
- Para el caso de la plataforma de e-Learning, es relevante y primordial que el sistema sepa responder en beneficio del estudiante, entregando ayudas y guías de trabajo que le permitan desenvolverse sin temores en el entorno virtual, entregando diferentes formas de comunicarse con las personas que interactúan, al igual que él, en el sistema, ofreciendo diferentes alternativas de acceso a sus funcionalidades, guiando el trabajo en las actividades que deben ser realizadas paso a paso y debe poseer una estructura simple de entender por el usuario, sin dejarlo atrapado en la profundidad de una larga rama de páginas, sin la posibilidad de verlo perdido, literalmente, en el ciber-espacio.

#### 1.2.2. Antecedentes a Nivel Nacional

# Chunga, G.; Monedero, J. (2010) en *"Uso de una Plataforma Virtual en los profesores de una Facultad de Humanidades"* concluyeron que:

- El uso de la Plataforma Virtual USAT en los profesores de la Facultad de Humanidades de la Universidad Católica Santo Toribio de Mogrovejo de la ciudad de Chiclayo-Perú, durante el ciclo académico 2008-II, fue de un 96%, sin embargo el 4% no utilizó esta plataforma. Complementariamente a estos resultados, los profesores plasmaron sus definiciones acertadas sobre una plataforma virtual. Además el 32% señaló haber utilizado otras plataformas, en contraposición al 68% que no ha utilizado otra plataforma.

Mayta, R. (2009) en *"El Uso de las Tics en la enseñanza profesional"* concluyó que:

- La integración de las TICs en el proceso de enseñanza obliga a disponer de una plana docente no solo formada en sus áreas de conocimiento específicas sino preparada en el uso de las tecnologías y competentes para desarrollar recursos y metodologías pedagógicas basadas en su especialidad. La capacitación docente en el uso de las TICs debe ser en forma continua y permanente.

Bedriñana, A. (2008) en *"Análisis y propuesta de un modelo de virtualización de la UNMSM. Innovación, virtualización y flexibilización curricular"* concluyó que:

- Para el proceso de modernización e innovación académica de la Universidad Nacional Mayor de San Marcos (UNMSM), decana de América, es necesario consolidar los procesos de innovación, virtualización y flexibilización pedagógica y curricular en los programas de formación, en correspondencia con las nuevas formas de apropiación, producción y difusión del conocimiento para el desarrollo humano sustentable, teniendo como motor de desarrollo a la Oficina de Educación Virtual de la UNMSM.

Reyes, K. (2006) en **"***Aula virtual basada en la teoría costructivista empleada como apoyo para la enseñanza de los sistemas operativos a nivel universitario Universidad Católica Santo Toribio de Mogrovejo"* arribó a las siguientes conclusiones:

- Con la Plataforma Libre para la Gestión de Aprendizaje, Moodle versión 1.5.2, hemos implementado un Aula Virtual para la asignatura de Sistemas Operativos, basada en la pedagogía constructivista.
- Los aspectos de la teoría constructivista se manifestaron en el uso de las siguientes herramientas: Socialización (Foros y Wiki), Aprendizaje autorregulado y desarrollo de la metacognición (mediante el empleo de autotest), instrucción anclada (representada en el uso de simulaciones de los principales subadministradores de los sistemas operativos).
- El desempeño del aula virtual fue calificado de muy bueno en los aspectos: visual, de navegabilidad, contenidos y diseño instruccional.
- Recomendamos valorar la posible implementación y utilización de aulas virtuales como apoyo a la enseñanza en otras asignaturas de nivel universitario, así como de formación continua.

*Plan Huascarán* (2001) es un programa estratégico que propone la integración de la Tecnología de la Información y Comunicación en procesos de aprendizaje autónomo, colaborativo, equitativo y democrático. Se encarga de desarrollar, ejecutar, evaluar y supervisar, con fines educativos una red nacional, moderna, confiable, con acceso a todas las fuentes de información, capaz de transmitir contenidos multimedia, a efectos de mejorar la calidad educativa en las zonas rurales y urbanas.

#### 1.2.3. Antecedentes a Nivel Local

Hurtado, J. (2012) en *"Aplicación de un programa didáctico basado en el uso de enlaces de internet para mejorar el aprendizaje del idioma inglés 2012"* concluyó que:

- El nivel de aprendizaje de los alumnos de 5to grado de educación primaria de la I.E.P María de las Mercedes de Nuevo Chimbote 2011, mejoró significativamente después de haber sido aplicado el programa didáctico ya que los alumnos mostraron un nivel de aprendizaje bueno a comparación del pre test en el cual mostraron con mayor frecuencia deficiencias en el aprendizaje.

Lavado, R.; Díaz, A. (2012) en *"El uso del software Moodle y su influencia en el rendimiento académico en el idioma inglés de los alumnos del 5to grado 'B' del nivel secundario de la I.E. José Carlos Mariátegui – Cambio Puente, 2012"* sostiene que:

- Con la planificación, implementación y ejecución de las sesiones de aprendizaje haciendo uso del software Moodle se logró motivación

esperada de los alumnos con relación al Área de Idioma Extranjero: inglés.

Merino, E. (2010) en *"Uso del programa de computación 'Tell me More' para el desarrollo de las capacidades del área del Idioma extranjero: Inglés en los alumnos del 2do grado G de Educación secundaria de la I.E. Santa Maria Reyna, Chimbote, 2010"* concluye que:

- El presente trabajo de investigación permitió determinar la influencia del uso del programa de computación Tell me More para mejorar el desarrollo de las capacidades del área de Idioma Extranjero – Inglés en los alumnos del 2do grado G de Educación Secundaria de la I.E. Santa María Reyna, Chimbote, 2010.

# García, W.; Luna, G. (2010) en *"Los medios audiovisuales para la comprensión de textos descriptivos en el idioma inglés en estudiantes del segundo grado de secundaria"* concluyó que:

- La aplicación de una propuesta basada en los medios audiovisuales es relevante para la comprensión de textos, ya que los sonidos, imágenes fijas y en movimiento provocan atención, emoción y despiertan el interés del alumno para la construcción de los aprendizajes.

Acero, Hernández, Rodríguez (2009) en *"Plataforma Moodle en el rendimiento del aprendizaje de los alumnos del 3er año de Educación Secundaria"* concluyen que:

- La aplicación de la plataforma Moodle desarrolló la capacidad de gestionar los procesos del aprendizaje.
- Con la aplicación de la plataforma Moodle se incrementó la capacidad de operar herramientas y transformar materia prima en producto de los alumnos en el área de Educación para el trabajo (computación).
- Que la plataforma Moodle por sus múltiples actividades como foros, tareas, chat y pruebas en línea permiten una mayor interactividad y comprensión de las sesiones y por ende alcanzar las capacidades de Educación para el trabajo.

Martínez, J (2008) en *"Uso del Weblog como herramienta pedagógica para mejorar el aprendizaje del idioma inglés en los alumnos y alumnas del curso de inglés básico I del 1er ciclo de la especialidad de idiomas de la UNS, 2008-I"* concluyó que:

- El uso del Weblog como herramienta pedagógica influye significativamente en el aprendizaje del idioma inglés.

## 1.3. JUSTIFICACIÓN

Como lo muestran los estudios, la mayoría de los jóvenes están envueltos en el mundo cibernético, lo que quiere decir que el internet es el medio en el que más tiempo invierten, pero ¿es un tiempo bien o mal invertido? Según estudios recientes, los jóvenes pasan más tiempo en las redes sociales tales como Facebook, Twitter, Instagram, Skype, etc. Lo cual no es malo porque vincula personas de diferentes partes del mundo, pero debe ser utilizado de manera correcta, porque si se abusa de su uso o se utiliza de manera incorrecta, pueden ser herramientas sin valor e incluso peligrosas cuando se brinda más información de la necesaria.

Pero aunque la mayoría de adolescentes utilice el internet para conversar con sus amigos, colgar fotos en sus perfiles, descargar música y jugar online, cabe recalcar que no todo es entretenimiento en internet, también se debe considerar que hay webs dedicadas sólo al estudio, e incluso redes sociales en las que los estudiantes pueden intercambiar información con personas de diferentes países.

En cuanto al aprendizaje de nuevos idiomas se puede encontrar infinidad de páginas, algunas propias de editoriales que se especializan en la enseñanza del idioma inglés tales como "The British Council" y algunas redes sociales como "The Busuu".

Pero dentro del idioma inglés, se trabajan tres capacidades fundamentales, sin embargo en la presente investigación se ha creído conveniente enfocarse sólo en comprensión y producción de textos porque según la evaluación PISA aplicada a 65 países en comprensión lectora en el año 2013, Perú ocupó el último lugar, si esto ocurre en el idioma español; en cuanto al idioma inglés el resultado es devastador. La producción de textos tampoco está en su mejor momento, puesto que si no se comprenden los textos, muchos menos se podrán redactar nuevos a partir de la creatividad e imaginación del estudiante.

Es por eso que mediante la presente investigación se busca mejorar la comprensión y producción de textos de los estudiantes utilizando Internet como una herramienta útil para que los adolescentes puedan invertir su tiempo en algo productivo.

Este proyecto fue propuesto basado en el uso de la Plataforma Virtual Claroline, para motivar a los estudiantes a usar su tiempo con mayor responsabilidad, para aprender a comprender los textos y a producir nuevos en un idioma extranjero, que es tan importante en esta época donde las personas con mayores oportunidades hablan una segunda lengua, la que en el Perú viene a ser: el idioma inglés.

Por tal motivo se creyó conveniente ayudar a estos estudiantes y mostrarles que hay muchas maneras de sacar provecho a una herramienta tan importante hoy en día, y para eso se creó el curso en la Plataforma Virtual Claroline, para apoyarlos en su aprendizaje, el cual se enfocó en dos capacidades fundamentales, las cuales son: comprensión lectora y producción de textos.

#### 1.4. OBJETIVOS

#### 1.4.1. Objetivo General

Demostrar que la Plataforma Virtual Claroline influye en la producción y comprensión de textos del idioma inglés en los estudiantes de cuarto año de secundaria de la I.E. Inmaculada de la Merced.

### 1.4.2. Objetivos Específicos

- Diagnosticar el rendimiento académico del idioma inglés en las capacidades de producción y comprensión de textos de los estudiantes de cuarto año de secundaria de la I.E. Inmaculada de la Merced.
- Diseñar las sesiones de aprendizaje basadas en el uso de la Plataforma Virtual Claroline.
- Desarrollar las sesiones de clase en las aulas escogidas utilizando la Plataforma Virtual Claroline.
- Comparar el desempeño académico que tienen los estudiantes que usan la Plataforma Virtual Claroline con los que no la usan.

## 1.5. HIPÓTESIS

"El uso de la plataforma virtual Claroline influye en la producción y comprensión de textos del idioma inglés en los estudiantes de cuarto año de Educación Secundaria de la I.E. Inmaculada de la Merced-2013"

"El uso de la plataforma virtual Claroline no influye en la producción y comprensión de textos del idioma inglés en los estudiantes de cuarto año de Educación Secundaria de la I.E. Inmaculada de la Merced-2013"

# **CAPÍTULO II: MARCO TEÓRICO**

# 2.1. BASES TEÓRICAS CIENTÍFICAS

1.2.1 Entorno virtual de aprendizaje (EVA)

# 1) INTRODUCCIÓN: LA SOCIEDAD DEL CONOCIMIENTO

Los cambios producidos en las distintas sociedades a lo largo de la existencia del hombre han sido tan abundantes como los numerosos intentos del ser humano de aprovechar el medio en el que vive para su propio beneficio. A lo largo de esos años el conocimiento científico generado por el hombre ha marcado en muchas ocasiones el devenir de los acontecimientos y de los distintos hitos que han conformado su historia. Podemos apreciar la evolución experimentada por la sociedad ante el desarrollo por parte del hombre de distintas tecnologías y mecanismos para poder realizar una comunicación activa entre los individuos y poder, de esa manera, dar lugar a un intercambio de información, concepto que va ganando peso e importancia a lo largo de las distintas etapas de la historia (Cebrián, 2005).

Como señalaba Adell (1997) son numerosos los autores que han querido en los últimos tiempos dividir el curso de la historia en distintas fases, cada una de ellas caracterizada por la forma en la cual se ha desarrollado y utilizado una tecnología concreta para la codificación, almacenamiento y difusión de la información. Estos cambios marcan también reestructuraciones profundas en la propia percepción cognitiva del hombre así como en el tejido social que marca su convivencia.

Este mismo autor señala cuatro hitos que resultan fundamentales en este proceso y que definen, según su opinión, la propia evolución de la sociedad y marcan su desarrollo en los aspectos relevantes de la vida cultural y social, política, económica. Estos cambios que señala son los siguientes:

- Emergencia del lenguaje hablado. Es un hecho crucial en la historia del hombre y en la búsqueda de mecanismos de comunicación por su parte. A partir de ese momento el pensamiento puede ser plasmado y la información compartida entre individuos.
- Creación de signos gráficos para registrar el habla. Aunque el proceso de consolidación del lenguaje escrito fue largo y pasó por numerosas etapas, este hecho rompe las barreras del tiempo que impone el lenguaje hablado. Cambia la manera de concebir el discurso con nuevas alternativas que hasta entonces no habían sido posibles.
- Aparición de la imprenta. Muy relacionado con el hecho anterior pero dándole una mayor magnitud e importancia a la difusión de la información a través de textos escritos y teniendo gran relevancia en las transformaciones políticas, económicas y sociales que han llevado a la concepción del mundo tal y como la tenemos en este momento.
- Medios electrónicos y digitalización. Esta es la última revolución comunicativa en la cual nos encontramos inmersos en la actualidad. Los mensajes ya no se limitan a textos escritos y el avance de la electrónica hace posible una nueva generación de medios de comunicación y un desarrollo de tecnologías que son capaces de aproximar continentes separados geográficamente de una manera instantánea y pone a nuestra disposición un amplio abanico de posibilidades comunicativas hasta ahora insospechadas.

La influencia del uso de estas nuevas tecnologías cuyo crecimiento y desarrollo ha sido en las últimas décadas de una magnitud extraordinaria junto con el fenómeno de globalización de la economía y la cultura mundial marcan según Majó y Marqués (2002) las directrices de la sociedad en la que nos encontramos. Una sociedad en la que los avances científicos se suceden a un ritmo vertiginoso, y en la que el conocimiento y la transmisión y difusión del mismo se hacen elementos clave que producen una evolución continua.

La información ya no se ve relegada a transmitirse de individuo a individuo a través del lenguaje oral como ocurría en las primeras etapas de la historia que comentábamos anteriormente sino que aparecen nuevas formas que llegan de la mano de las nuevas tecnologías empleadas, que nos permiten, por ejemplo, comunicarnos a través de una video llamada con alguien situado en el otro extremo del mundo gracias a tecnologías 3G. La importancia que en una sociedad como la actual representa la información y la transmisión de la misma hace que ésta sea definida por muchos como la "sociedad de la información", "sociedad del conocimiento" o, finalmente, "sociedad del aprendizaje".

Muchos son los estudios y los análisis que se han realizado sobre la influencia y las relaciones que la ciencia y la tecnología han tenido en la sociedad a lo largo de la historia. Estas relaciones han pasado por diferentes periodos marcados por las corrientes políticas y sociales de las distintas épocas que han definido las actitudes sociales ante los diferentes fenómenos científicos y tecnológicos. De esta manera, en palabras de López Cerezo (1999), estas relaciones pasaron desde el optimismo incondicional que siguió a la segunda guerra mundial, donde el progreso científico era visto prácticamente como sinónimo de bienestar social, a una actitud crecientemente crítica y cautelosa con la ciencia y la tecnología que comenzó a extenderse en los años 60. Ésta actitud crítica fue alimentada por catástrofes relacionadas con la tecnología (accidentes nucleares, envenenamientos farmacéuticos, derramamientos de petróleo, etc.) y por el desarrollo de activos movimientos sociales contraculturales críticos con el industrialismo y el Estado tecnocrático. El desarrollo del movimiento ecologista de los años 60 y las protestas públicas contra el uso civil y militar de la energía nuclear fueron elementos importantes de esa reacción. La ciencia y la tecnología comenzaron a ser objeto de escrutinio público y se transformaron en sujetos de debate político.

En este punto, según marca el mismo autor, es en el contexto en el que tiene lugar una revisión y corrección institucional del modelo unidireccional de desarrollo (en el cual se cumplía la premisa de más ciencia era igual a más tecnología que equivalía a más riqueza y que llevaba consigo más bienestar), original de la postguerra, que sirvió de base a las políticas públicas sobre ciencia y tecnología. Las antiguas directrices que dejaban la regulación de la ciencia y la innovación tecnológica como un asunto de control corporativo interno, comenzaron a transformarse en nuevas políticas más intervencionista, donde los poderes públicos desarrollaron y aplicaron una serie de instrumentos técnicos, administrativos y legislativos para el encauzamiento del desarrollo científico-tecnológico y la supervisión de sus efectos sobre la naturaleza y la sociedad. La sociedad comienza a tener mayor peso específico en los avances y en sus repercusiones en la vida diaria de cada individuo. El incremento de la participación pública fue desde entonces una constante en las iniciativas institucionales relacionadas con el impulso y especialmente con la regulación de la ciencia y la tecnología. De aquí surgen, en los años 70, instrumentos como la evaluación de tecnologías y de impacto ambiental y otras instituciones y organismos reguladores de las repercusiones del progreso tecnológico.

De esa participación y preocupación del campo académico y educativo en la ciencia y tecnología surgen a finales de los años 60 y principios de los 70 los estudio CTS (Ciencia, Tecnología y Sociedad). En ellos se refleja esa nueva percepción de la ciencia y la tecnología y de sus relaciones con la sociedad en el campo académico. Los estudios CTS definen un espacio de trabajo consolidado, de carácter crítico respecto a la tradicional imagen esencialista de la ciencia y la tecnología, y de carácter interdisciplinar por concurrir en él materias de diferentes áreas como la filosofía y la historia de la ciencia y la tecnología, la sociología del conocimiento científico, la teoría de la educación y la economía del cambio técnico. La clave en estos trabajos se encuentra en presentar la ciencia-tecnología no como un proceso o actividad autónoma que sigue una lógica interna de desarrollo en su funcionamiento óptimo, sino como un proceso o producto inherentemente social donde los elementos no técnicos (por ejemplo valores morales, convicciones religiosas, intereses profesionales, presiones económicas, etc.) desempeñan un papel decisivo en su génesis y consolidación. En general, se trata aquí de comprender la dimensión de la ciencia y la tecnología, tanto desde el punto de vista de sus antecedentes sociales como de sus consecuencias en la comunidad y en el ambiente, es decir, tanto por lo que atañe a los factores de naturaleza social, política o económica que modulan el cambio científico-tecnológico, como por lo que concierne a las repercusiones éticas, ambientales o culturales de ese cambio. (López Cerezo, 1998).

Vemos cómo ante esta avalancha de avances tecnológicos que inciden en mayor o menor grado en los aspectos más destacados de la sociedad como la economía, la cultura y la política se producen distintas actitudes: los que ven en este nuevo ambiente de prosperidad tecnológica la fuente que llevará el progreso a todos los ámbitos sociales y los que, por el contrario, destacan los problemas que trae consigo la vorágine de cambios que se han ido produciendo en los últimos tiempos y que se sucederán en el futuro (Gallego, 1997, 2000). Lo cierto es que los distintos agentes sociales no pueden quedar indiferentes ante acontecimientos que marcan desde distintos frentes la vida del ciudadano el cual con mirada crítica debe estar preparado para poder comprender esos avances científico-tecnológicos. En este aspecto la enseñanza formal tiene un papel fundamental como facilitadora de esa posible apropiación del conocimiento científico.

Es importante valorar también otras características y consecuencias que trae consigo la sociedad de la información y el conocimiento y que pueden repercutir en la aparición de nuevos tipos de desigualdades o en la acentuación de las ya existentes. En esta sociedad la información, y por consiguiente el conocimiento que se puede adquirir a través de ella, pasa a ser un recurso con un gran valor en sí mismo (Majó, 1997; Robles y Molina, 2007). En torno a ella y por su influencia en distintos ámbitos se han modificado sustancialmente algunos elementos como los procesos productivos, el mercado de trabajo, la política, elementos de la vida cotidiana. Por estas razones, comienza a realizarse una diferenciación entre aquellos que tienen este recurso y los que por el contrario carecen de él, o bien, entre los que pueden tener acceso a él y aquellos que no. Las desigualdades producidas por el acceso a la información y el conocimiento a través de las TIC reciben el nombre de brecha digital y la lucha para poder paliarla constituye uno de los focos de actuación de políticas y actuaciones a través de todo el mundo. La Organización para la Cooperación y Desarrollo Económico (OCDE, 2001) define la brecha digital como:

> *"La distancia existente entre individuos, áreas residenciales, áreas de negocios y geográficas en los diferentes niveles socio-económicos en relación a sus oportunidades para acceder a las nuevas tecnologías de la información y la comunicación, así como al uso de Internet, lo que acaba reflejando diferencias tanto entre países como dentro de los mismos"*

De esta definición general algunos autores como Norris (2001) han realizado divisiones entre distintos tipos de brechas digitales. Así, este autor distingue la *brecha global*  referida a la diferencia en el acceso a Internet entre las sociedades industriales y las que se encuentran en vías de desarrollo, la *brecha democrática* que separa aquellos que usan los recursos digitales para participar en la vida pública y los que no; y la *brecha social*  que remarca las diferencias socioeconómicas dentro un mismo país. Éste último tipo de brecha digital se hace eco de las diferencias en el acceso a los recursos digitales producidas entre distintas regiones, grupos sociales y entre individuos según la capacidad económica, su sexo, su nivel educativo, su raza o lugar de residencia.

# 2) NUEVOS MODELOS DE ENSEÑANZA: EL E-LEARNING Y EL BLENDED-LEARNING

En el nuevo escenario descrito en el capítulo anterior surgen modelos de enseñanza que aprovechan las ventajas que aportan las Tecnologías de la Información y la Comunicación y las ponen al servicio de los procesos de enseñanza-aprendizaje. La nueva era tecnológica ha llegado al mundo de la educación, que lejos de quedarse ajeno a los adelantos que surgen diariamente en los campos de la ciencia y las comunicaciones intenta ser partícipe y elemento activo en esta revolución tecnológica. En esta evolución hacia la sociedad del conocimiento la educación podría convertirse en un elemento catalizador y facilitador de esa transición tanto para aportar unos cimientos sólidos en las competencias tecnológicas de los usuarios como para aprovechar todos estos avances en la mejora de la calidad de la enseñanza.

#### 2.1. La enseñanza en la era de la comunicación: el e-learning

Desde que en el año 1436 Gutenberg revolucionara el mundo con la invención de la imprenta, han sido numerosos los pasos que el hombre ha ido dando en su afán por mejorar sus mecanismos de comunicación y desarrollo. Estos pasos han ido estando asociados al uso de una determinada tecnología que ha ido rompiendo lo establecido hasta ese momento. De este modo, a partir de la segunda mitad del siglo XIX y primera del siglo XX la aparición de tecnologías rompedoras fue más prolífica, apareciendo en poco espacio de tiempo el telégrafo, el teléfono, la radio y la televisión que siguieron marcando las pautas del desarrollo de la sociedad. En la actualidad, la aparición y expansión de Internet ha sido el hito que ha guiado el desarrollo de muchos aspectos de nuestra vida diaria y de la sociedad de la información y el conocimiento en la que nos encontramos.

Para poder comprender el surgimiento del e-learning tenemos que buscar sus orígenes en la evolución experimentada a lo largo de la historia por la educación a distancia. Los inicios de la educación a distancia se remontan, según las evidencias encontradas en la Gaceta de Boston, al año 1728 (Padua, 2003) cuando se tiene constancia de un ofrecimiento de envío de material de autoinstrucción a los interesados a través del correo postal, con la posibilidad de contar con tutorías por este mismo medio.

La industrialización del siglo XIX y la demanda de obra cualificada después de la Segunda Guerra Mundial favorecieron el surgimiento de ofertas formales de educación abierta, que coincide con la inclusión de la modalidad a distancia en instituciones universitarias. Paralelamente, hay un fuerte impulso comercial de recursos didácticos para cubrir una demanda educativa en zonas de difícil cobertura. Los estudios por correspondencia como opción de aprendizaje tendieron con el tiempo a ser subvalorados. Afortunadamente, el trabajo serio de algunas universidades y los resultados de experiencias positivas repitiéndose en diferentes continentes logran que la modalidad perdure y se conjunte con el desarrollo e incorporación de tecnologías vinculadas a la telefonía, la radio y la televisión. Esta fase, denominada multimedial por el hecho de que los programas a distancia empiezan a complementar el material impreso con audio y/o vídeo, obligó a la profesionalización de los equipos y a la adopción del modelo industrial de producción, dando pauta a una siguiente generación impactada por la explosión tecnológica y en la que se integran las telecomunicaciones con otros medios educativos a través de la informática (Barrientos y Villaseñor, 2006).

En una última etapa la computadora se convierte en un multimedia interactivo en sí misma, al sintetizar e integrar en sus programas texto, imágenes, sonidos y animación. La llegada de Internet y el correo electrónico dan nuevo significado y poder a la educación a distancia generando la posibilidad de enseñar y aprender a través de la Red y marcando también la evolución hacia el e-learning (Barrientos y Villaseñor, 2006).

El e-learning nace como fruto de la sociedad de la información y la comunicación y su influencia en los sistemas de enseñanza y aprendizaje, como una respuesta a los retos que se plantean en educación. Como base de esta modalidad de formación tenemos la idea de poner al servicio de la educación los avances científicos y tecnológicos desarrollados en los últimos tiempos. Entre ellos, la herramienta básica es Internet y todas las posibilidades que puede aportar al mundo educativo. Otra de las necesidades que han llevado al desarrollo y la extensión de los sistemas de e-learning es la idea de la formación a lo largo de la vida, para la que las estructuras y metodologías tradicionales parecen demasiado rígidas y poco adaptadas a un ritmo de aprendizaje que debe ser flexible y centrado en el alumno.

Además del término e-learning a este tipo de formación se la conoce con otros nombres como teleformación, teleeducación, aprendizaje en red, formación a través de Internet, formación online, cursos online o enseñanza virtual. El término e-learning se puede traducir literalmente como aprendizaje electrónico, el aprendizaje producido a través de un medio tecnológico-digital (Rubio, 2003). Comencemos formalizando el concepto de e-learning a través de una serie de definiciones dadas por distintos autores:

 *"La formación basada en la red se refiere a una modalidad formativa a distancia que se apoya en la red, y que facilita la comunicación entre el*  *profesor y los alumnos según determinadas herramientas sincrónicas y asincrónicas de la comunicación" (Cabero, 2004).*

- *"Definimos el e-learning como la capacitación no presencial que, a través de plataformas tecnológicas, posibilita y flexibiliza el acceso y el tiempo en el proceso de enseñanza-aprendizaje, adecuándolos a las habilidades, necesidades y disponibilidades de cada discente, además de garantizar ambientes de aprendizaje colaborativos mediante el uso de herramientas de comunicación síncrona y asíncrona, potenciando en suma el proceso de gestión basado en competencias." (García Peñalvo,* 2005)
- *"Uso de las tecnologías basadas en Internet para proporcionar un amplio despliegue de soluciones a fin de mejorar la adquisición de conocimientos y habilidades."* Se basa en tres criterios fundamentales: a) que se produzca en red, lo que permite una actualización inmediata, almacenamiento y recuperación, distribución y capacidad de compartirlos contenidos y la información, b) que llegue al usuario final a través de un ordenador, utilizando estándares tecnológicos de Internet, c) que esté centrado en la visión más amplia de soluciones para el aprendizaje que van más allá de los paradigmas tradicionales de la formación ". (Rosenberg, 2001)
- "Con teleformación nos estamos refiriendo a cualquier oferta de formación a distancia (un alumno y un profesor separados por el tiempo y la distancia que utilizan ciertos medios para comunicarse y aprender) que incorpore Internet para facilitar algunas de las funciones de aprendizaje: leer, compartir, observar, simular, discutir, etcétera." (Marcelo et al., 2002)

Aunque el trasfondo de éstas y de otras definiciones es muy similar, en cada una quizá los autores dan más énfasis a los aspectos relacionados con el elearning a los que pretenden dar mayor trascendencia. Cabero destaca la importancia de las redes como medio de comunicación e introduce los términos que definen dos modalidades de comunicación que serán de gran importancia en la formación a través de Internet. Por una parte, la modalidad de comunicación síncrona se produce cuando el alumno y el autor tienen que coincidir en el tiempo (chat, videoconferencia,…) y la modalidad asíncrona cuando los agentes comunicativos no tienen que estar conectados en el mismo instante de tiempo (foro, correo electrónico,…).

García Peñalvo, por su parte, destaca la flexibilidad y adaptación al alumno de este medio formativo e introduce también otro concepto fundamental en la enseñanza a través de Internet, la creación de un entorno de aprendizaje colaborativo que pueda llegar a formar verdaderas comunidades virtuales de aprendizaje.

En su definición, Rosenberg destaca el papel de Internet y de la tecnología en estos entornos de enseñanza-aprendizaje incidiendo en la idea de ir más allá de los paradigmas tradicionales de formación para tener una visión más amplia de las soluciones que aquí se dan para el aprendizaje. Por último, Marcelo y otros nos muestran una visión del e-learning que se centra en la concepción de la formación a distancia tradicional pero en la cual se utiliza Internet como medio para facilitar las principales funciones del aprendizaje.

En todas las definiciones, sin embargo, encontramos ideas comunes, el elearning o teleformación se trata de un tipo de formación a distancia, que se basa en la utilización de las TIC y que, en la mayoría de los casos se apoya en Internet.

Otros autores señalan tres características presentes en cualquier acción elearning que vienen a formar el denominado triángulo del e-learning (Lozano, 2004) y que son la tecnología, los contenidos y los servicios (formado por la acción tutorial, los elementos de gestión, comunicación y evaluación…). De manera que dependiendo de la combinación de estos tres elementos se desarrollan distintos tipos de formación que se adaptan a las características y necesidades formativas de los usuarios.

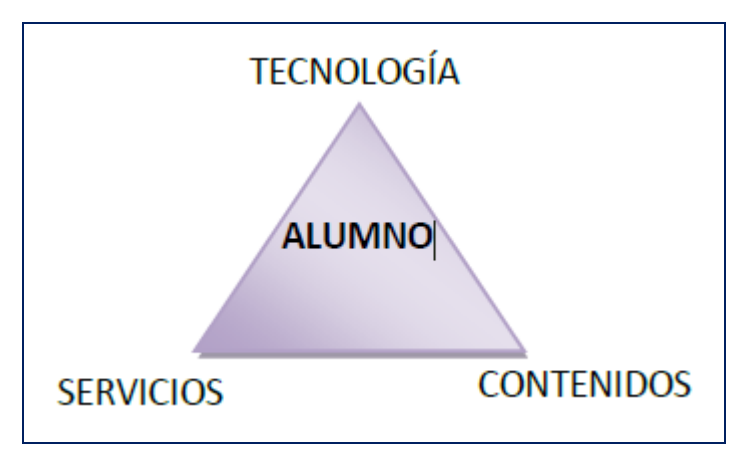

Figura 1. Triángulo del e-learning

El desarrollo de Internet y de los últimos avances tecnológicos desembocaron en la aparición de la nueva modalidad que aquí se describe, en el e-learning.

En su corta historia al e-learning se le han asignado ya numerosas ventajas e inconvenientes de los cuales Cabero (2006) recoge los siguientes:

Ventajas:

- Pone a disposición de los alumnos un amplio volumen de información.
- Facilita la actualización de la información y de los contenidos. Flexibiliza la información, independientemente del espacio y el tiempo en el cual se encuentren el profesor y el estudiante.
- Permite la deslocalización del conocimiento.
- Facilita la autonomía del estudiante.
- Propicia una formación "just in time" y "just for me". Ofrece diferentes herramientas de comunicación sincrónica y asincrónica para los estudiantes y para los profesores.
- Favorece una formación multimedia.
- Facilita una formación grupal y colaborativa. Favorece la interactividad en diferentes ámbitos: con la información, con el profesor y entre los alumnos.
- Facilita el uso de los materiales, los objetos de aprendizaje, en diferentes cursos.
- Permite que en los servidores pueda quedar registrada la actividad realizada por los estudiantes.
- Ahorra costos y desplazamiento.

### Inconvenientes:

- Requiere más inversión de tiempo por parte del profesor. Precisa unas mínimas competencias tecnológicas por parte del profesor y de los estudiantes.
- Requiere que los estudiantes tengan habilidades para el aprendizaje autónomo.
- Puede disminuir la calidad de la formación si no se da una ratio adecuada profesor-alumno.
- Requiere más trabajo que la convencional.
- Supone la baja calidad de muchos cursos y contenidos actuales.
- Se encuentra con la resistencia al cambio del sistema tradicional.
- Impone soledad y ausencia de referencias físicas.
- Depende de una conexión a Internet, y que ésta sea además rápida.
- Tiene profesorado poco formado.
- Supone problemas de seguridad y además de autentificación por parte del estudiante.
- No hay experiencia en su utilización.
- Existe una brecha digital.

Vemos que al mismo tiempo que nos aporta una gran cantidad de ventajas para ser aplicadas al medio educativo, el e-learning cuenta también con algunos inconvenientes que en muchas ocasiones no han permitido un desarrollo más amplio como era esperado. Los inconvenientes relacionados con las competencias tecnológicas del docente y el tiempo extra de dedicación a este tipo de actividades son las que más frenan al profesorado a la hora de embarcarse en una empresa de este tipo. En cuanto al alumno la impersonalidad y la falta de referencias físicas así como la falta de recursos tecnológicos son las razones que a veces le hacen decantarse por una formación tradicional y no por una de este tipo.

### 2.1.1 La comunicación síncrona y asíncrona en el e-learning

En todo proceso de enseñanza-aprendizaje son fundamentales los mecanismos de comunicación que se establecen entre las distintas partes. Los diálogos que se producen entre los estudiantes y los docentes son, a menudo, estimuladores de la reflexión y desencadenadores de procesos internos para intentar conseguir un aprendizaje significativo. El estudio de estos procesos de comunicación en la enseñanza se ha convertido en una parte importante de la investigación en el ámbito educativo.

En el e-learning estos procesos adquieren una especial relevancia al tener que buscar mecanismos para superar las carencias que lleva implícita la no presencialidad de este modelo formativo. En estos casos el ordenador se convierte en una herramienta para posibilitar el intercambio de mensajes entre todas las partes activas en el proceso de formación. En la narrativa existente sobre el tema es la expresión Comunicación Mediada por Ordenador (CMC del ingés*"Computer-MediatedCommunication"*) la más aceptada para la explicación de todos los elementos que conlleva la comunicación en el elearning apoyada en las tecnologías. Entre todas las interpretaciones que existen sobre este término encontramos tres direcciones bien diferenciadas a la hora de interpretar la comunicación mediada por ordenador: aquellos autores que acuerdan identificar estos medios informáticos como dispositivos de comunicación, los que lo asemejan con un administrador de información y aquellos otros que consideran el ordenador como instrumento para la enseñanza (Pereira, 2006).

En cuanto a la definición de la comunicación mediada por ordenador a través de Internet Adell(1998) afirma que es el intercambio de información que tiene lugar en la colección global y cooperativa de redes que denominamos Internet. Los mensajes pueden ser sometidos a diversas manipulaciones relacionadas con el tiempo (comunicación síncrona o asíncrona) y la distribución (uno-a-uno, uno-a-muchos, muchos-a-muchos) y ser codificados en diversos tipos de media (texto, gráficos, audio, video, etc.). La comunicación mediada por ordenador posee características que la diferencian de la que utiliza otros medios. Entre sus características más destacables figuran las siguientes: multidireccionalidad, interactividad ilimitada, multiformato, flexibilidad temporal, flexibilidad en la recepción y la posibilidad de establecerse en entornos abiertos y cerrados (redes propietarias).

Desde una perspectiva educativa, la comunicación mediada por ordenador ha de entenderse fundamentalmente como el conjunto de aplicaciones telemáticas (correo electrónico, foro, chat, videoconferencia, etc.) para la comunicación directa y bidireccional entre personas y/o comunidades de aprendizaje, cuya utilización posibilita la creación de un nuevo escenario que apoya los procesos comunicativos y didácticos (Pereira, 2006). En cuanto a las posibilidades que pueden presentar para la formación la comunicación mediada por ordenador Ryan y otros (2000) nos señalan las siguientes: - Frecuentes contactos entre los estudiantes y los tutores dentro y fuera de clase para animar la motivación y la participación de los estudiantes.

- Cooperación y colaboración para enfatizar el aprendizaje.

- Silencio reflexión y aplicación de las facilidades de aprendizaje de los estudiantes.
- Retroalimentación continua a los estudiantes.
- Puede ser utilizada para diversas experiencias de aprendizaje.

Podemos realizar distintas clasificaciones de la comunicación mediada por ordenador atendiendo a diversos criterios pero quizá uno de los que más marca la diferencia es el relacionado con el tiempo en el cual se realizan las comunicaciones. Siguiendo este criterio tenemos los sistemas de comunicación asíncrona en los cuales la comunicación se establece en tiempos distintos para cada uno de los usuarios. En esta categoría tenemos herramientas como el correo electrónico o el foro. Por otra parte, hablamos de comunicación síncrona cuando los usuarios tienen que estar conectados en el mismo momento produciéndose una comunicación en tiempo real, como por ejemplo ocurre con el chat o la videoconferencia.

#### 2.1.2 El aprendizaje colaborativo en el e-learning

El aprendizaje colaborativo tiene sus fundamentos en el Aprendizaje Social (Vygotski) y está asociado a la teoría Social-Constructivista, esto implica estrategias de enseñanza y de evaluación que propicien en los estudiantes el desarrollo de un aprendizaje consciente y verdaderamente significativo en interacción con sus comunes (Bruno, 1999).

De las distintas definiciones aportadas por algunos autores (Ralph y Yang, 1993; Zea, 1996) se puede extraer que este tipo de trabajo es una estrategia de enseñanzaaprendizaje en la que pequeños grupos trabajan para conseguir una meta común a través del intercambio cognitivo y la interacción entre iguales. En este proceso cada uno será responsable tanto de su propio aprendizaje como del aprendizaje grupal.

Se puede decir que el trabajo colaborativo busca definir y potenciar las capacidades de cada persona, lo que permite un trabajo de co-inspiración participativa en proyectos comunes; asimismo permite el logro de objetivos cualitativamente más ricos en contenidos ya que se conocen diferentes temas y se adquiere nueva información, pues se reúnen propuestas y soluciones de varias personas, pudiendo, cada cual, tener ante sí diferentes maneras de abordar y solucionar un problema, diferentes formas de aprender y diferentes estrategias de manejar la información, además de una gama más amplia de fuentes de información (Brito, 2004).

Este modelo ha tenido un gran impacto en la educación en los últimos años, porque se ha demostrado que trae beneficios, entre ellos se pueden mencionar los que destaca Brito (2004):

- Promueve las relaciones entre los alumnos.
- Aumenta la motivación y la autoestima.
- Desarrolla habilidades interpersonales y estrategias para resolver conflictos.
- Promueve el respeto por los otros.
- Desarrolla la tolerancia, flexibilidad y la apertura hacia los demás.
- Enseña a compartir responsabilidades.
- Desarrolla el compromiso hacia los demás.
- Enseña a organizarse y a dividir las tareas y los roles para lograr un mejor resultado.
- Facilita la corrección al dar cabida a la confrontación del trabajo individual con lo que hacen los demás miembros del grupo.
- Brinda el espacio para superar las dificultades que alguien pueda tener en un ambiente de compañerismo y confianza.

A finales de los 90 se comienza a estudiar las posibilidades del aprendizaje colaborativo utilizando el ordenador. Una definición formal de CSCL (Computer Supported Collaborative Learning) puede ser: una metodología de enseñanza aprendizaje por la cual interactúan dos o más sujetos para construir el conocimiento a través de discusión, reflexión y toma de decisión, en la cual los recursos informáticos actúan como facilitadores. La transmisión de información persona a persona y grupo a grupo se realiza a través de internet (Caerio-Rodríguez, Llamas y Anido Ritón, 2005).

El software para el trabajo en grupo mejora el rendimiento en general de todo el proceso de aprendizaje, su mayor aporte es hacer posible que diferentes personas puedan trabajar de forma compartida con una misma información y cooperar estrechamente en el desarrollo de proyectos (Romero-Moreno y Troyano, 2008), El paradigma de trabajo

colaborativo implica que los estudiantes asuman gradualmente el sistema de comunicación, el modo de aprendizaje y evaluación a aprender a sacar el máximo provecho de la formación (Fandós, 2009). Siguiendo este paradigma podemos estructurar el proceso de aprendizaje como un procedimiento escalonado en el que el alumno va adquiriendo confianza en sí mismo y con el medio. Salmon (2000) estructura este proceso en los cinco pasos que podemos ver en la figura 2.2.

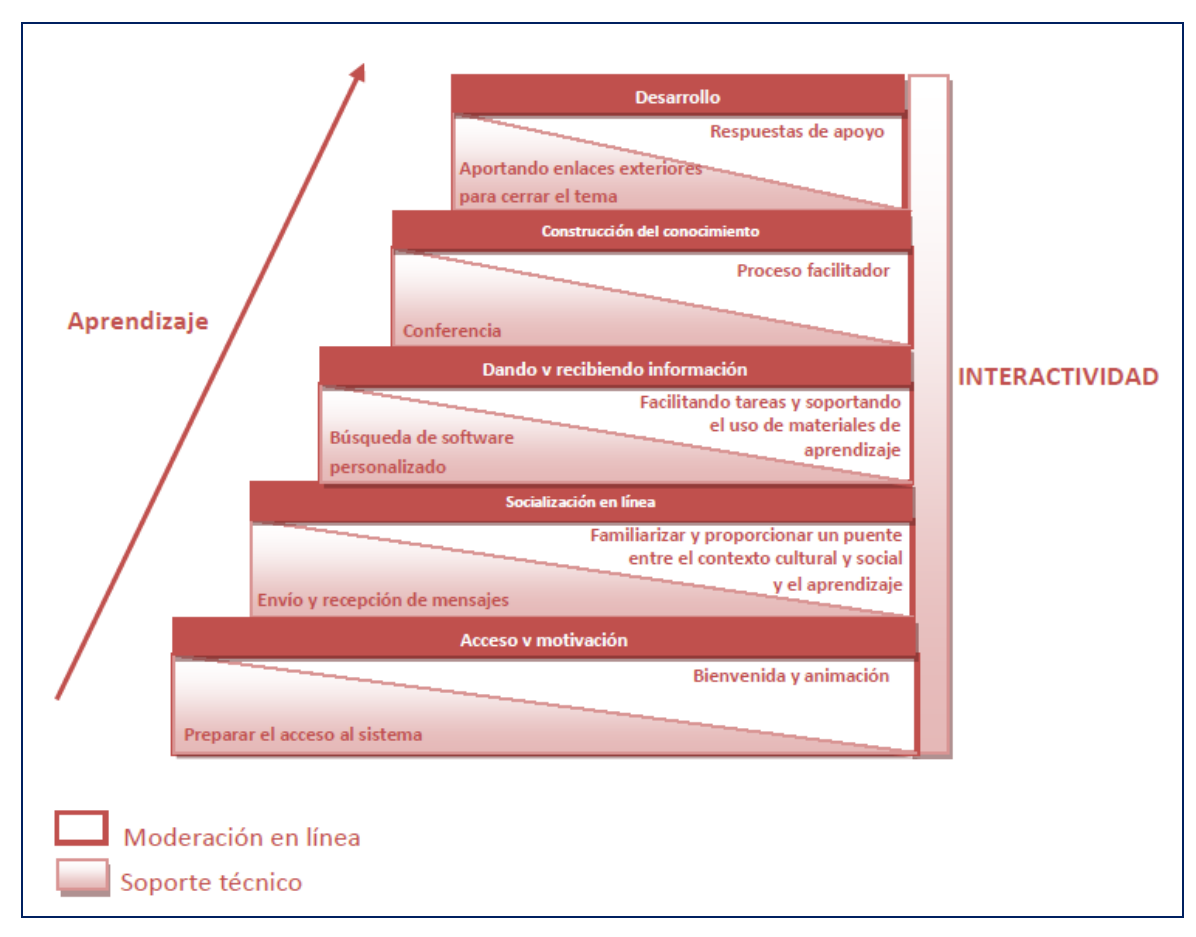

Figura 2.2. Modelo de enseñanza en línea de Salmon

Es necesario advertir que para obtener resultados positivos de una planificación realizada con este enfoque es muy importante que se encuentre sustentada en un marco didáctico que realmente promueva la participación y colaboración entre estudiantes. De esta manera se podrá llegar a la construcción verdadera del conocimiento colaborativo. En este punto es muy importante que el docente valore el proceso de toda la actividad más que el resultado final obtenido tomando en cuenta la participación que cada integrante de un grupo tuvo dentro del mismo.

2.1.3 Los objetos de aprendizaje: estandarización de contenidos reutilizables

Con la entrada del nuevo milenio se comienza a extender la idea en el mundo formativo relacionado con el e-learning de la necesidad de definir estándares. Esta normalización de los contenidos formativos podría permitir que éstos se pudieran transferir de unas plataformas a otras. Como aporta Zapata (2005) uno de los mayores problemas que aborda la industria del e-learning en la actualidad, aún sin resolver en aspectos muy fundamentales, es la ausencia de unas metodologías técnicas, documentales y psicopedagógicas comunes y aceptadas que garanticen los objetivos de accesibilidad, interoperabilidad, durabilidad y reutilización de los materiales curriculares basados en las redes.

Para conseguirlo un paso importante es la definición de los objetos de aprendizaje y de sistemas de almacenamiento a modo de repositorio. En los "almacenes" podríamos considerar dichos objetos como un conjunto de información estructurada (por algún estándar) y que sigue los principios de reusabilidad (posibilidad de ser utilizados en otros entornos diferentes), escalabilidad (pueden formar parte de otras estructuras de complejidad mayor) y autocontención (poseen información de sí mismos) (Romero-Moreno y Troyano, 2008). Posteriormente es posible crear una biblioteca de objetos de aprendizaje dónde se catalogan estos objetos de manera que se pueden consultar y descargar.

Siguiendo a Wiley (2000) se pueden definir los objetos de aprendizaje como cualquier recurso digital que puede ser reutilizado para apoyar un proceso de aprendizaje. De esta definición podemos destacar tres elementos básicos presentes también en otras definiciones. En primer lugar que se trate de un recurso digital, eliminando de esta categoría otros recursos usados tradicionalmente y pudiendo decir también de esta manera que puedan ser accesibles a través de Internet por esta característica. En segundo lugar incide en que el objeto pueda ser reutilizado y transferido, por consiguiente, a otro proceso de enseñanza-aprendizaje en el que se pueda utilizar también como apoyo. El último requerimiento de los objetos de aprendizaje es que sirva de apoyo en un proceso de construcción de aprendizaje. Con esta definición podemos pensar en ejemplos de pequeños recursos digitales reutilizables como imágenes digitales, videos, animaciones o pequeñas aplicaciones web y también en otros recursos más complejos como páginas web con imágenes o aplicaciones.

# 2.2. EL BLENDED LEARNING O APRENDIZAJE HÍBRIDO COMO EVOLUCIÓN DEL E-LEARNING

En los últimos años se está desarrollando un fenómeno relacionado con el e-learning que cada vez tiene mayor calado en el mundo educativo. Se trata del blended learning, aprendizaje híbrido o combinado o enseñanza semi presencial. Se puede decir que surgió como respuesta a muchos de los problemas que planteaba el e-learning y que provocaba el no extenderse en la medida en la que muchos auguraban, tales como competencias tecnológicas necesarias para el manejo de la plataforma, adaptación a nuevos métodos de aprendizaje, costos en la adquisición de la infraestructura necesaria, o sensación de pérdida y aislamiento en diferentes momentos del proceso formativo, entre otros. A pesar de su origen no debemos caer en etiquetarlo como una variante del e-learning sin comprender que su naturaleza y sus características lo dotan de entidad propia como una modalidad distinta.

Como bien indica Andrade Olalla (2007) "Blended" quiere decir mezclar, licuar y el término "blended learning" denota estrategias que combinan o mezclan metodologías o formatos para lograr mejores resultados de aprendizaje. "Blended learning" específicamente se usa para referirse a la combinación de educación presencial y en línea, y se puede definir como la integración de elementos comunes a la enseñanza presencial con elementos de la educación a distancia por Internet. En la misma línea Bartolomé (2004) lo describe como aquel modo de aprender que combina la enseñanza presencial con la tecnología no presencial, y cuya idea clave es la selección de los medios adecuados para cada necesidad educativa.

El surgimiento del blended learning se produce por la unión de una serie de circunstancias entre las que podemos destacar las siguientes:

 La existencia de una crisis de recursos del sistema formativo que hace necesaria la búsqueda de estrategias para abaratar costes. Estas medidas, en algunos casos, pueden traer como consecuencia la pérdida de calidad en el proceso de aprendizaje. El blended learning puede ser una respuesta ya que aunque reduce el ahorro de la formación online gana en calidad (Pascual, 2003).

Ante los inconvenientes anteriormente mencionados que del e-learning y ante la incapacidad en muchas ocasiones de poder salvarlos para llegar a soluciones de enseñanza-aprendizaje eficaces, se plantea también que esta nueva modalidad puede solventar algunas de esas dificultades para conseguir el éxito en el proceso formativo. Otras posturas sostienen que las soluciones de aprendizaje mixto pretenden implantar las TIC de una manera suave ante posiciones reacias. Sería una forma de intentar catalizar un cambio a través de estas nuevas tecnologías pero no de una manera radical.

Algunos ven la semi presencialidad como un camino cómodo y efectivo hacia lo que en un futuro puede ser para algunos la distancia total y como un espacio sólido y efectivo para los que no conciben la formación sin el contacto físico (Marill, 2003).

En esta convergencia entre los sistemas tradicionales cara a cara y los sistemas a distancia en línea se ha producido una evolución que ha venido marcada por la concepción de los procesos de enseñanza en unos y otros y por un progresivo acercamiento de posturas a lo largo del tiempo. En el pasado estos dos modelos se han desarrollado durante bastante tiempo por separado ya que han usado diferentes medios y combinaciones de métodos y se han dirigido a diferentes tipos de estudiantes (Figura 2.3).

Por ejemplo, el aprendizaje cara a cara normalmente se desarrollaba en entornos dirigidos por el profesor con interacciones de persona a persona, con una comunicación en directo y en tiempo real. Por otra parte, los sistemas de aprendizaje a distancia enfatizaban el autoaprendizaje del estudiante y la interacción con los materiales de aprendizaje que normalmente ocurría en entornos de comunicación asíncronos y basados en texto.

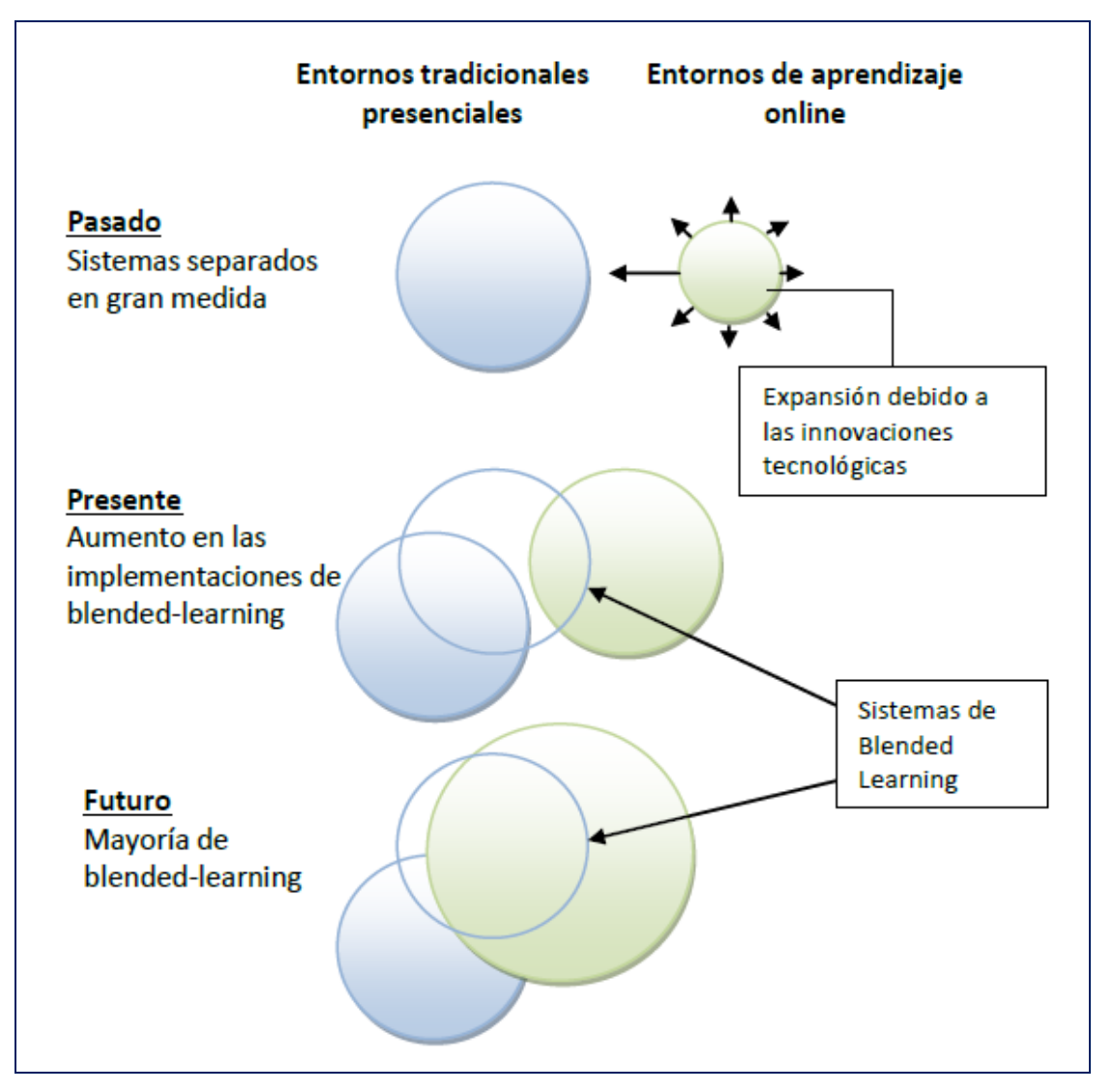

Figura 2.3 Evolución de los sistemas a distancia (Graham, 2006)

Cabero y Llorente (2008) definen de manera exhaustiva algunos de los componentes más esenciales en procesos de formación a través de la modalidad mixta traduciéndolos en la convergencia entre lo presencial y lo virtual a distancia, donde se combinan espacios (clases tradicionales y virtuales), tiempos (presenciales y no presenciales), recursos (analógicos y digitales), donde los protagonistas modifican sus roles en los procesos de enseñanza/aprendizaje, y donde los cambios también afectan, de manera ineludible, a los modelos organizativos. Consideran según este esquema que tres son los elementos básicos que determinan el desarrollo y puesta en práctica de una experiencia formativa semi presencial (en la parte superior de la figura 2.4), que podemos ver en la siguiente figura:

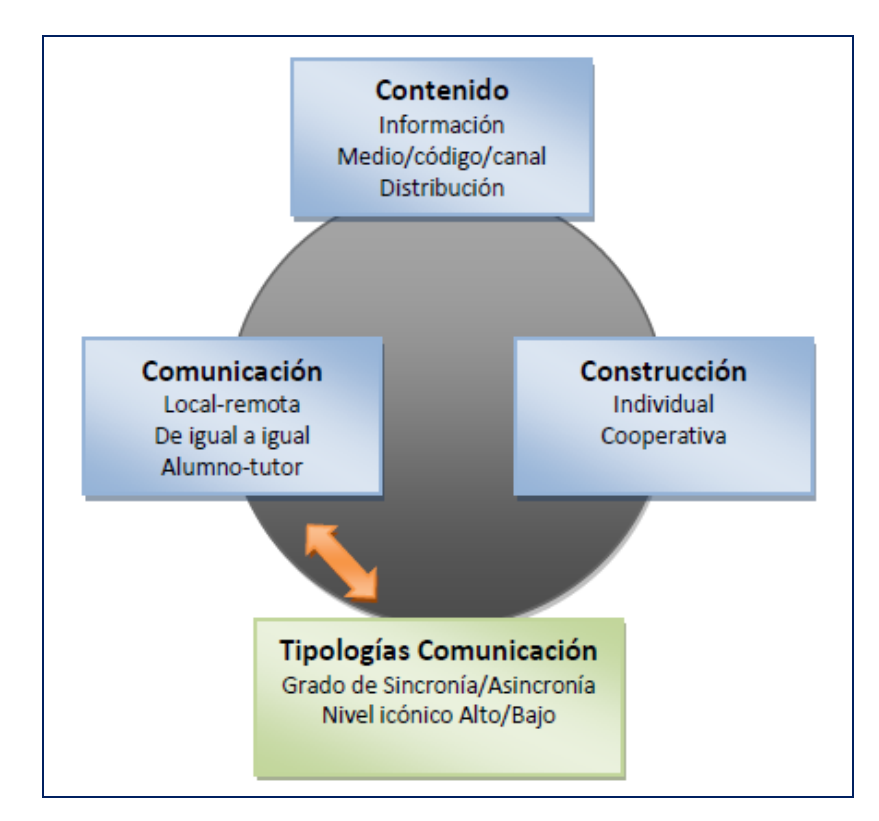

Figura 2.4. Componentes para el desarrollo del b-learning (Adaptado de Cabero y Llorente, 2008)

A estos tres elementos se le añade una cuarta dimensión para instaurar diferentes tipologías que se pueden establecer en estos modelos con relación a la utilización de las herramientas de comunicación en red y presenciales que se usen. De la misma manera, el espacio del b-learning, podría ser matizado, o estratificado, en función de la mayor o menor utilización de herramientas de comunicación síncronas y asíncronas en la misma, así como por la amplitud de comunicación textual, auditiva, visual, o audiovisual utilizada, pudiéndose establecer una diferenciación en función las dos variables que observamos en el cuadro verde de la parte inferior de la figura 2.4.

#### 2.3. ENTORNOS VIRTUALES DE ENSEÑANZA Y APRENDIZAJE (EVA)

Para la puesta en práctica de estos modelos de enseñanza-aprendizaje apoyados en Internet debe existir un entorno tecnológico que los sustente y que desarrolle los elementos necesarios para que se pueda llevar a cabo el proceso formativo.

Uno de los conceptos que se han originado en este contexto es la denominación de entorno virtual, conceptualizado como el soporte tecnológico que hace posible la existencia de la interacción virtual por medios telemáticos. Como complemento de esta noción, desde consideraciones próximas a la psicología de la educación, surge el término contexto virtual, reservado a significar aquellas características de la actividad educativa que enmarcan las condiciones bajo las cuales se lleva a cabo la globalidad de las acciones de enseñanza y de aprendizaje virtual (Barberá, Badía y Mominó, 2001). A partir de esta definición aparecen toda una serie de elementos que se combinan para intentar optimizar la construcción de conocimiento de los estudiantes en este tipo de entornos, estableciéndose una serie de interacciones entre estudiantes, profesores-tutores y el sistema cuyas características marcarán las propiedades del proceso de enseñanzaaprendizaje que se lleve a cabo.

En este sistema de interacciones uno de los elementos mediadores son las plataformas de e-learning o LMS (Learning Management System). Una plataforma de e-learning se puede definir como una herramienta tecnológica que funciona como un soporte para la enseñanza virtual, es decir, un software que permite distribuir contenidos didácticos y organizar cursos en línea (Monti y San Vicente, 2006). Con un sistema de estas características se pueden controlar fácilmente los aspectos que intervienen en un proceso formativo, desde la elaboración y la puesta online de los contenidos y de los distintos materiales de la asignatura o curso, hasta el proceso de evaluación de competencias adquiridas por el estudiante (assessment) o la evaluación del proceso formativo (evaluation) pasando por un seguimiento exhaustivo del aprendizaje del alumno y una retroalimentación eficaz en ese proceso.

Esto se consigue gracias a una serie de herramientas que se incluyen dentro del entorno de aprendizaje y que si se utilizan de una manera adecuada pueden fomentar aspectos tan importantes en el contexto actual como el trabajo autónomo o el trabajo colaborativo.

Otra definición de los LMS o plataformas de e-learning nos la dan Romero-Moreno y Troyano (2008) para los que no son más que un software en un servidor, capaz de administrar cursos y estudiantes y también proporcionar herramientas de comunicación entre los usuarios. Además permite organizar información referente al trabajo de los usuarios para realizar informes de seguimiento. A su vez, permiten a los desarrolladores realizar contenido adaptado a las necesidades de los alumnos, al poder recibir información de los estudiantes que trabajan en la plataforma. Aportan como ventaja,

también, la facilidad de actualización, distribución y reutilización de los materiales didácticos desarrollados.

Para Pavón (2005) una plataforma se puede entender como un software que dispone de diversas funciones gracias a diversos componentes y herramientas, de tal forma que presenta en un todo homogéneo un "entorno virtual" o espacio para el desarrollo de actividades formativas a través de la red.

#### 2.3.1 Nuevos entornos en la formación online

Las nuevas características de la sociedad y el ritmo vertiginoso de las innovaciones que se producen en las TIC aplicadas a la educación hacen que la evolución de los entornos utilizados para la formación online se produzca de un modo constante. Son numerosas las soluciones de todo tipo que se han dado, sobre todo en la modalidad formal, para responder a las necesidades de una educación en proceso de adaptación a la actual sociedad del conocimiento.

Soluciones que cada vez han buscado ser más flexibles, individualizadas, colaborativas, amigables (Cabero, 2009) pero que, sobre todo, han perseguido cada vez más el proceso activo de construcción del aprendizaje del propio alumno y el aumento de interactividad entre los distintos participantes y entre los participantes y los elementos propios del entorno.

También el tipo de destinatario principal de la educación ha cambiado, teniendo en los últimos años a jóvenes que han crecido con las tecnologías como algo cotidiano en sus vidas y que las han asimilado como medio para relacionarse entre ellos y como puerta de acceso a esa sociedad del conocimiento. Para ellos, el hecho de canalizar su aprendizaje a través de entornos basados en internet y mediar su comunicación a través del ordenador no resulta una actividad aislada de su vida cotidiana.

La utilización de las plataformas y de los entornos virtuales en las universidades españolas ha pasado por diferentes fases en los últimos tiempos y se han realizado numerosos estudios para poder comprobar cuál es su estado en la actualidad. Hoy en día están presentes en todas las universidades. En un principio las estrategias de implantación se centraban mayoritariamente en el desarrollo tecnológico, se buscaba la plataforma que más funcionalidades tuviera esperando que el modelo pedagógico cambiara automáticamente. Sin embargo, hoy en día, este criterio se desecha al comprobar que todos los desarrollos ofrecen prácticamente los mismos servicios con diferentes interfaces y usabilidad buscando otros criterios más cualitativos (Cebrián, 2009). Las tendencias actuales y de futuro hacen que surjan nuevos entornos que exploten todas las posibilidades que Internet puede aportarnos hoy en día y que al mismo tiempo vayan supliendo los fallos que se han producido a lo largo del tiempo en la implantación de entornos virtuales en modelos de enseñanza.

Entre los nuevos horizontes que se vislumbran podemos destacar los siguientes:

- Los entornos elaborados bajo la perspectiva de la web 2.0. La definición de la web 2.0 se puede observar desde tres perspectivas: tecnológica instrumental, filosófica y social. Desde la primera implica una evolución tecnológica, pasar de una web estática a una dinámica, y, sobre todo, a la utilización de nuevas herramientas de comunicación más participativas y colaborativas que abren nuevos escenarios para la formación. Desde la perspectiva filosófica se la define como una filosofía de comunicación que evita contemplar la digitalización como una mera herramienta que lleva a una tecnificación de la escuela, que pueda propiciar una pérdida de la reflexión y la crítica del sistema. Por último, desde la perspectiva social, se pretende romper con la idea del usuario como mero receptor de información, y se asume en contrapartida, la necesidad de la realización de los contenidos de forma colectiva (Cabero, 2009).
- Los entornos virtuales personales. Se presentan como un sistema bisagra donde integrar el entorno virtual institucional en el que estamos distribuyendo cursos y asociado preferentemente al aprendizaje formal, y un entorno más informal que ofrecen redes sociales y comunidades virtuales de aprendizaje para construir las propias Redes Personales de Conocimiento (Personal Knowledge Network PKN). (Salinas, 2009)
- Los entornos centrados en el usuario, entornos de grupos. Surgen desde un nuevo enfoque y escenario para la colaboración entre instituciones, docente, estudiantes e investigadores. Soportados por los sistemas y mecanismos de federación, se puede constituir un nuevo "entorno de grupos" (de herramientas, de contenidos, de usuarios…) para la formación, que bajo una única identidad

los usuarios puedan acceder a este nuevo escenario basado en la colaboración. Con este planteamiento se desarrollan los "entornos de grupos" que establecen unas fronteras muy definidas pero permeables para el diseño de nuevos escenarios de formación colaborativa, centrada en los usuarios y no en las herramientas. (Cebrián, 2009)

### 2.3.2. Plataforma Claroline

Claroline es un software de código abierto para implementar fácilmente una plataforma para el aprendizaje y la colaboración en línea. Disponible en varios idiomas, Claroline se puede descargar gratuitamente e instalar libremente.

Claroline se basa en un modelo educativo flexible que la información se convierte en conocimiento a través de las actividades y producciones de los alumnos en un sistema impulsado por la motivación y la interacción. La amplia gama de herramientas a disposición de los usuarios permite a cualquier profesor o estudiante para establecer u operar un dispositivo educativo para el aprendizaje. Los instrumentos genéricos (calendario, documentos, foros,…) pueden utilizar la plataforma en diferentes contextos.

Claroline es una plataforma estable, abierto a todos, lo que permite un fácil uso del espacio para la formación y la colaboración. Su funcionamiento no requiere conocimientos técnicos especiales. Fácil de instalar, Claroline es también fácil de usar: sólo un navegador para gestionar las diferentes áreas y los usuarios registrados.

Claroline se basa en una comunidad global de usuarios y desarrolladores. La plataforma es así en más de 100 países de todo el mundo.

Iniciado por UCLouvain (Bélgica) en 2001, el proyecto está dirigido por el Consorcio Claroline que reúne a instituciones de varios países dentro de una organización internacional sin fines de lucro.

## A. CARACTERÍSTICAS DE CLAROLINE

Claroline se caracteriza por ser una plataforma libre, de fácil manejo, y con una potencialidad aceptable en cuanto al manejo de entornos de aprendizajes montados en web. Ha sido desarrollada siguiendo las necesidades y experiencias de profesores por lo que ofrece una interfaz intuitiva y clara de administración de espacios logrando una gestión o manejo diario de la plataforma no requiere ninguna habilidad técnica especial, y a través del uso del uso de cualquier navegador web permite manejar las distintas partes del curso y la admisión de usuarios con fluidez. Muchos usuarios se familiarizan con el entorno en dos o tres horas sin ninguna formación técnica especial, permitiendo al docente concentrarse en lo que es realmente importante: el contenido y un buen entorno educativo, a la vez que conserva su autonomía y no necesita un equipo técnico para gestionarle su curso web.

Está organizada alrededor del concepto de espacios relacionados con un curso o actividad pedagógica. Cada espacio provee una lista de herramientas que permite crear contenidos de aprendizaje y gestión/manejo de actividades de formación. (http://www.claroline.net/ abril 2011)

Entre las características técnicas más importantes podemos destacar:

- Claroline es capaz de albergar un gran número de usuarios fácilmente.
- Es compatible con los entornos de Linux, Mac y Windows.
- Está basado en herramientas y lenguajes libres como PHP y MySQL
- Integra estándares actuales como SCORM e IMS/QTI para intercambiar contenidos.

#### B. Herramientas y potencialidad de Claroline

B.1. Descripción de un curso: incluye algunos ítems a tener en cuenta para la correcta descripción del curso, se puede editar la información a través de un editor online amigable y de fácil manejo.

B.2. Agenda: Nos permite organizar una agenda con tareas y fechas claves: incluso permite adjuntar recursos existentes que tengan relación con la tarea agendada, o hacer un enlace a otras herramientas del curso. Las actividades se mostrarán en el
calendario del curso, y a su vez, figurarán en la página principal cuando el alumno ingresa a la plataforma, donde podrá ver la agenda de todos sus cursos.

B.3. Anuncios: una especie de tablón, donde podremos publicar mensajes para nuestros alumnos, con opciones de enviar estos mensajes vía e-mail ya sea a todos los usuarios de curso, o a los destinatarios que seleccionemos. Además nos permite adjuntar un enlace hacia un recurso o herramienta de la plataforma.

B.4. Documentos: Podremos publicar documentos en cualquier formato, texto, fotos, videos etc. ordenándolos en directorios y subdirectorios que crearemos a nuestra elección. También se podrán incluir hipervínculos o crear documentos nuevos con un editor, en el cual se podrán incluir codificación HTML.

B.5. Ejercicios: Podremos crear ejercicios online: Creación de ejercicios con una lista de preguntas, y distintas posibilidades de respuesta, múltiple opción, rellenar huecos etc. Los resultados de los ejercicios podrán ser revisados por el docente.

B.6. Rutas o caminos de Aprendizaje: podremos crear secuencias de actividades de aprendizaje poniendo juntos los módulos que constan de documentos, ejercicios o contenidos importados

SCORM. Estimulando a los estudiantes a leer los documentos completar los ejercicios y siguiendo su aprendizaje.

B.7. Tareas: podremos elaborar un listado de tareas a realizar y entregar al docente (a través de la plataforma) indicando día y hora de comienzo, día y hora de vencimiento la forma de presentación de la tarea, etc.

B.8. Foros: Nos permite administrar foros de discusión públicos o privados.

B.9. Grupos: Creación de distintos grupos de estudiantes, definición de distintos escenarios por grupo, manejo de foros, tareas, documentos, etc. independientes para cada grupo.

B.10. Usuarios: Podremos seguir el acceso a la plataforma, seguir las herramientas que se usan, supervisar la progresión de los usuarios, etc.

B.11. Debate: Herramienta Online para el debate (conversación síncrona)

B.12. Wiki: manejar documentación única a través de un wiki que los estudiantes podrán modificar.

Ahora hablemos un poco sobre los entornos virtuales usados en el curso idioma extranjero:

Para el diseño de nuestro enfoque metodológico nos alineamos a la postura teórica propuesta por Noam Chomsky (Chomsky, 2006) sobre la base genética de la adquisición de la lengua madre y las elaboraciones de sus seguidores, quienes han escrito sobre L1 y LE (Pinker, 2000; White, 2003). Desde esta postura, creemos que una de las estrategias más fructíferas para facilitar la adquisición de una lengua extranjera cuando los alumnos tienen de 1 a 5 años, es hacer todos los esfuerzos posibles para emular el ambiente natural de adquisición de la lengua primera.

Teniendo en cuenta, además, la hipótesis del input postulada por Krashen (1981) podemos afirmar que esto tiene que ver en gran medida con que los alumnos cuenten con exposición a la lengua meta. Para proveer a los alumnos de este input usamos, además de la exposición al inglés que proviene de los profesores y los compañeros, diferentes TICs que nos brindan la maravillosa posibilidad de que esta exposición al idioma sea brindada por hablantes nativos, en contextos auténticos de comunicación. Es por esto que la posibilidad de aumentar este tiempo de exposición a la lengua a través del uso de una plataforma virtual que le posibilite a los alumnos, en compañía de algún adulto, volver a escuchar las canciones cantadas en clase, mirar un video trabajado en el aula o jugar un juego interactivo, significaría un aporte invaluable para optimizar el proceso de adquisición.

Como ya se explicitó, la edad de estos pequeños aprendices va de 1 a 5 años de vida. Por lo tanto, no sólo están aprendiendo la lengua extranjera, sino que también están adquiriendo su lengua materna. Es por esto que ellos recurren de manera cotidiana e

inconciente (Pinker, 2000) a las habilidades que les permiten la adquisición del lenguaje de manera natural e intuitiva. Es decir, los alumnos están acostumbrados a no entender la totalidad del discurso y a usar el contexto, los gestos, el lenguaje corporal y otros indicadores para descifrar el valor comunicativo del discurso –aún así, muchas veces logran entender su lengua materna sólo parcialmente. Como es de esperarse, entonces, observamos que en clase los niños de 1 a 5 años reaccionan con total naturalidad ante el uso del inglés en el aula, en la interacción con un juego multimedia, un video o una canción, poniendo en juego las mismas competencias comunicativas que emplean con la L1. Dentro del salón de clases, los niños se transforman, entonces, en miembros de una "comunidad que habla inglés" y esta comunidad puede hacerse presente en sus hogares a través de diversas propuestas contenidas en la plataforma virtual.

#### Explorando Posibilidades

Examinemos concretamente cómo la plataforma educativa virtual pueden ser usadas con este objetivo de complementar las instancias presenciales de un curso de EFL para niños. Una de las posibilidades que ofrece este ambiente virtual es la de ofrecer links a sitios de interés para los alumnos y sus padres. Esta herramienta puede usarse con variados objetivos. Por un lado, pueden detallarse sitios web o blogs de utilidad para los padres, vinculados a la enseñanza de idiomas a niños pequeños y a la educación en general. A modo de ejemplo, sugerimos considerar sitios como www.onestopenglish.com que cuenta con materiales destinados a los más pequeños algunos de los cuáles se pueden utilizar gratuitamente- que incluyen planificaciones, consejos y sugerencias para los docentes. Otro recurso que puede ser de mucha utilidad es la sección para niños de instituciones como el British Council que contienen secciones en las que se puede jugar, leer rimas, imprimir páginas para colorear y cantar junto a simpáticos personajes.

También resultaría de sumo interés tanto para los padres como para los docentes, que se habilite un foro en la plataforma, destinado a compartir experiencias, anécdotas, fotos, videos, sitios, etc., que favorezca el diálogo y el intercambio entre toda la pequeña comunidad conformada por los participantes del curso. Recurriendo a nuestra práctica en años anteriores, la confección de videos con los niños, por ejemplo, fue una experiencia muy gratificante para ellos, ya que les gustó mucho ver sus propias imágenes en la pantalla, y nos solicitaban verlos una y otra vez. Aún más grata fue para los papis, que estaban maravillados al ver a sus niños en usando la lengua inglesa con soltura y naturalidad. En el caso de contar con una plataforma virtual, estos videos pueden compartirse de manera más ágil, posibilitando a los docentes y padres un contacto más fluido, y permitiendo a los docentes brindar contención y guía a la familia.

Por otro lado, en la plataforma se pueden ofrecer vínculos a un sinnúmero de recursos contenidos en Internet, entre los cuales contamos videos, canciones, libros con audio, recetas, poesías y juegos multimedia interactivos. Para lograr cultivar la pasión por el inglés en los niños (Chrobak, Mamondez y Cocci, 2007) y promover el proceso de adquisición de esta lengua, proponemos la utilización de una plataforma virtual como complemento del dictado presencial con el objetivo de proponer diferentes actividades que resulten atractivas para nuestros alumnos y sus familias, en las que se anime a los niños a ver videos de canciones infantiles en el sitio del canal Youtube, a visitar sitios web diseñados con objetivos didácticos tales como Sesame Street (Plaza Sésamo) y DiscoveryKids, y a realizar proyectos en el aula o en sus casas, vinculados a las propuestas mediadas por tecnología. En el caso particular de un producto como Plaza Sésamo, cabe la aclaración de que detrás de esta iniciativa, los creadores y

colaboradores que han llevado adelante este show han realizado numerosos estudios e investigaciones que toman en cuenta entre otros factores cómo captar la atención de los más pequeños, estimular sus mentes, mejorar su capacidad para reconocer letras y palabras, realizar operaciones aritméticas y problemas simples. Considerando la seriedad de este proyecto resulta interesante resaltar que se puede acceder gratuitamente online a este valiosísimo recurso.

## 2.4. IDIOMA INGLÉS

El inglés es uno de los idiomas más difundidos internacionalmente y, como tal, se convierte en una herramienta útil en la formación integral de los estudiantes, pues les permite el acceso a la información para satisfacer las exigencias académicas actuales, desenvolverse de manera eficiente en diversas situaciones de la vida al entrar en contacto con personas –que hablan inglés- de otros entornos sociales y culturales, así como para transitar laboralmente en diferentes contextos.

- En tal sentido, el área de Inglés tiene como finalidad el logro de la competencia comunicativa en una lengua extranjera, la que le permitirá adquirir la información de los más recientes y últimos avances científicos y tecnológicos, ya sean digitales o impresos en inglés, así como permitirles el acceso a las nuevas tecnologías de la información y la comunicación para ampliar su horizonte cultural. Además, se les crea las condiciones y oportunidades para el manejo de metodologías innovadoras que fortalezcan su autonomía en el aprendizaje de otras lenguas.
- El área adopta el enfoque comunicativo que implica aprender el inglés en pleno funcionamiento, en simulaciones de situaciones comunicativas y atendiendo las necesidades e intereses de los estudiantes. Otro aprendizaje se realiza con textos auténticos y con sentido completo, evitando así la presentación de palabras y frases aisladas que no aportan significado.
- El área de Inglés responde a la demanda nacional e internacional de formar estudiantes ciudadanos del mundo que puedan comunicarse a través de diversos medios, sea vía directa o indirecta, es decir, utilizando las herramientas tecnológicas, vía virtual. Igualmente, permite que los estudiantes tengan acceso a los avances de la ciencia y la tecnología cuyas publicaciones se hacen por lo general en inglés.
- El área de Inglés desarrolla capacidades de la expresión y comprensión oral; comprensión de textos y producción de textos. Son los siguientes según el Diseño Curricular Nacional:

Expresión y comprensión oral

Implica el desarrollo interactivo de las capacidades de comprensión y producción de textos orales. Este proceso se da en diversas situaciones comunicativas y con diversos propósitos relacionados con la vida cotidiana del entorno familiar y social del estudiante. Involucra el saber escuchar y expresar las propias ideas, emociones y sentimientos en diversos contextos con interlocutores diferentes.

#### Comprensión de textos

La Comprensión de textos implica la reconstrucción del sentido del texto, proceso que permite distinguir las ideas principales y secundarias, teniendo en cuenta las estructuras lingüísticas apropiadas al texto. Facilita la recepción crítica de la información para una adecuada interacción comunicativa y para obtener nuevos aprendizajes.

#### Producción de textos

En la Producción de textos se desarrolla el proceso que conlleva la expresión de ideas, emociones y sentimientos en el marco de una reestructuración de los textos previamente planificados. Esto motiva el espíritu activo y creador, y además, facilita el manejo adecuado de los códigos lingüísticos y no lingüísticos.

- Los conocimientos planteados sirven de soporte para el desarrollo de la competencia comunicativa. Están organizados en léxico, fonética, recursos no verbales y gramática.
- En el léxico se propone las informaciones básicas vinculadas con las situaciones comunicativas planteadas en el grado. Se utilizan tanto en lo oral como en lo escrito. La fonética presenta conocimientos relacionados con la pronunciación y entonación, elementos inherentes a la producción del sonido. La gramática contribuye a una mejor producción de los textos con coherencia y corrección lingüística.
- Además de las capacidades y los conocimientos, el área desarrolla un conjunto de actitudes relacionadas con el respeto por las ideas de los demás, el esfuerzo por comunicarse y solucionar problemas de comunicación y el respeto a la diversidad lingüística y cultural.

## 2.5. INSTITUCIÓN EDUCATIVA "INMACULADA DE LA MERCED"

## 2.5.1 Reseña histórica

La Institución Educativa "INMACULADA DE LA MERCED" tiene sus inicios en el año 1956. Nace como producto de la inquietud de contar con un colegio de Educación Secundaria sólo para mujeres. Es así como el Dr. Carlos Salazar Romero, que desempeñaba la función de Director de Educación Secundaria del Ministerio de Educación, decide desdoblar el Colegio Nacional Mixto San Pedro, creándose de ese modo nuestra hoy prestigiosa Institución Educativa INMACULADA DE LA MERCED, cuya dirección y regencia se puso en manos de la congregación de Religiosas Mercedarias Misioneras de Barcelona, España.

El 23 de febrero de 1957, con resolución Ministerial Nº 1956, se crea el Colegio Nacional de Mujeres y, tres días después, el 25 de febrero de 1957, con resolución suprema Nº 78, el Ministerio de Educación y la superiora de la congregación celebran el convenio de locación de servicios, designándoles la Dirección y regencia de nuestra institución educativa.

Con fecha 1 de julio de 1957, se expide la Resolución Ministerial Nº 9636 que resuelve denominar a nuestra institución educativa como "COLEGIO NACIONAL DE MUJERES INMACULADA DE LA MERCED", empezando a funcionar en el local de la Gran Unidad Escolar "San Pedro"; luego en el local del actual colegio "Víctor Andrés Belaúnde".

En el año 1969 durante la gestión de la R.M.M.M Lutgarda Calderón Huanqui empezó a funcionar en su actual local ubicado en el AA.HH. La Balanza s/n. Desde su fundación a la fecha han estado en la conducción de esta institución un total de diez religiosas, quienes han liderado la formación en valores, conduciendo de esta forma a la institución a un sitial preferente en la localidad y la región.

Durante este tiempo el colegio ha alcanzado una serie de logros académicos, los cuales evidencian el esfuerzo de la comunidad educativa. Tal es así que desde el año 2000 se vienen ejecutando proyectos de innovación en las áreas de CTA y Comunicación.

Con fecha 07 de enero del 2009, según R.D. Nº 00007 UGEL-S por espacio de 05 años la Ugel Santa en representación del MED Y LA DIÓCESIS de Chimbote en representación de la iglesia, resuelven celebrar un nuevo convenio,

en los mismos términos del anterior, a fin de mantener el carisma religioso de nuestra institución educativa.

## 2.5.2 Cuarto grado de secundaria

Los estudiantes de este grado pertenecen al ciclo VII en el nivel secundaria, a los cuales se les atribuye las siguientes competencias según el área de inglés:

Expresión y comprensión oral:

- Expresa ideas, opiniones, emociones y sentimientos sobre temas de interés social para una interacción fluida con un interlocutor nativo hablante, demostrando asertividad en su proceso comunicativo.
- Comprende el mensaje de sus interlocutores, mostrando su posición frente a temas de su interés.

Comprensión de textos:

 Comprende textos variados de mayor complejidad y extensión relacionados con temas de la realidad actual, y expresados en un lenguaje de uso común.

Producción de textos:

 $\triangleright$  Produce textos variados con adecuación, cohesión, coherencia y corrección sobre temas de interés personal y social, teniendo en cuenta su propósito comunicativo y los destinatarios.

# **CAPÍTULO III: MATERIAL Y MÉTODO**

## 3.1 MÉTODO DE INVESTIGACIÓN

Se empleó el método experimental utilizando el diseño cuasiexperimental, para demostrar la eficacia del proyecto en cuestión.

## 3.2 POBLACIÓN Y MUESTRA

## 3.2.1. POBLACIÓN

La población estuvo constituida por los estudiantes de las secciones "A", "B", "C", "D", "E", "F", "G", "H", "I", "J" del Cuarto Año de Educación Secundaria de la Institución Educativa "Inmaculada de la Merced" en el año 2013.

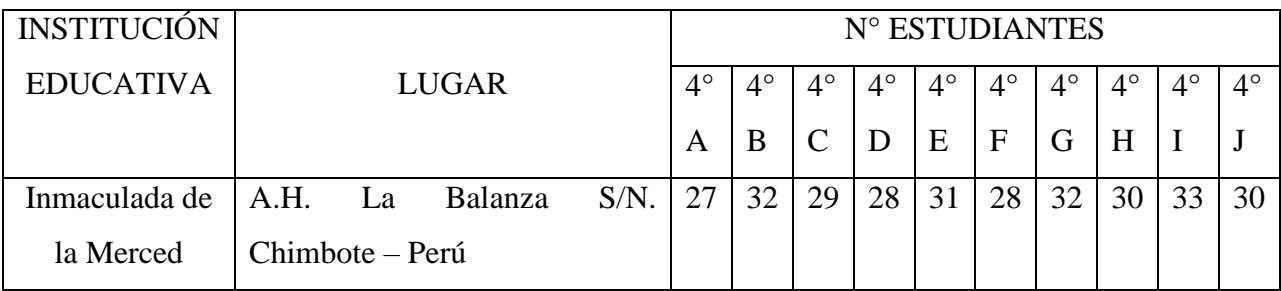

## 3.2.2. MUESTRA

La muestra estuvo constituida por los estudiantes de las secciones "F" y "H" del Cuarto Grado de Educación Secundaria de la Institución Educativa "Inmaculada de la Merced" en el año 2013.

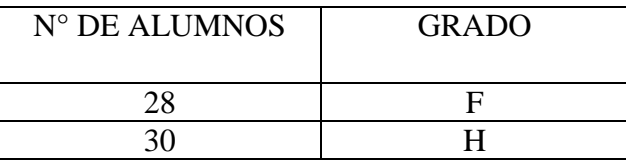

## 3.3 DISEÑO DE INVESTIGACIÓN

En el presente trabajo de investigación, por las características que presenta y experimentación de dos grupos – siendo el segundo, grupo de control – con medición previa y posterior se empleó el siguiente diseño:

## DISEÑO CUASIEXPERIMENTAL CON PREPRUEBA, POSPRUEBA Y GRUPO DE CONTROL

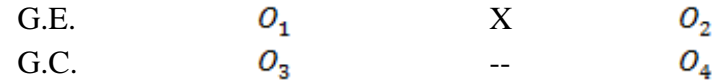

Donde:

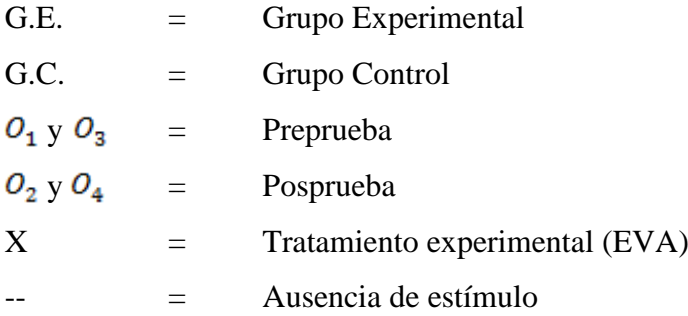

## 3.4 VARIABLES DE ESTUDIO

3.4.1. Variables

Variable Independiente:

Plataforma Virtual Claroline.

Variable Dependiente:

Producción y comprensión de textos del idioma inglés en los estudiantes de cuarto año.

## 3.4.2. Indicadores

Variable Independiente:

Tiempo de acceso a la Plataforma Virtual Claroline.

Tiempo de Calificación de Ejercicios de la Plataforma Virtual Claroline

Variable Dependiente:

Tiempo para resolver las prácticas

Calificaciones escolares en el curso de inglés.

## 3.5 OPERACIONALIZACIÓN DE VARIABLES

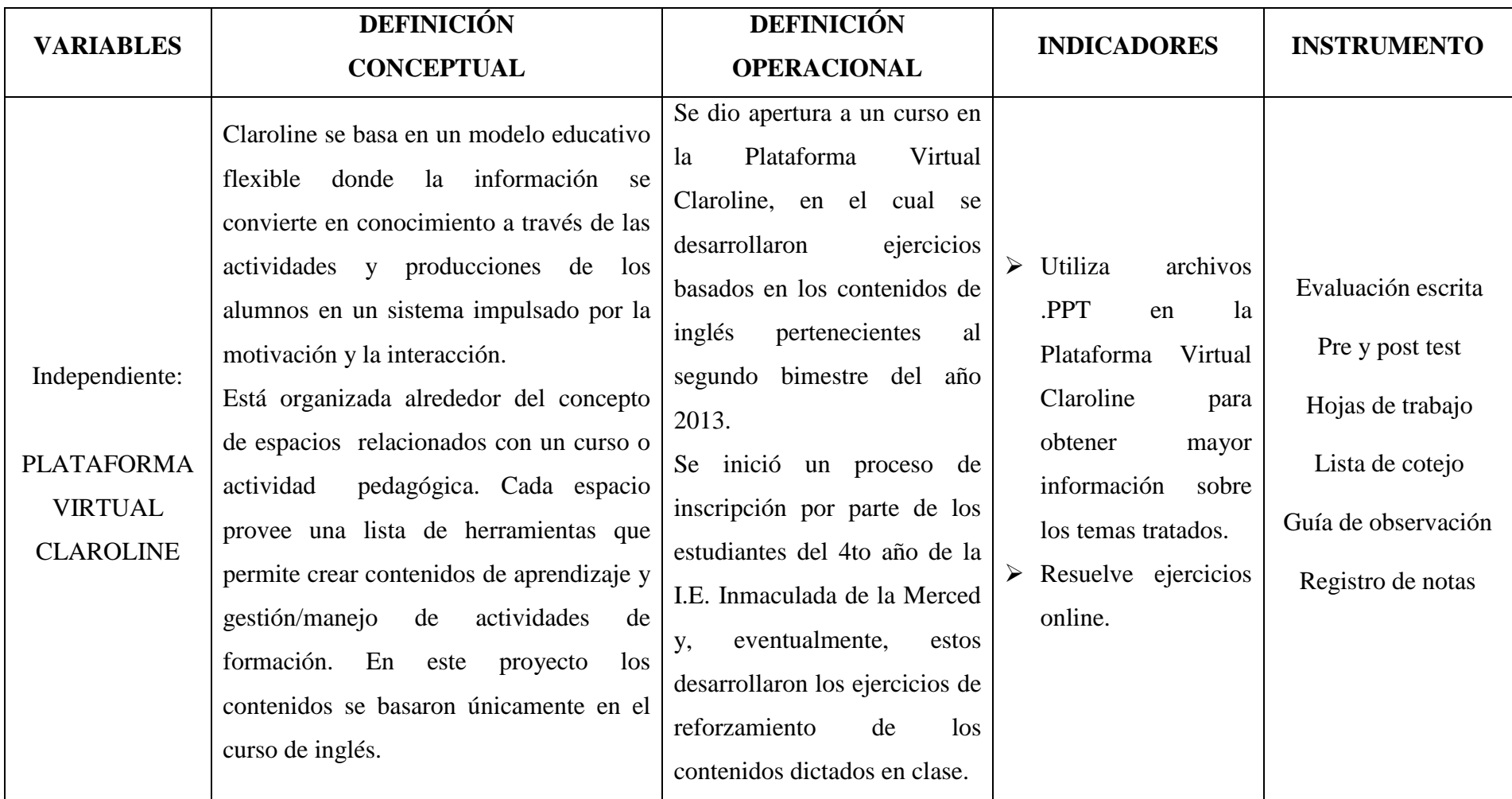

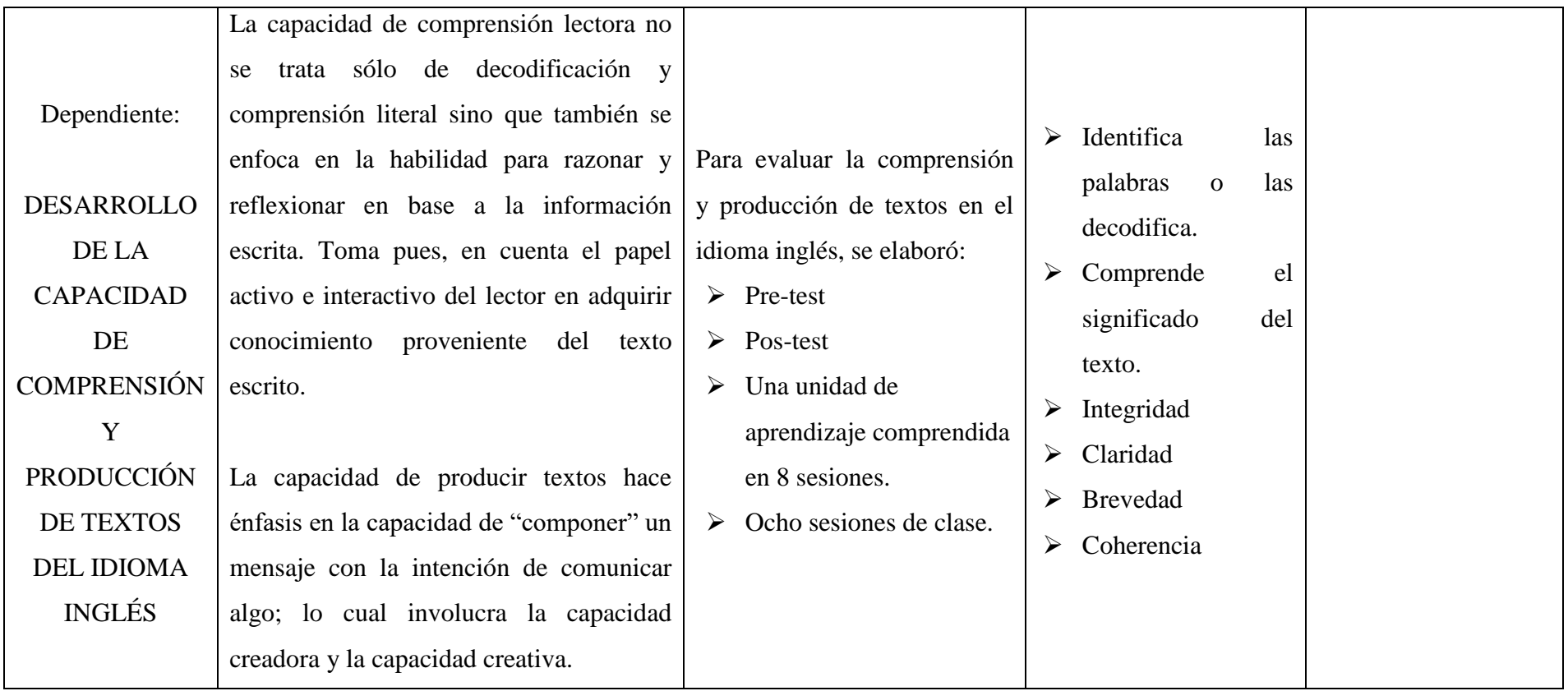

## 3.6 MATRIZ DE CONSISTENCIA

#### **TITULO: PLATAFORMA VIRTUAL CLAROLINE Y SU INFLUENCIA EN LA PRODUCCIÓN Y COMPRENSIÓN DE TEXTOS EN INGLÉS EN ESTUDIANTES DE CUARTO AÑO DE SECUNDARIA DE LA I.E. INMACULADA DE LA MERCED-2013**

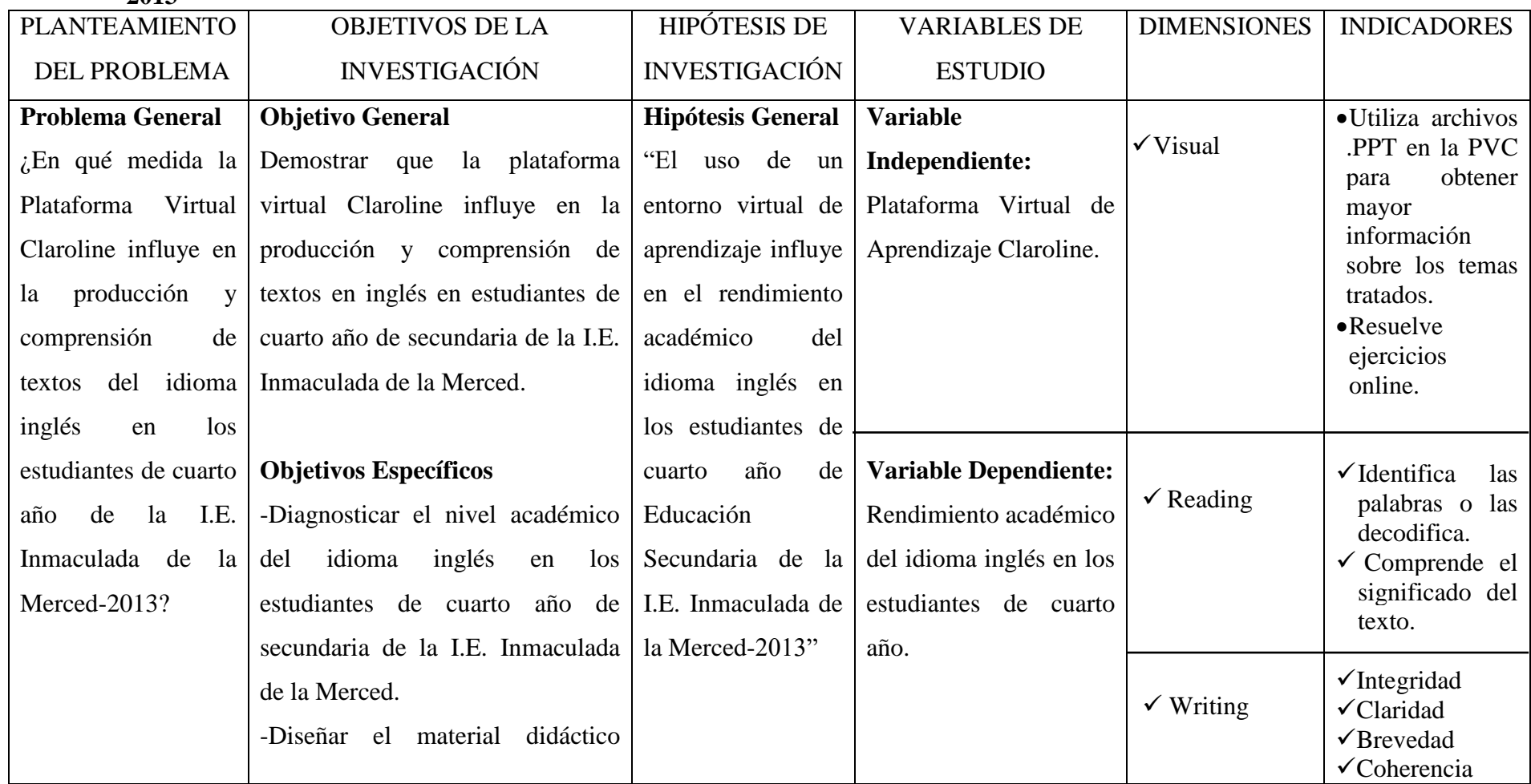

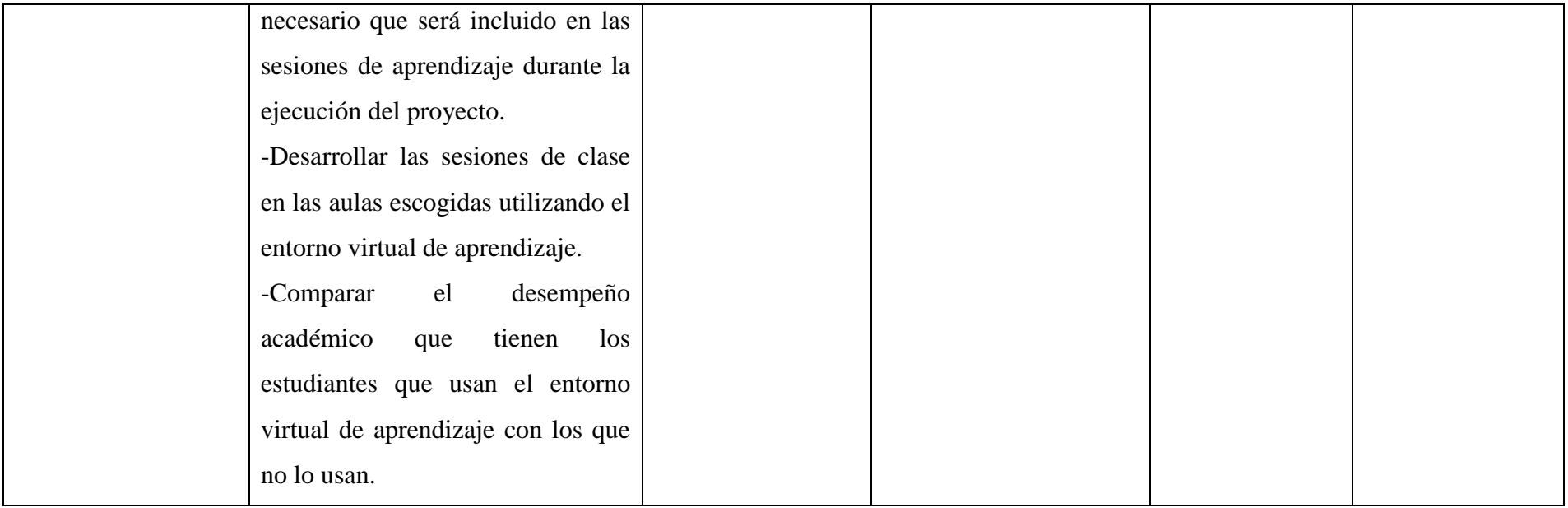

## 3.7 TÉCNICAS E INSTRUMENTOS DE RECOLECCIÓN DE DATOS

## 3.7.1. TÉCNICAS DE RECOLECCIÓN DE DATOS

## 3.7.1.1 Técnicas de campo

Para recolectar los datos de los estudiantes se utilizaron las siguientes técnicas:

- Encuesta: que sirvió para recolectar datos acerca del uso del internet que tienen los estudiantes.
- Observación indirecta: que fue la recepción de información de los dos grupos: control y experimental, que se obtuvo a través de la preprueba y posprueba para determinar el rendimiento académico.

## 3.7.1.2 Técnicas de laboratorio

Son técnicas de recolección de datos que fueron obtenidos desde el módulo de resultados de la Plataforma Virtual Claroline.

## 3.7.2. INSTRUMENTOS DE RECOLECCIÓN DE DATOS

#### 3.7.2.1 Instrumentos de Planificación

- Cuestionario: Se utilizó un cuestionario para medir las facilidades de los estudiantes para acceder al entorno virtual de aprendizaje, es decir, si estos contaban o no con el servicio de internet y cuan familiarizados estaban con su uso. Este cuestionario fue realizado días previos a la ejecución del proyecto.
- Manual de usuario del entorno virtual: Se utilizaron hojas donde se explicaron los diferentes pasos para el uso correcto del entorno virtual: registro de los estudiantes, acceso a las clases virtuales, acceso a los ejercicios online.
- Hojas de Práctica: Fueron los planes de lección a desarrollar en clase, los cuales tuvieron base en los contenidos que se trabajaron en el segundo bimestre.

## 3.7.2.2 Instrumentos de Evaluación

- Preprueba: Fue una de las formas de evaluación que estuvo basada en preguntas sobre las ocho sesiones de clases diferentes, relacionadas con la unidad de aprendizaje que estaban trabajando, aplicándose a ambos grupos antes del proyecto lo cual determinó el nivel en el que se encontraban en cuanto a su Rendimiento Académico.
- Posprueba: Es la evaluación que se aplicó a ambos grupos cuando el experimento finalizó, esto se hizo con el fin de determinar la eficacia del proyecto en cuanto a su influencia en el Rendimiento Académico del grupo experimental a comparación del grupo control.

## 3.8 PROCEDIMIENTO DE RECOLECCIÓN DE INFORMACIÓN Y ANÁLISIS DE DATOS

## 3.8.1. PROCEDIMIENTO DE RECOLECCIÓN DE INFORMACIÓN

3.8.1.1 Trabajo de Campo:

- a) Se determinó la muestra, la cual fue dividida en dos grupos: experimental y control.
- b) Se aplicó una encuesta para determinar cuanta familiaridad tenían los estudiantes con internet y los entornos virtuales de aprendizaje.
- c) Se elaboró la unidad de aprendizaje correspondiente al bimestre que se enseñó, dosificando los contenidos de la programación anual.
- d) Se aplicó la preprueba a ambos grupos para determinar su nivel académico en cuanto a los temas del bimestre.
- e) Se elaboraron las sesiones de clase correspondientes a los contenidos presentados en la unidad de aprendizaje.
- f) Se empleó la enseñanza a través de la Plataforma Virtual Claroline al grupo experimental, con una duración de 2 meses.
- g) Se aplicó la posprueba a ambos grupos a fin de determinar la elevación del rendimiento académico en el grupo experimental a comparación del grupo control.
	- 3.8.1.2 Trabajo de Gabinete:
- a) Se entregó a cada estudiante un manual de uso del EVA.
- b) Se situaron las sesiones de clase en el entorno virtual de aprendizaje, con el fin de reforzar a los estudiantes en los temas que fueron trabajados en aula.
- c) Después de cada plan de lección, se le pidió a los estudiantes revisar el EVA y resolver los ejercicios propuestos allí, los cuales sirvieron para evaluar la sesión de clase, y los puntos acumulados por cada ejercicio fueron luego sumados para destacar a los cinco mejores estudiantes de la clase.
- d) Se accedió al módulo de calificaciones y se compararon los resultados con los que obtuvieron en clase.
- e) Se publicó un cuadro de méritos mencionando a los 10 primeros puntajes.

## 3.8.2. ANÁLISIS DE DATOS

Para procesar y analizar los datos obtenidos del rendimiento académico se utilizaron las técnicas de la estadística descriptiva.

Para procesar y verificar la hipótesis motivo del estudio se utilizaron las técnicas de la estadística inferencial utilizando la fórmula normal estandarizada.

$$
Z = \frac{\bar{X}_e - \bar{X}_c}{\sqrt{\frac{S_e^2}{n_1} + \frac{S_e^2}{n_2}}}
$$

Dónde:

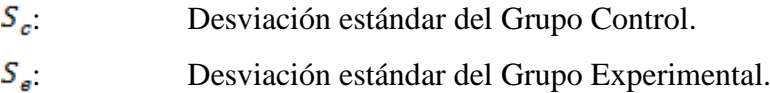

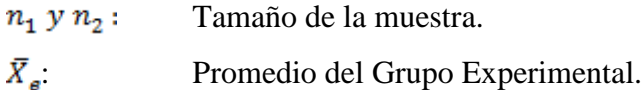

 $\bar{X}_c$ : Promedio del Grupo Control.

Con un nivel de exigencia  $\alpha = 0.05$  donde se rechazaba la hipótesis si es que

 $Z_{\textit{preprueba}}$ > $Z_{\textit{posprueba}}$ 

## **UNIDAD DE APRENDIZAJE N° 02**

## **TÍTULO DE LA UNIDAD: "ENVIRONMENTAL AWARENESS"**

#### **I. DATOS GENERALES**

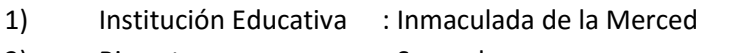

- 2) Bimestre : Segundo
- 3) Duración : Del 20 de Mayo al 02 de Agosto
- 4) Área curricular : Inglés
- 5) Grado : 4º
- 6) Docente : Elizabeth Moreno Meléndez
- 7) Practicante : Liz Cristina Meléndez Azaña
- 8) Año escolar : 2013

### **II. JUSTIFICACIÓN**

La problemática actual relacionada con los inadecuados hábitos de higiene y cuidado del medio ambiente hace necesario el enfoque de estos temas de manera transversal en el desarrollo de los conocimientos. Por ello, la presente unidad tiene como finalidad no solo potenciar en los estudiantes sus capacidades de expresión y comprensión oral y escrita sino también promover la gestión de riesgos y la conciencia ambiental para una mejor calidad de vida. El uso de vocabulario específico como soporte y las estrategias metodológicas planificadas permitirán al estudiante el logro de las capacidades del área y la práctica de los valores de responsabilidad y respeto.

#### **III. PROBLEMA PRIORIZADO Y TEMA TRANSVERSAL**

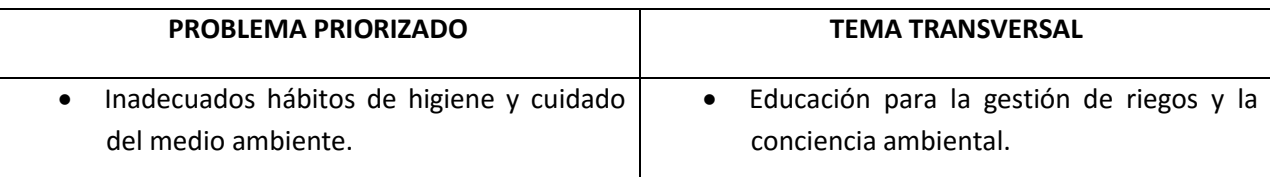

#### **IV. PANEL DE VALORES Y ACTITUDES**

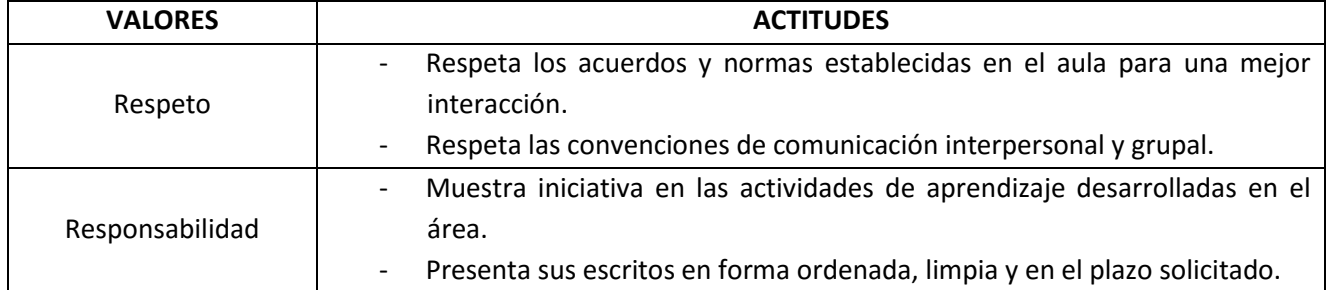

## **V. ORGANIZACIÓN DE LA UNIDAD DIDÁCTICA**

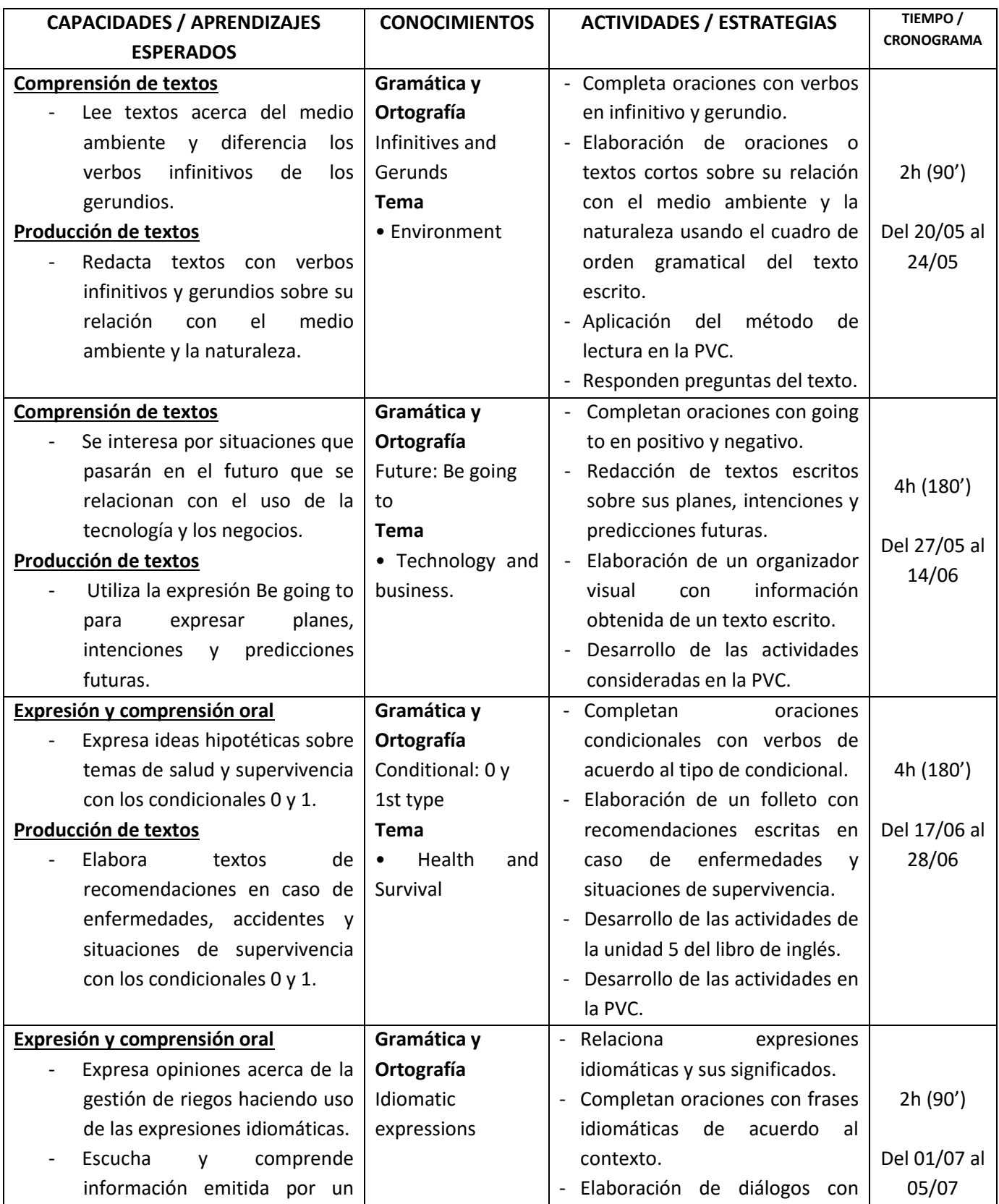

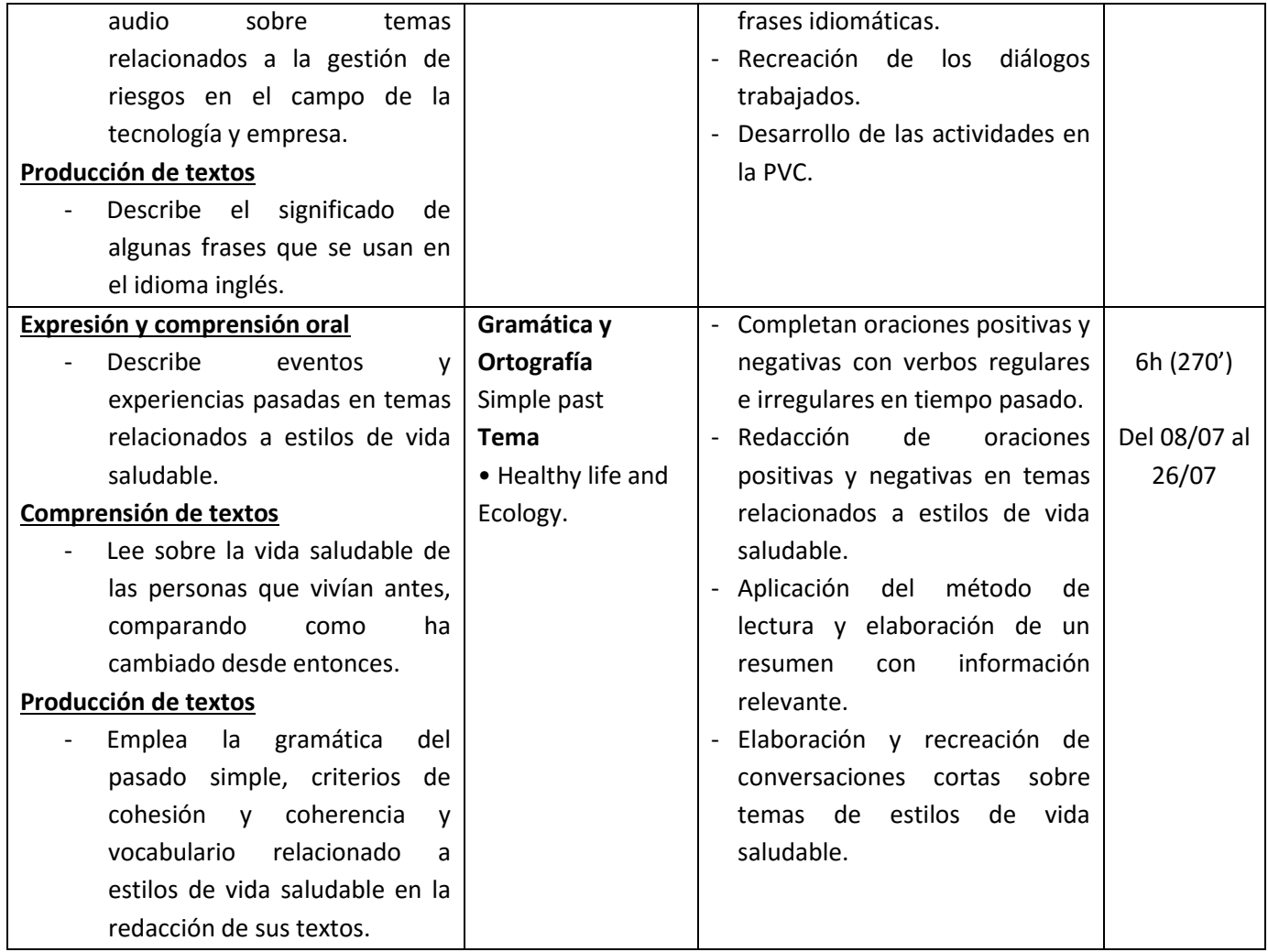

## **VI. MATRIZ DE EVALUACIÓN**

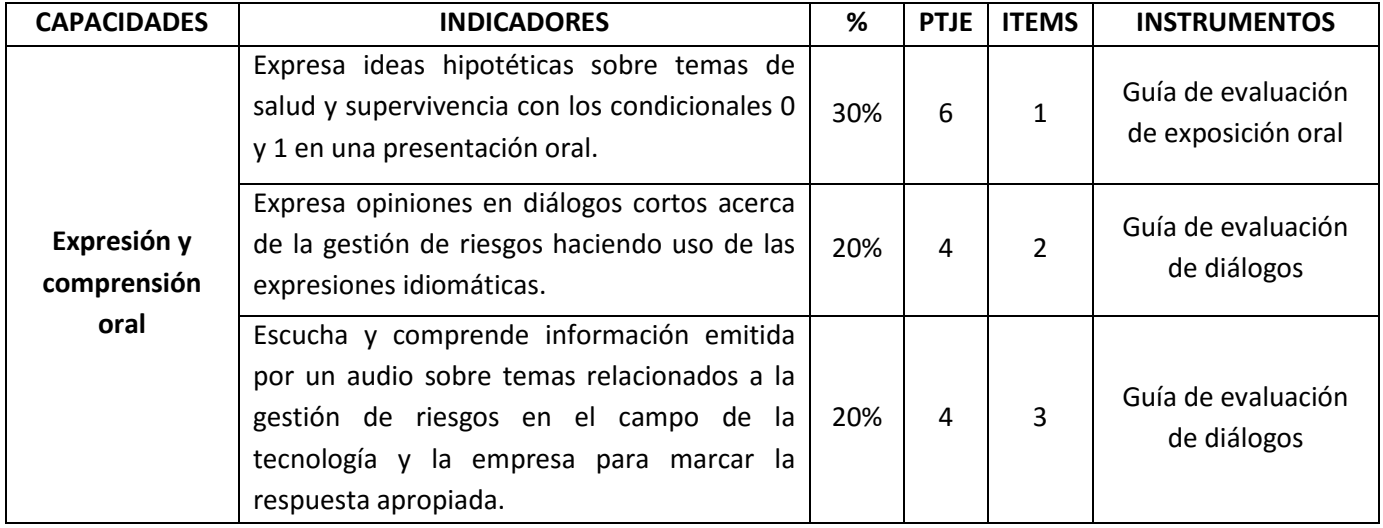

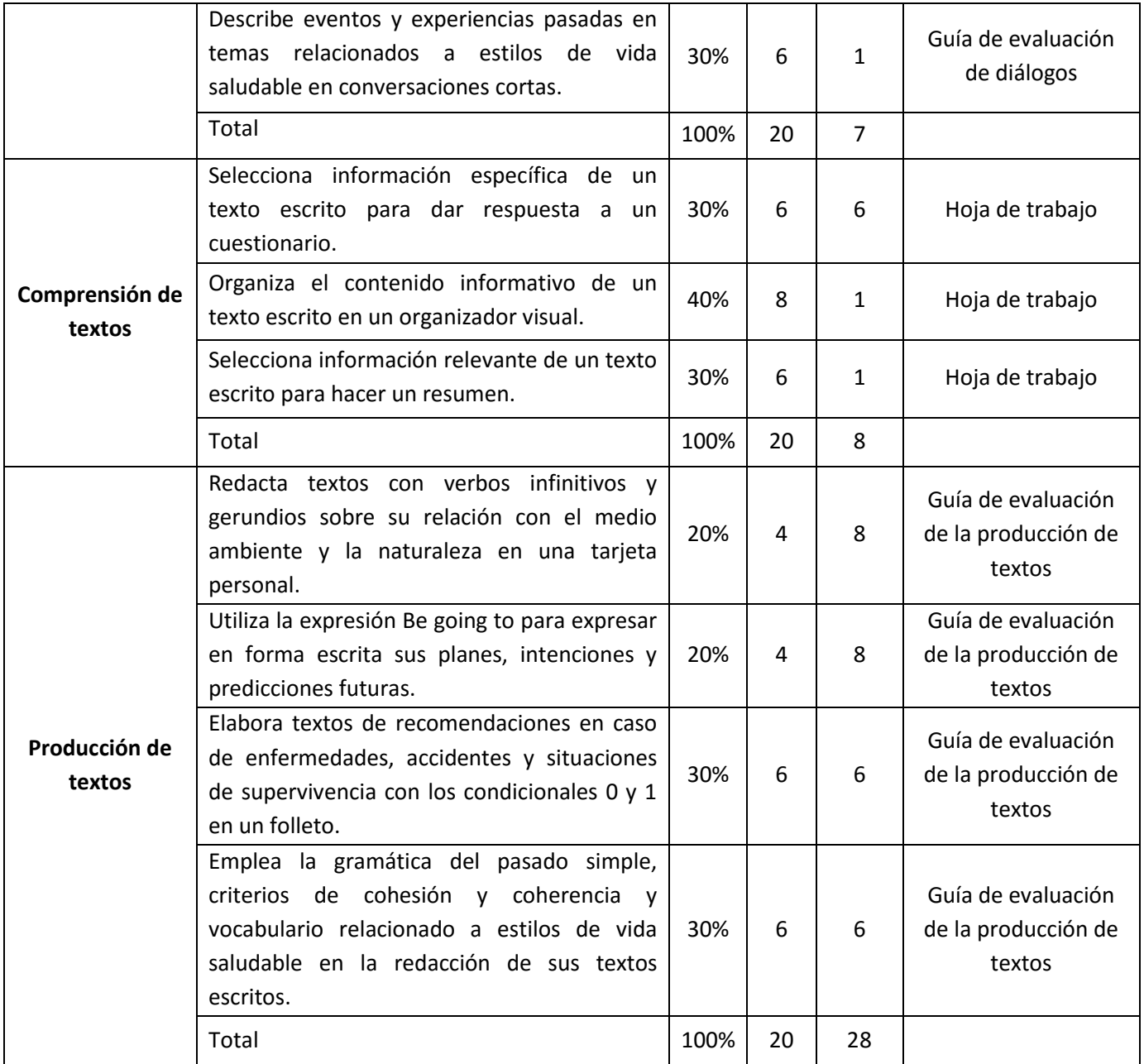

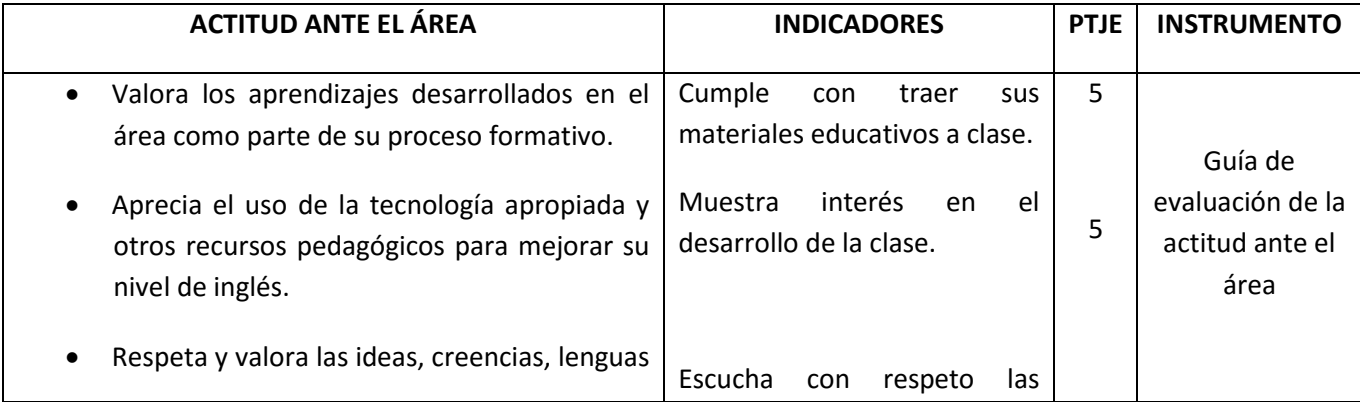

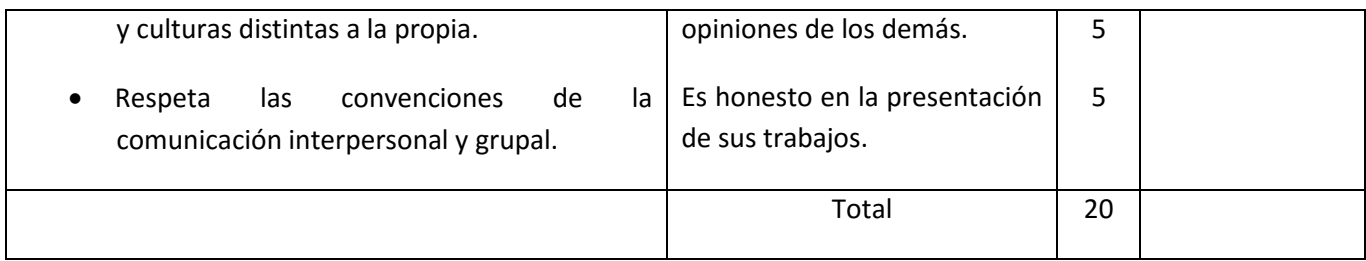

#### **VII. MEDIOS Y MATERIALES**

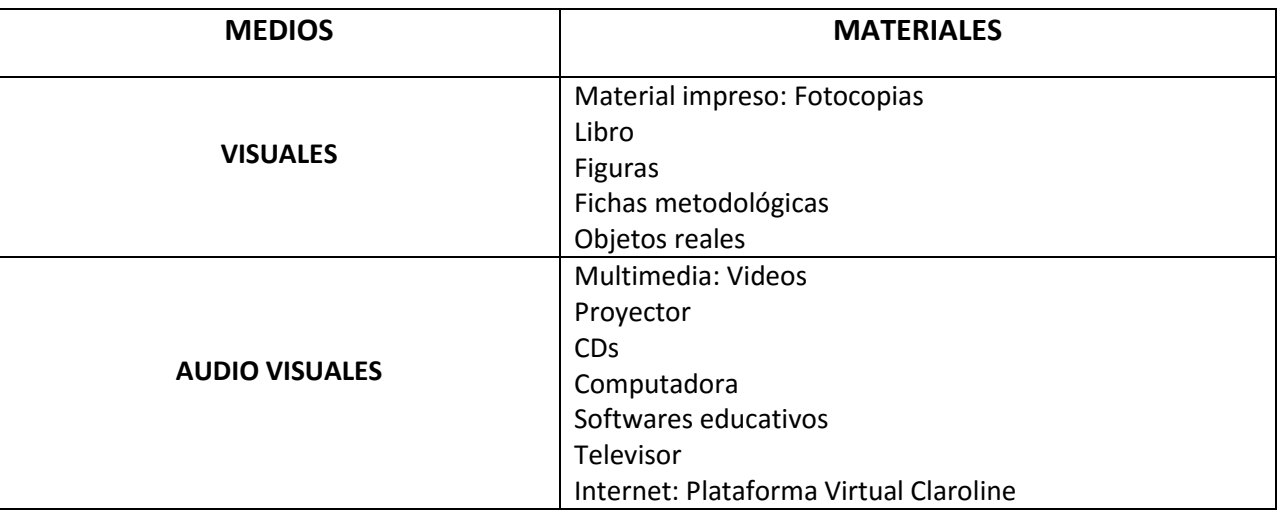

## **VIII. LISTA DE REFERENCIAS**

- 8.1 Santillana S.A. & Ministerio de Educación. "ENGLISH 4 Secondary" (Manual para docentes y texto del estudiante). Editorial Santillana. Perú, 2012.
- 8.2 Ministerio de Educación, "DISEÑO CURRICULAR NACIONAL DE EDUCACIÓN BÁSICA REGULAR", Perú, 2009.
- 8.3 Murphy Raymond, "ESSENTIAL GRAMMAR IN USE". Cambridge University Press, United Kigdom, 2002.

\_\_\_\_\_\_\_\_\_\_\_\_\_\_\_\_\_\_\_\_\_\_\_\_\_\_\_\_\_\_\_\_ \_\_\_\_\_\_\_\_\_\_\_\_\_\_\_\_\_\_\_\_\_\_\_\_\_\_\_\_\_\_\_\_

Chimbote, 04 de Mayo del 2013

Elizabeth Moreno Meléndez Liz Cristina Meléndez Azaña

Docente del área Docente Practicante del área

## **LESSON PLAN N° 01**

## **I. GENERAL INFORMATION**

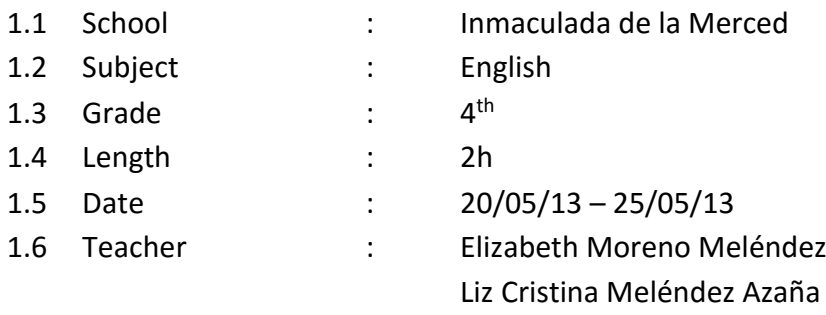

## **II. THEME:** Infinitives and Gerunds

## **III. LESSON NAME:** "I enjoy living in the country"

## **IV. EXPECTED LEARNING:**

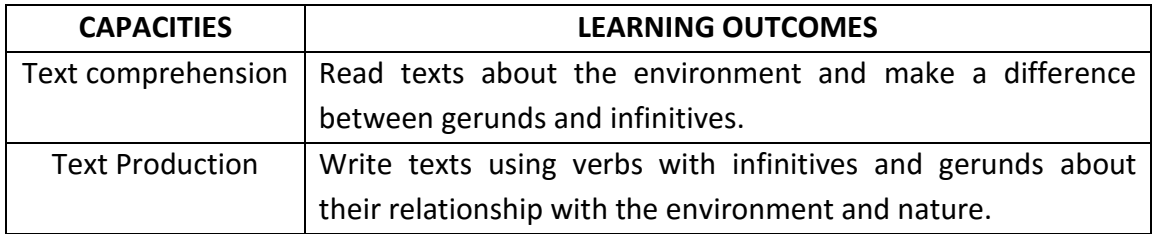

## **V. DIDACTIC SEQUENCE**

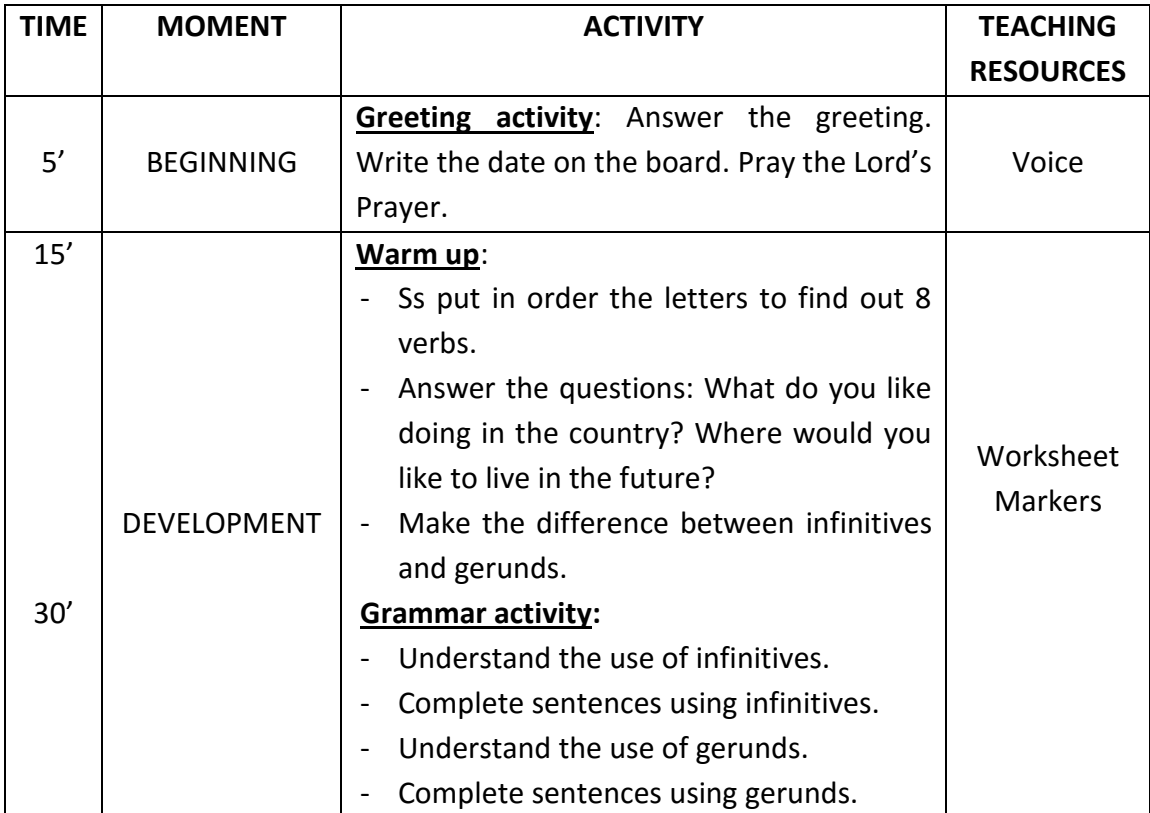

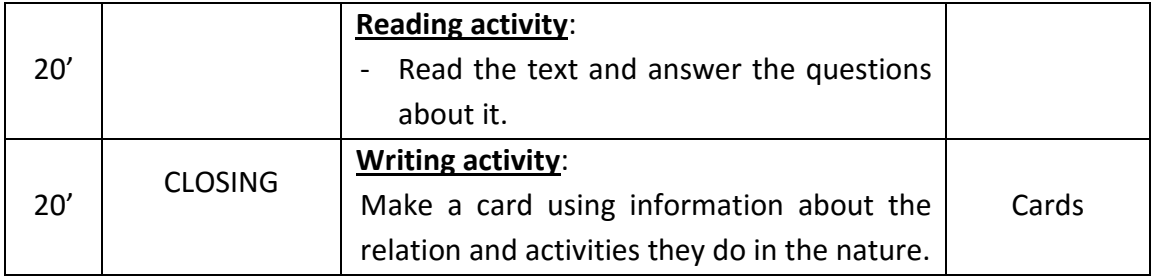

## **VI. ASSESSMENT**

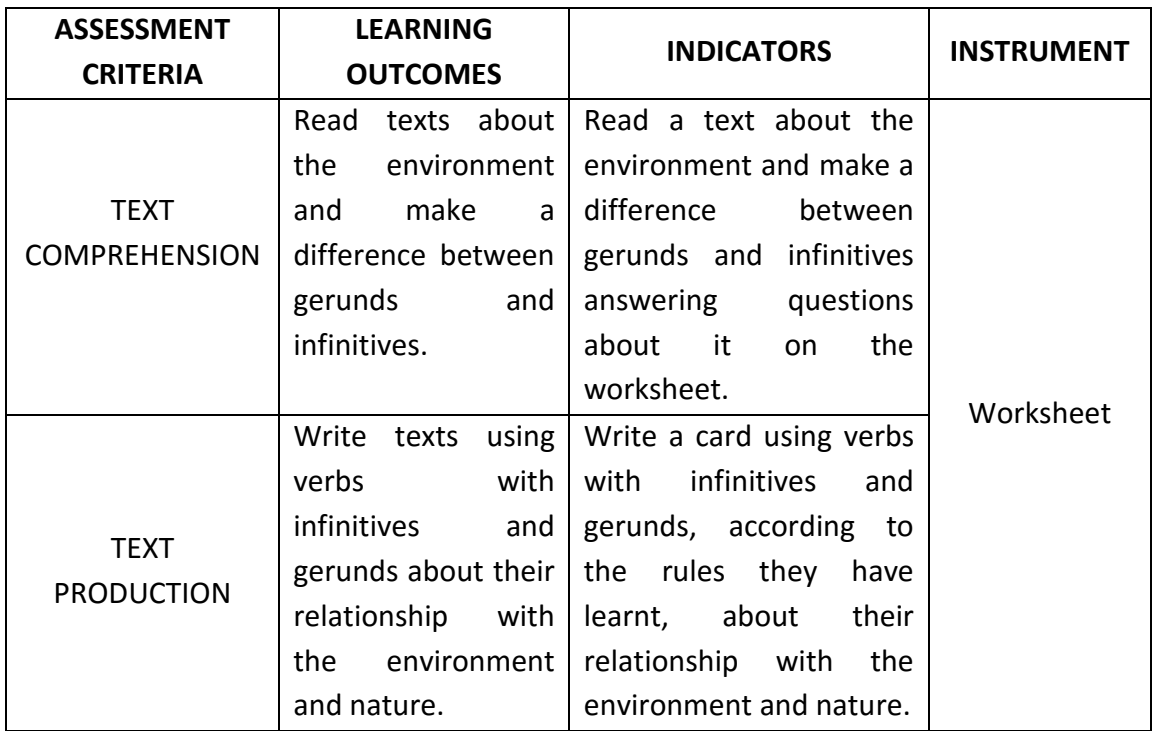

## **VII. LIST OF REFERENCES**

Ministerio de Educación, "DISEÑO CURRICULAR NACIONAL DE EDUCACIÓN BÁSICA REGULAR", Perú, 2009.

## **VIII. APPENDIX**

Worksheet

## **LEARNING ACTIVITY 1**

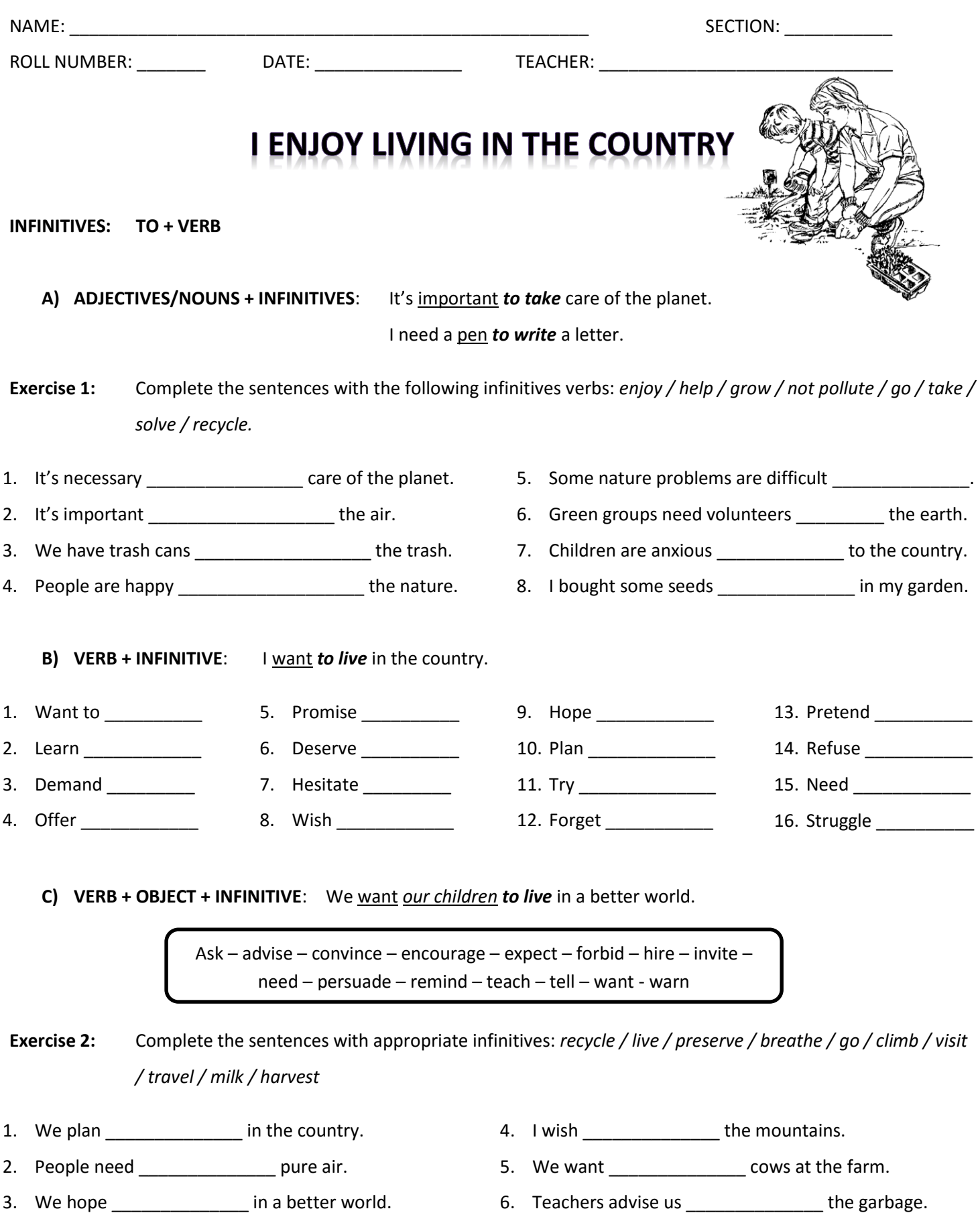

7. My uncle hired some men \_\_\_\_\_\_\_\_\_\_\_\_\_\_\_\_ the vegetables. 8. I invited my friends \_\_\_\_\_\_\_\_\_\_\_\_\_\_ to my uncle's 9. We convinced tourists \_\_\_\_\_\_\_\_\_\_\_\_\_\_ the Peruvian jungle. 10. Green groups persuade people \_\_\_\_\_\_\_\_\_\_\_\_\_\_ the

natural resources.

## **GERUNDS: VERB (ING)**

farm.

- **A) AS A SUBJECT**: *Smoking* is dangerous for our health.
- **B) OBJECT OF A PREPOSITION**: I am interested in *joining* an environmental group.

**Exercise 3:** Fill in the blanks the gerund of the verb in parenthesis.

- 1. We are in charge of \_\_\_\_\_\_\_\_\_\_\_\_\_\_\_\_\_\_\_\_\_\_\_\_ (feed) the animals at the farm.
- 2. **Example 2.** (grow) plants is important to reduce the air pollution.
- 3. \_\_\_\_\_\_\_\_\_\_\_\_\_\_\_\_\_\_\_\_\_ (fish) in a lake is my favorite activity.
- 4. My hobby is \_\_\_\_\_\_\_\_\_\_\_\_\_\_\_\_\_\_\_\_\_ (climb) mountains.
- 5. I'm tired of \_\_\_\_\_\_\_\_\_\_\_\_\_\_\_\_\_\_\_\_\_ (living) in the city.
- 6. Now people are interested in \_\_\_\_\_\_\_\_\_\_\_\_\_\_\_\_\_\_\_\_\_\_\_\_\_(enjoy) the nature.
	- **C) OBJECT OF A VERB**: We avoid *polluting* the air.

**Exercise 4:** Look at this information about Lily and Paul and Anne. Write sentences about them.

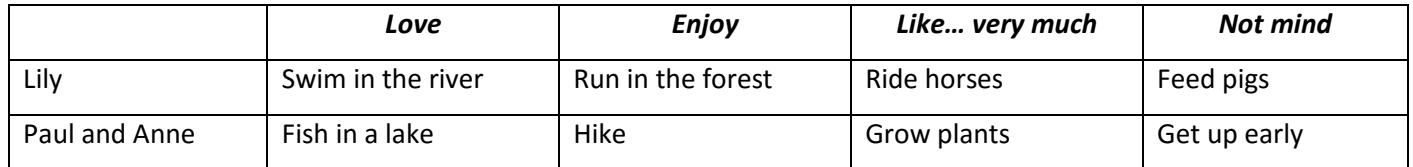

1.  $\Box$ \_\_\_\_\_\_\_\_\_\_\_\_\_\_\_\_\_\_\_\_\_\_\_\_\_\_\_\_\_\_\_\_\_\_\_\_\_\_\_\_\_\_\_\_\_\_\_\_\_\_\_\_\_\_\_\_\_\_\_\_\_\_\_\_\_\_\_\_\_\_\_\_\_\_\_\_\_\_\_\_\_\_\_\_\_\_\_\_\_\_\_ 2. \_\_\_\_\_\_\_\_\_\_\_\_\_\_\_\_\_\_\_\_\_\_\_\_\_\_\_\_\_\_\_\_\_\_\_\_\_\_\_\_\_\_\_\_\_\_\_\_\_\_\_\_\_\_\_\_\_\_\_\_\_\_\_\_\_\_\_\_\_\_\_\_\_\_\_\_\_\_\_\_\_\_\_\_\_\_\_\_\_\_\_ \_\_\_\_\_\_\_\_\_\_\_\_\_\_\_\_\_\_\_\_\_\_\_\_\_\_\_\_\_\_\_\_\_\_\_\_\_\_\_\_\_\_\_\_\_\_\_\_\_\_\_\_\_\_\_\_\_\_\_\_\_\_\_\_\_\_\_\_\_\_\_\_\_\_\_\_\_\_\_\_\_\_\_\_\_\_\_\_\_\_\_ 3. \_\_\_\_\_\_\_\_\_\_\_\_\_\_\_\_\_\_\_\_\_\_\_\_\_\_\_\_\_\_\_\_\_\_\_\_\_\_\_\_\_\_\_\_\_\_\_\_\_\_\_\_\_\_\_\_\_\_\_\_\_\_\_\_\_\_\_\_\_\_\_\_\_\_\_\_\_\_\_\_\_\_\_\_\_\_\_\_\_\_\_ \_\_\_\_\_\_\_\_\_\_\_\_\_\_\_\_\_\_\_\_\_\_\_\_\_\_\_\_\_\_\_\_\_\_\_\_\_\_\_\_\_\_\_\_\_\_\_\_\_\_\_\_\_\_\_\_\_\_\_\_\_\_\_\_\_\_\_\_\_\_\_\_\_\_\_\_\_\_\_\_\_\_\_\_\_\_\_\_\_\_\_ 4. \_\_\_\_\_\_\_\_\_\_\_\_\_\_\_\_\_\_\_\_\_\_\_\_\_\_\_\_\_\_\_\_\_\_\_\_\_\_\_\_\_\_\_\_\_\_\_\_\_\_\_\_\_\_\_\_\_\_\_\_\_\_\_\_\_\_\_\_\_\_\_\_\_\_\_\_\_\_\_\_\_\_\_\_\_\_\_\_\_\_\_ \_\_\_\_\_\_\_\_\_\_\_\_\_\_\_\_\_\_\_\_\_\_\_\_\_\_\_\_\_\_\_\_\_\_\_\_\_\_\_\_\_\_\_\_\_\_\_\_\_\_\_\_\_\_\_\_\_\_\_\_\_\_\_\_\_\_\_\_\_\_\_\_\_\_\_\_\_\_\_\_\_\_\_\_\_\_\_\_\_\_\_

## **PLATAFORMA VIRTUAL CLAROLINE**

# **READING**

## **Read and answer the questions**

- 1. What did they think about?
- 2. What did they consider doing?
- 3. Where did they decide to move?
- 4. What are they happy to enjoy?
- 5. When do they plan to do different activities?
- 6. What was the best thing for them to do?

Mathew and Tina are nature lovers. They lived in a bidcity but they were tired of noise and pollution. One day they thought about making a change in their lives. First, they considered buying a small house in the suburbs then, they wanted to build a cottage on the mountains, and finally, they decided to move to the country. Now they are happy to enjoy the nature. They plan to do' different activities every day. They also have enough time to spend it together. They feel that living in the country was the best thing for them to do.

## **WRITING**

Write sentences about your relationship with the nature using gerunds and infinitives. Make a card inviting people to take care of the planet.

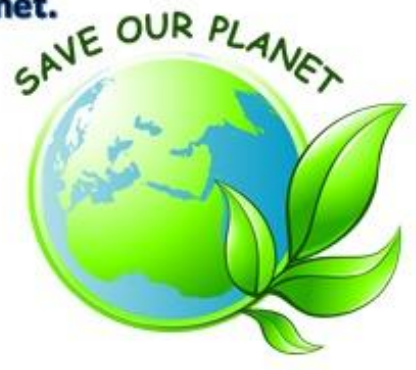

## **LESSON PLAN N° 02**

## **I. GENERAL INFORMATION**

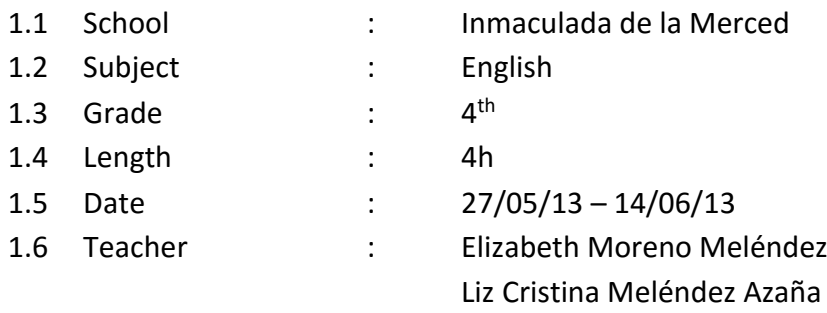

- **II. THEME:** Be Going To
- **III.** LESSON NAME: "I am going to finish school next year"

## **IV. EXPECTED LEARNING:**

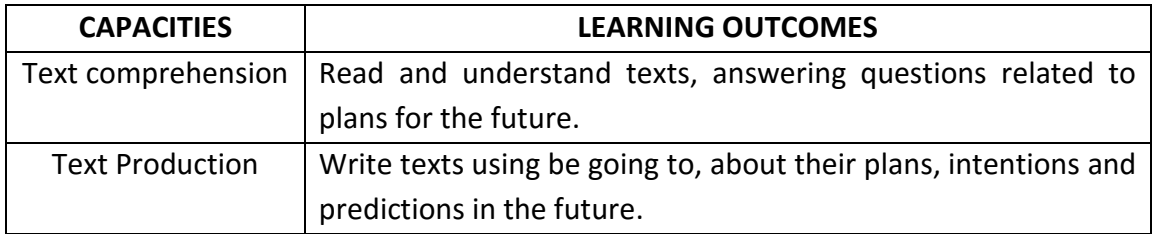

## **V. DIDACTIC SEQUENCE**

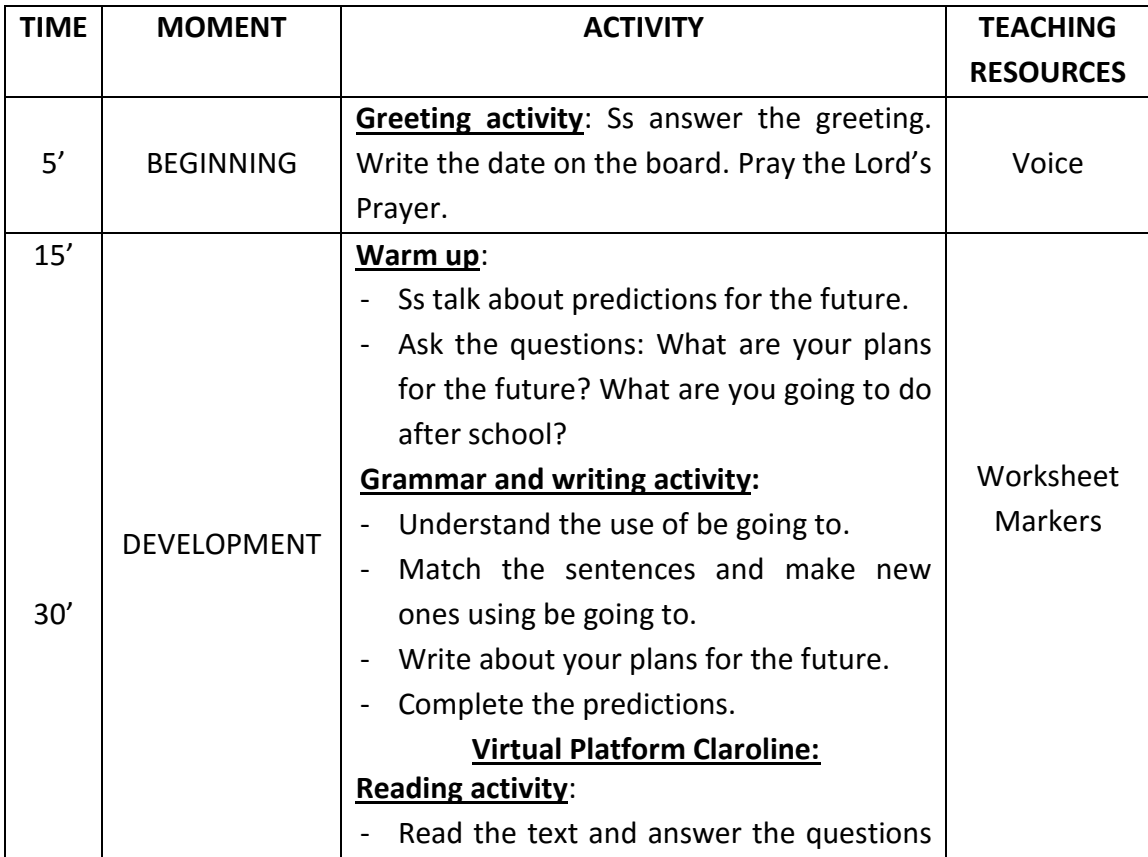

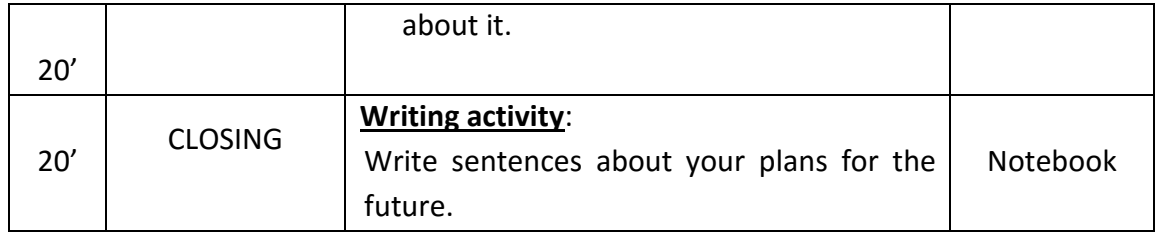

## **VI. ASSESSMENT**

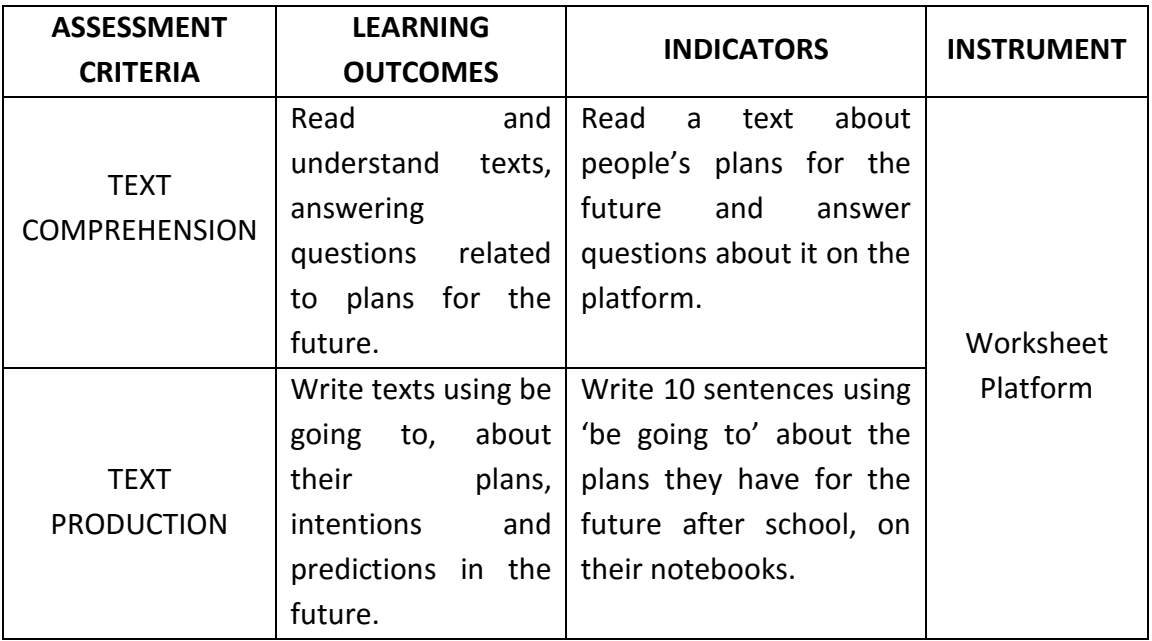

## **VII. LIST OF REFERENCES**

Ministerio de Educación, "DISEÑO CURRICULAR NACIONAL DE EDUCACIÓN BÁSICA REGULAR", Perú, 2009.

## **VIII. APPENDIX**

- Worksheet
- Virtual Platform Claroline

## **LEARNING ACTIVITY 2**

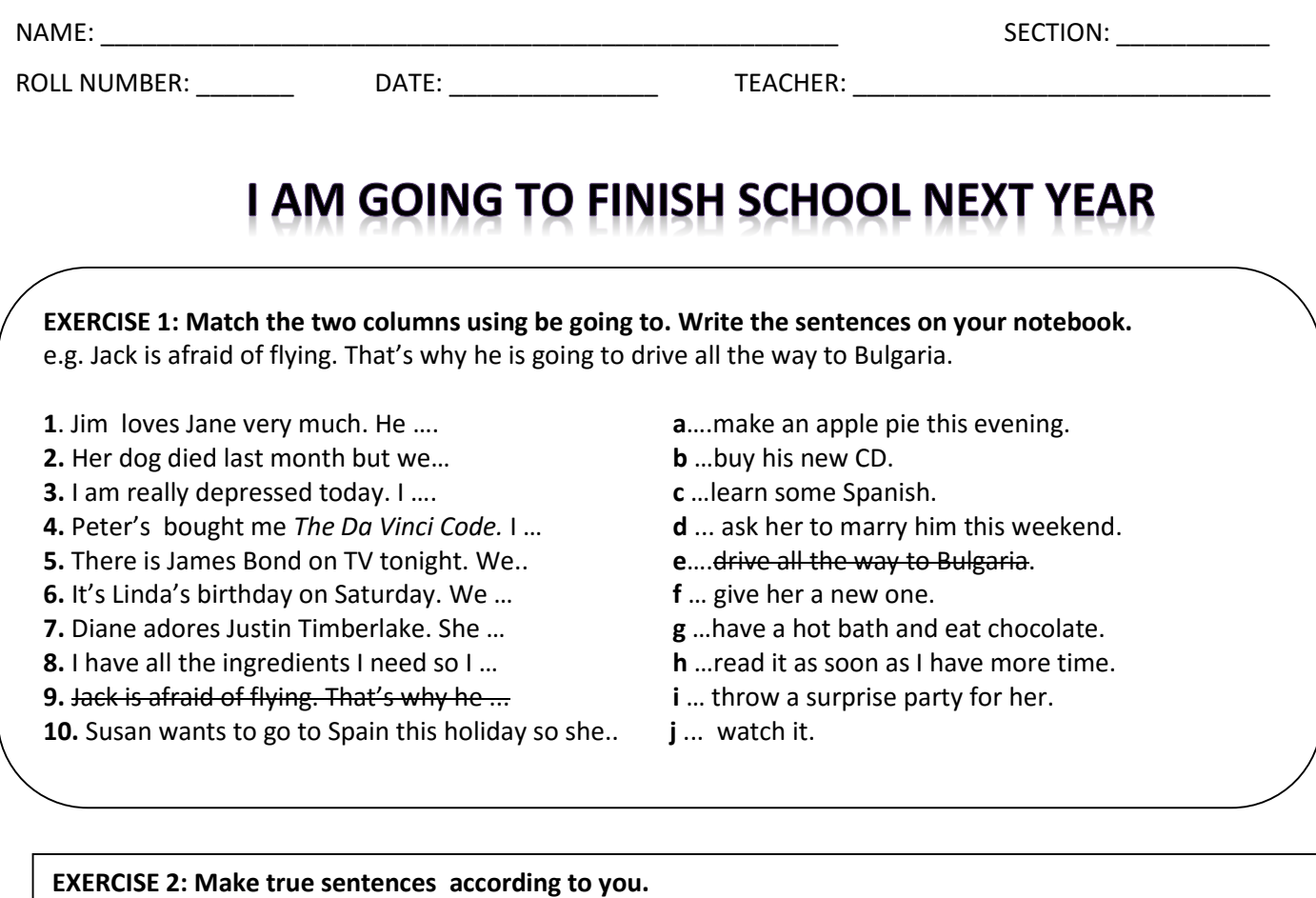

e.g. (watch TV this evening)

*I am not going to watch TV this evening.*

1. ( go to the beach this summer) \_\_\_\_\_\_\_\_\_\_\_\_\_\_\_\_\_\_\_\_\_\_\_\_\_\_\_\_\_\_\_\_\_\_\_\_\_\_\_\_\_\_\_\_\_\_\_\_\_\_

2. ( have a party this weekend) \_\_\_\_\_\_\_\_\_\_\_\_\_\_\_\_\_\_\_\_\_\_\_\_\_\_\_\_\_\_\_\_\_\_\_\_\_\_\_\_\_\_\_\_\_\_\_\_\_\_

3. ( do some sports this afternoon) \_\_\_\_\_\_\_\_\_\_\_\_\_\_\_\_\_\_\_\_\_\_\_\_\_\_\_\_\_\_\_\_\_\_\_\_\_\_\_\_\_\_\_\_\_\_\_\_\_\_

4. ( go to the cinema this week) \_\_\_\_\_\_\_\_\_\_\_\_\_\_\_\_\_\_\_\_\_\_\_\_\_\_\_\_\_\_\_\_\_\_\_\_\_\_\_\_\_\_\_\_\_\_\_\_\_\_

5. ( wash your hair tomorrow) \_\_\_\_\_\_\_\_\_\_\_\_\_\_\_\_\_\_\_\_\_\_\_\_\_\_\_\_\_\_\_\_\_\_\_\_\_\_\_\_\_\_\_\_\_\_\_\_\_\_

#### **EXERCISE 3: Finish the sentences. Use GOING TO:**

- 1. Look at Peter. He is really pale. He ………………………………………………………….……..
- 2. Ronaldinho has the ball now and he ………………………………………………………….……..!
- 3. Look at the plane. The engine is on fire! It ………………………………………………………….……..
- 4. Careful! The egg ………………………………………………………….……..
- 5. The sky is gray. It ………………………………………………………….……..

## **PLATAFORMA VIRTUAL CLAROLINE**

#### READ AND CHECK THE CORRECT ANSWER.

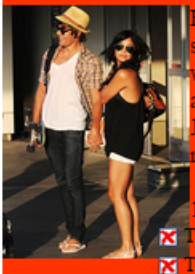

Iello, we are Zac Efron and Vanessa Hudgens from "High School Musical" and we are going to travel to Peru in June! We are going to tay in Lima for one week. We are going to visit some friends there and we are going to have a conference at Sheraton Hotel; at night re are going to have a concert at Monumental Stadium on June 19th. We are going to visit the National Museum in San Borja and we re going to have lunch in Chosica. We are going to stay at "Los Delfines" Hotel in San Isidro; then we are going travel to Chiclayo on une 24th and we are going to visit the "Señor de Sipan" museum. We aren't going to travel to Trujillo because of problems of time but naybe next opportunity. We are also going to buy some souvenirs; we want to remember Peru for the rest of our lives.

Where are Zac Efron and Vanessa Hudgens going to travel?

- X They are going to travel to Mexico Df.
- They are going to travel to San Borja.
- $\blacksquare$  They're going to travel to Peru.
- X They're going to travel to United States.

#### . How long are they going to stay in Lima?

- Z They are going to stay in Lima for seven days.
- They are going to stay in a hotel.
- X They are going to stay in "Los Delfines" Hotel.
- They are going to stay in Chiclayo.

#### . One of the following alternatives is not correct:

- X They are going to have a concert at Monumental Stadium.
- They are going to travel to Peru on June.
- Z They are going to travel to Trujillo.
- X They are going to buy some souvenirs.

#### One of the following alternatives is correct:

- X They are going to stay at "Los Delfines" Hotel in San Luis.
- They are going to have a conference at "Los Delfines" Hotel.
- X They are going to visit the National Museum in San Borja.
- X They are going to have a concert at Sheraton Hotel.

## DONE!

# **WRITING**

## What are your plans for the future?

Write 10 plans you have for your future.

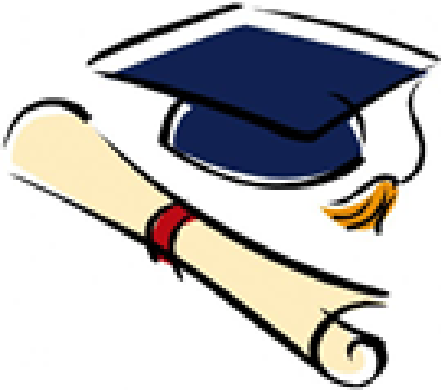

## **LESSON PLAN N° 03**

## **I. GENERAL INFORMATION**

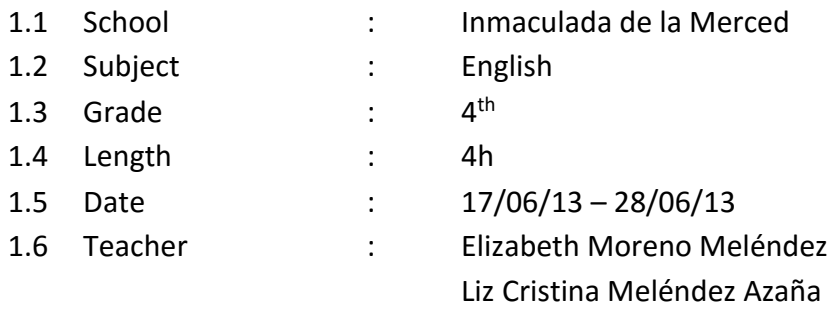

## **II. THEME:** Conditionals

**III. LESSON NAME:** "If you eat junk food, you will be sick"

## **IV. EXPECTED LEARNING:**

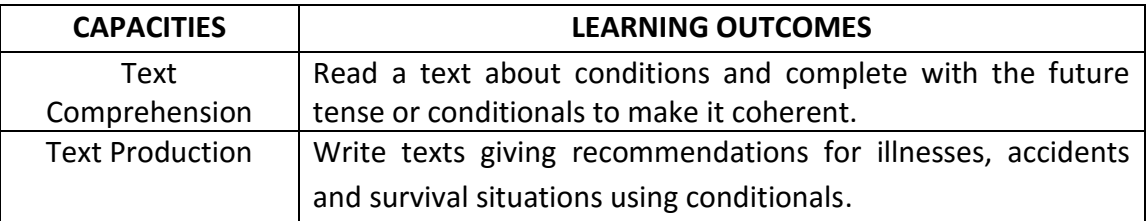

## **V. DIDACTIC SEQUENCE**

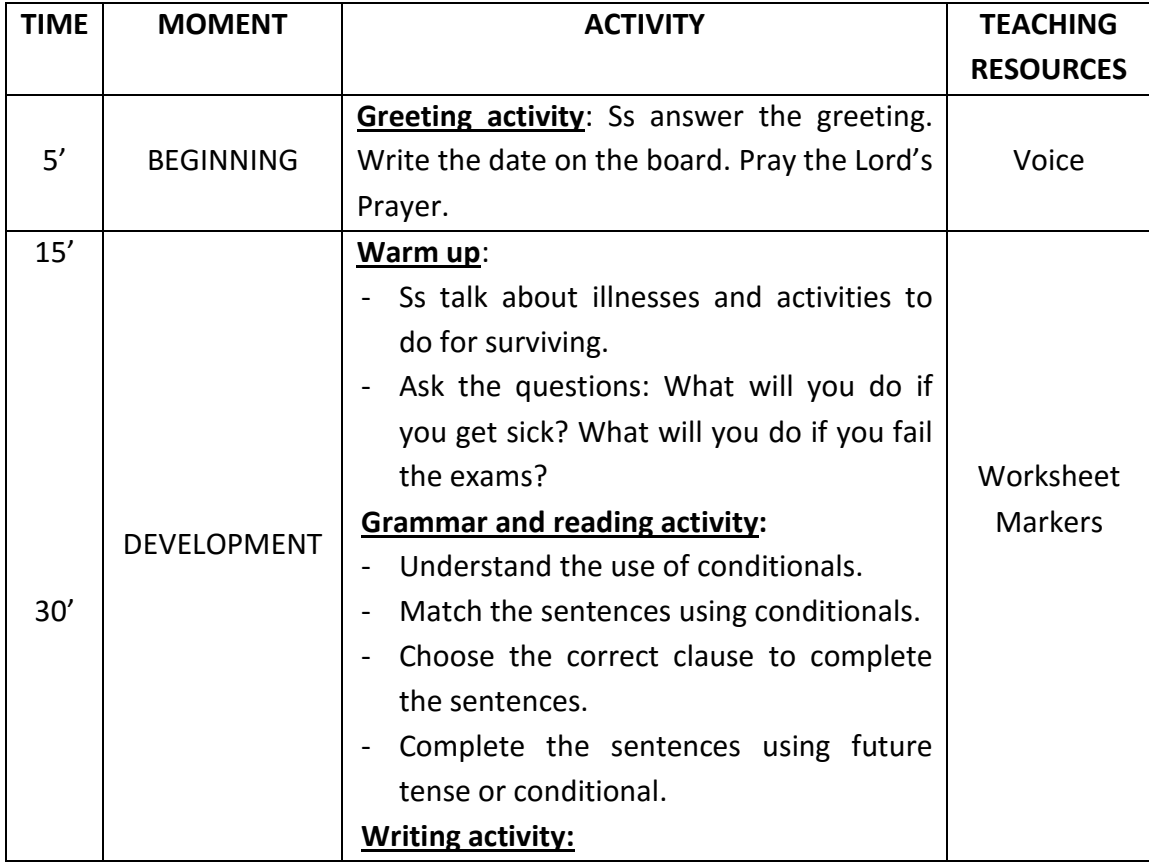

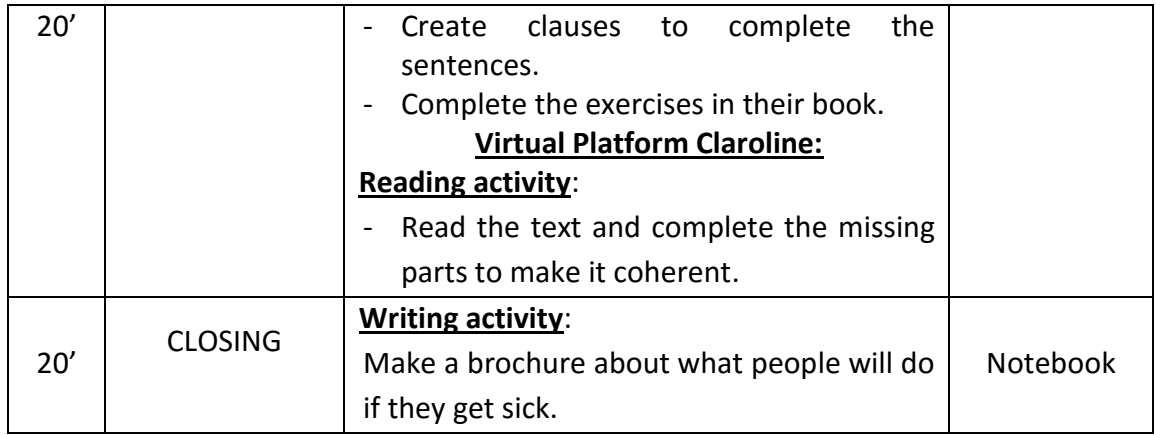

## **VI. ASSESSMENT**

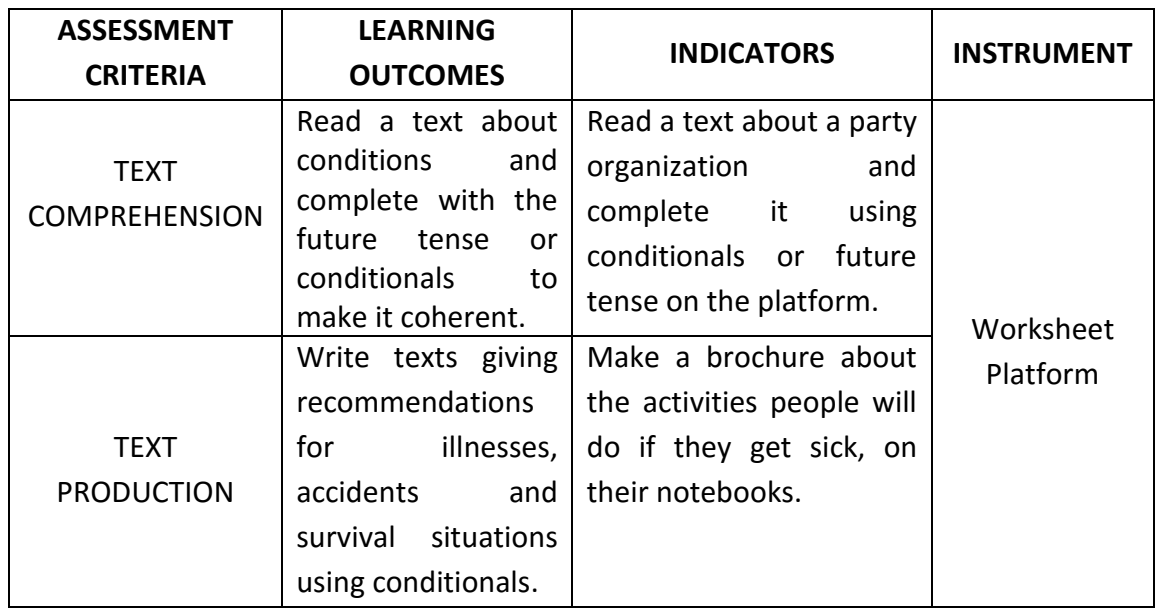

## **VII. LIST OF REFERENCES**

Ministerio de Educación, "DISEÑO CURRICULAR NACIONAL DE EDUCACIÓN BÁSICA REGULAR", Perú, 2009.

## **VIII. APPENDIX**

- Worksheet
- Virtual Platform Claroline

## **LEARNING ACTIVITY 3**

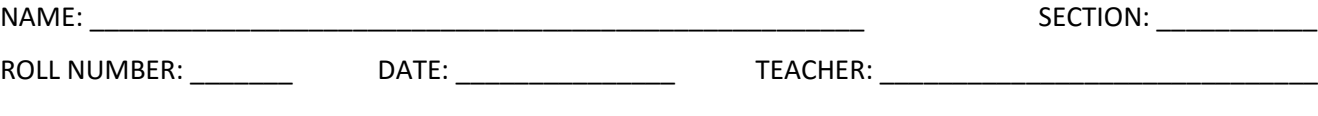

# IF YOU EAT JUNK FOOD, YOU WILL BE SICK

## **EXERCISE 1: Match the parts of sentences.**

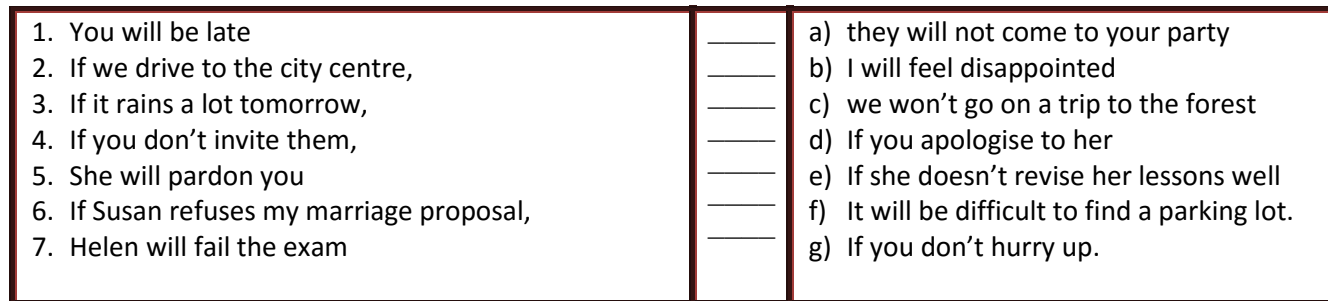

## **EXERCISE 2: Choose the correct answer:**

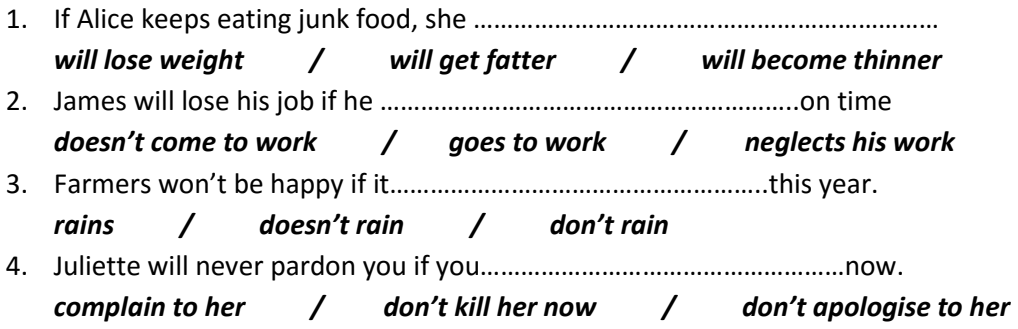

## **EXERCISE 3: Put the verbs between brackets in the correct tense.**

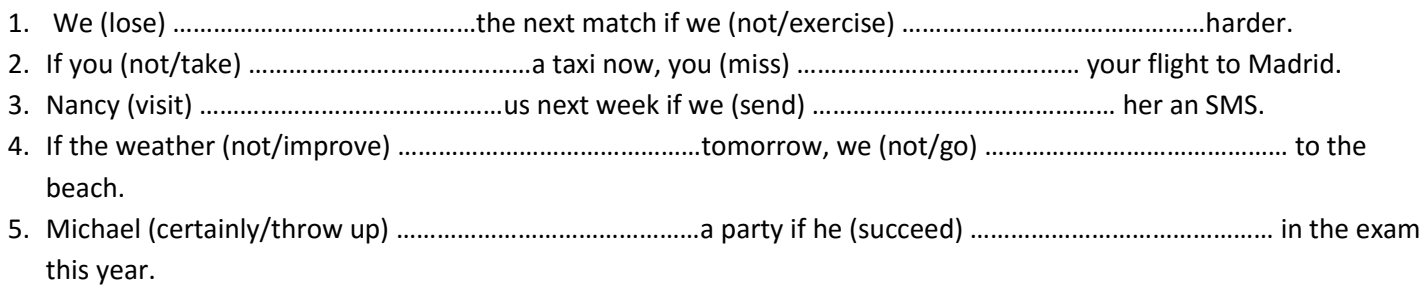

## **EXERCISE 4: Complete the following sentences:**

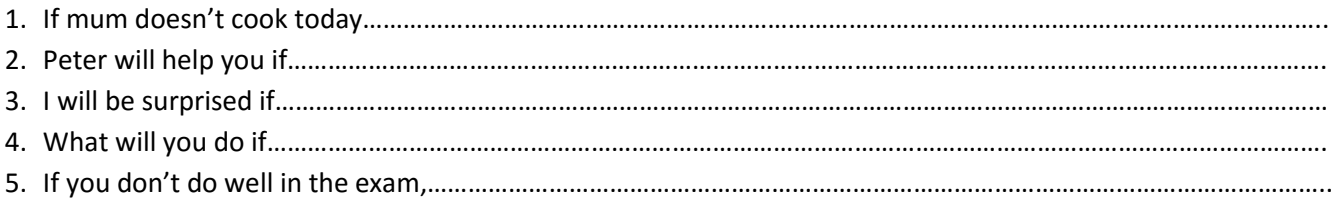

## **PLATAFORMA VIRTUAL CLAROLINE**

## Partyvorbereitung

Some friends are planning a party. Everybody wants to party, but nobody's really keen on preparing and organising the party. So everybody comes up with a few conditions, just to make sure that the others will also do something.

Complete the Conditional Sentences Type I.

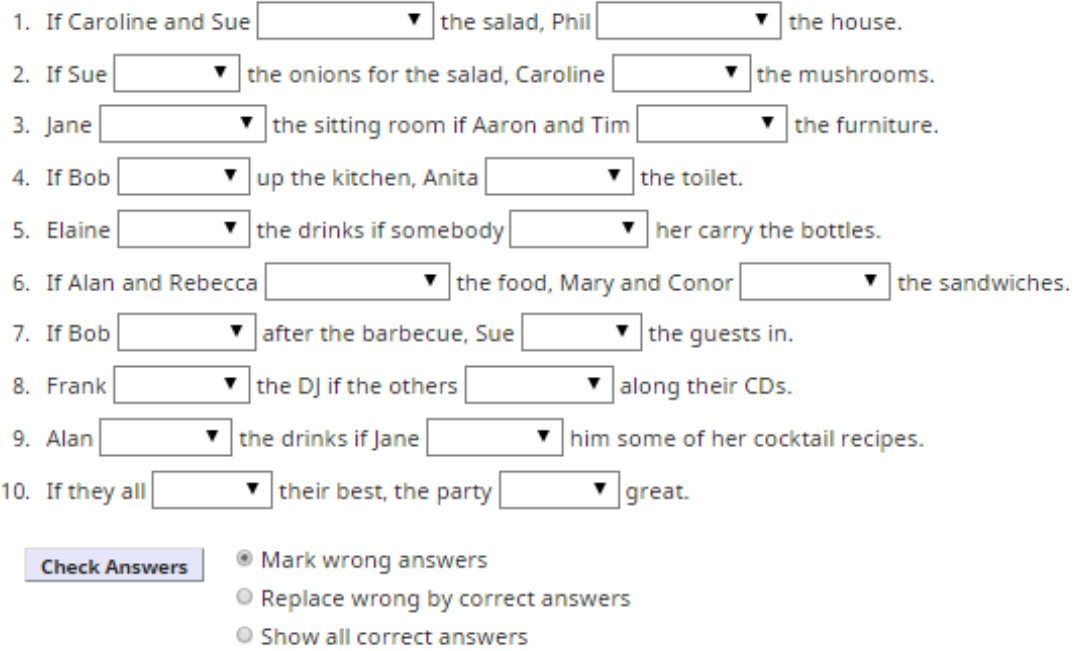

## **WRITING**

Make a brochure about what people can do if they get sick, using conditionals.

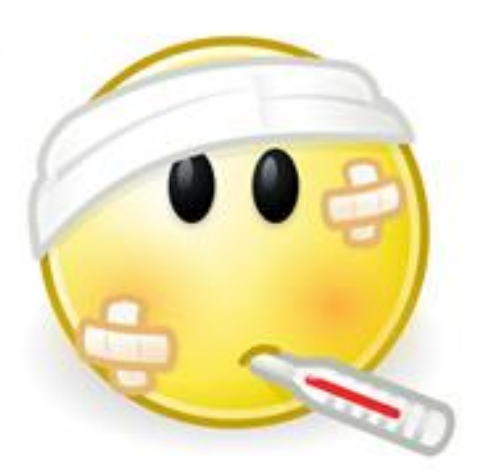
# **LESSON PLAN N° 04**

## **I. GENERAL INFORMATION**

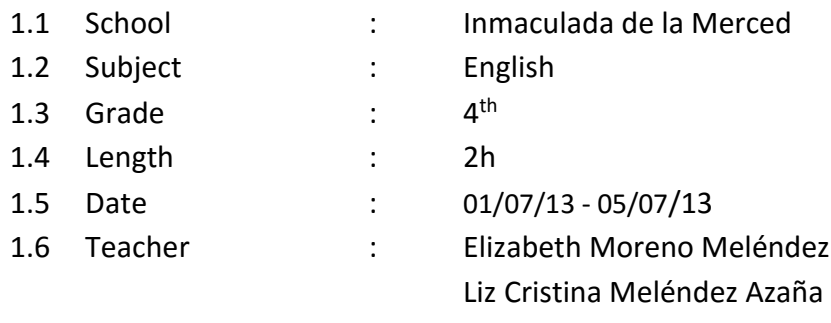

#### **II. THEME:** Idioms

# **III. LESSON NAME:** "I'm on cloud nine"

## **IV. EXPECTED LEARNING:**

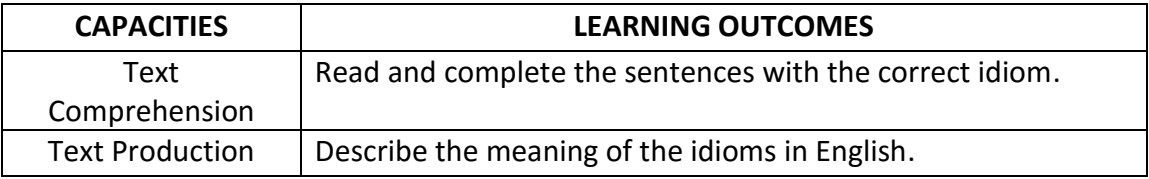

# **V. DIDACTIC SEQUENCE**

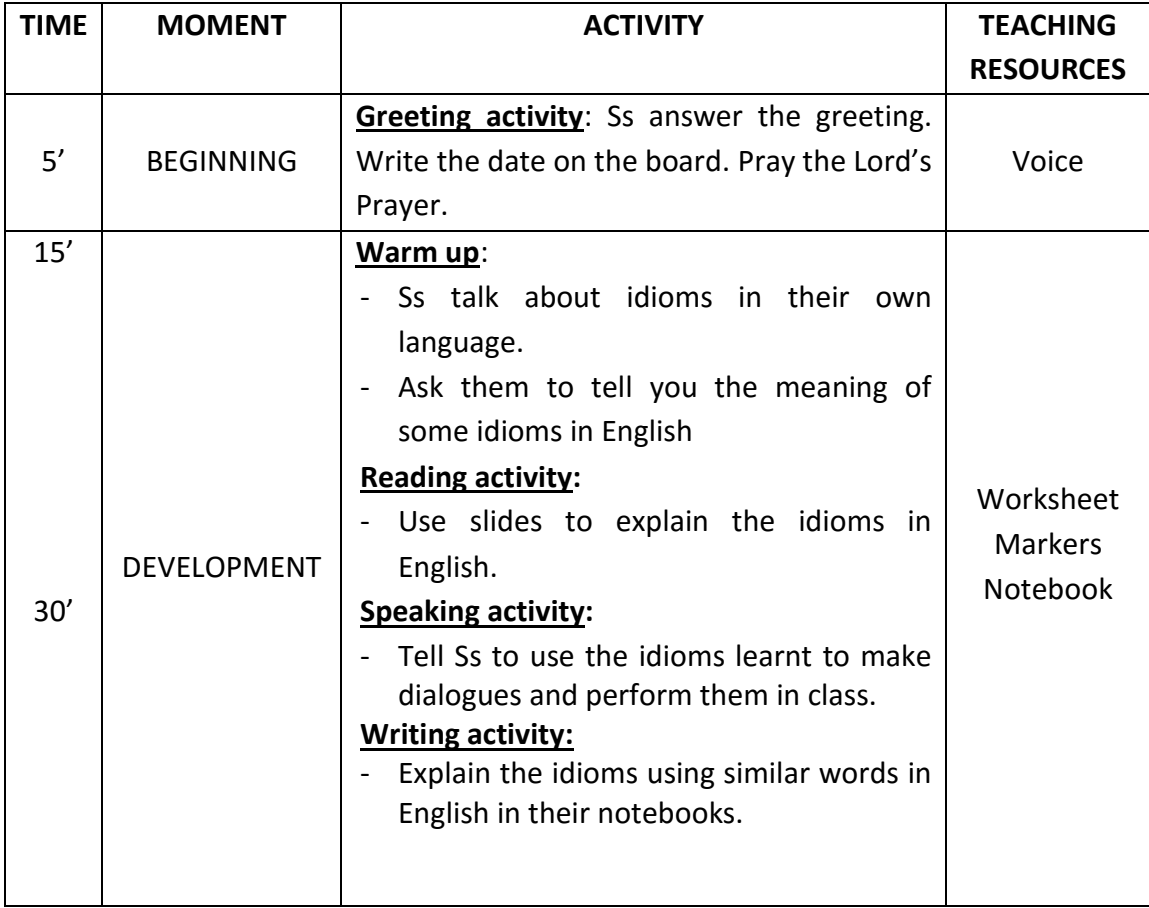

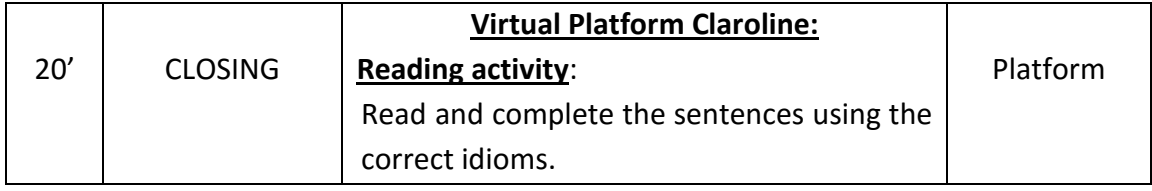

# **VI. ASSESSMENT**

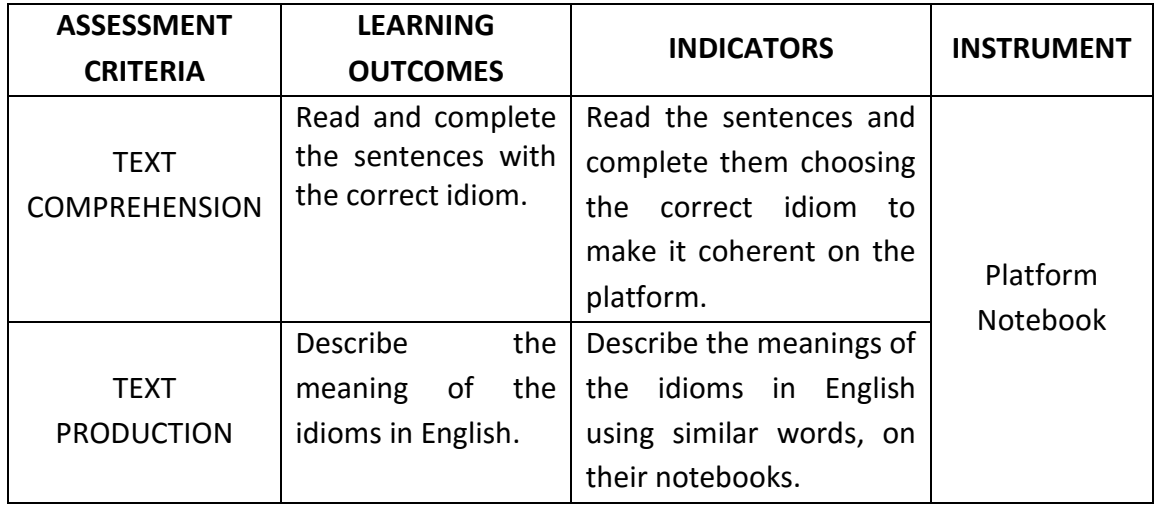

# **VII. LIST OF REFERENCES**

Ministerio de Educación, "DISEÑO CURRICULAR NACIONAL DE EDUCACIÓN BÁSICA REGULAR", Perú, 2009.

## **VIII. APPENDIX**

Virtual Platform Claroline

# **LEARNING ACTIVITY 4**

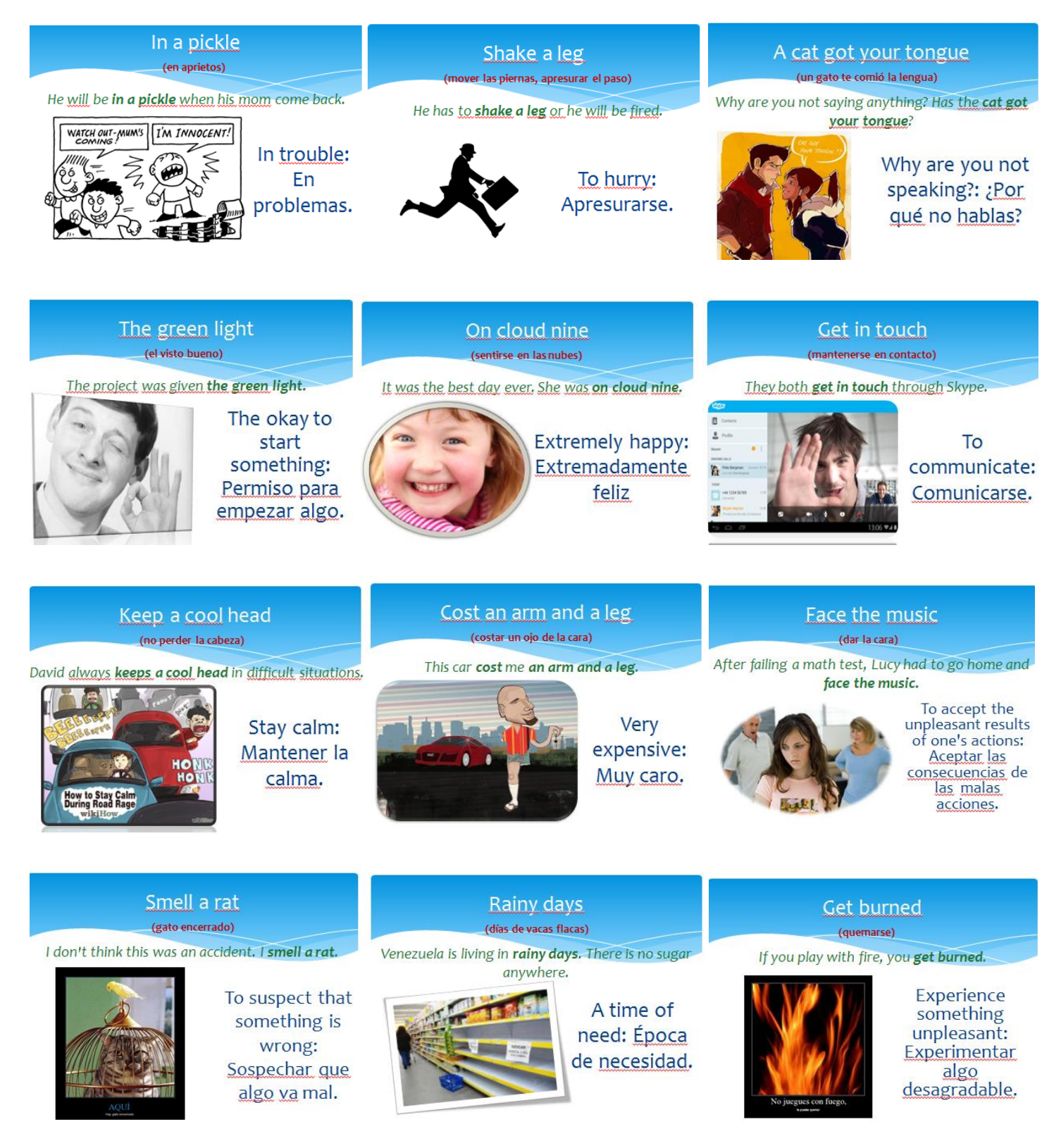

# **PLATAFORMA VIRTUAL CLAROLINE**

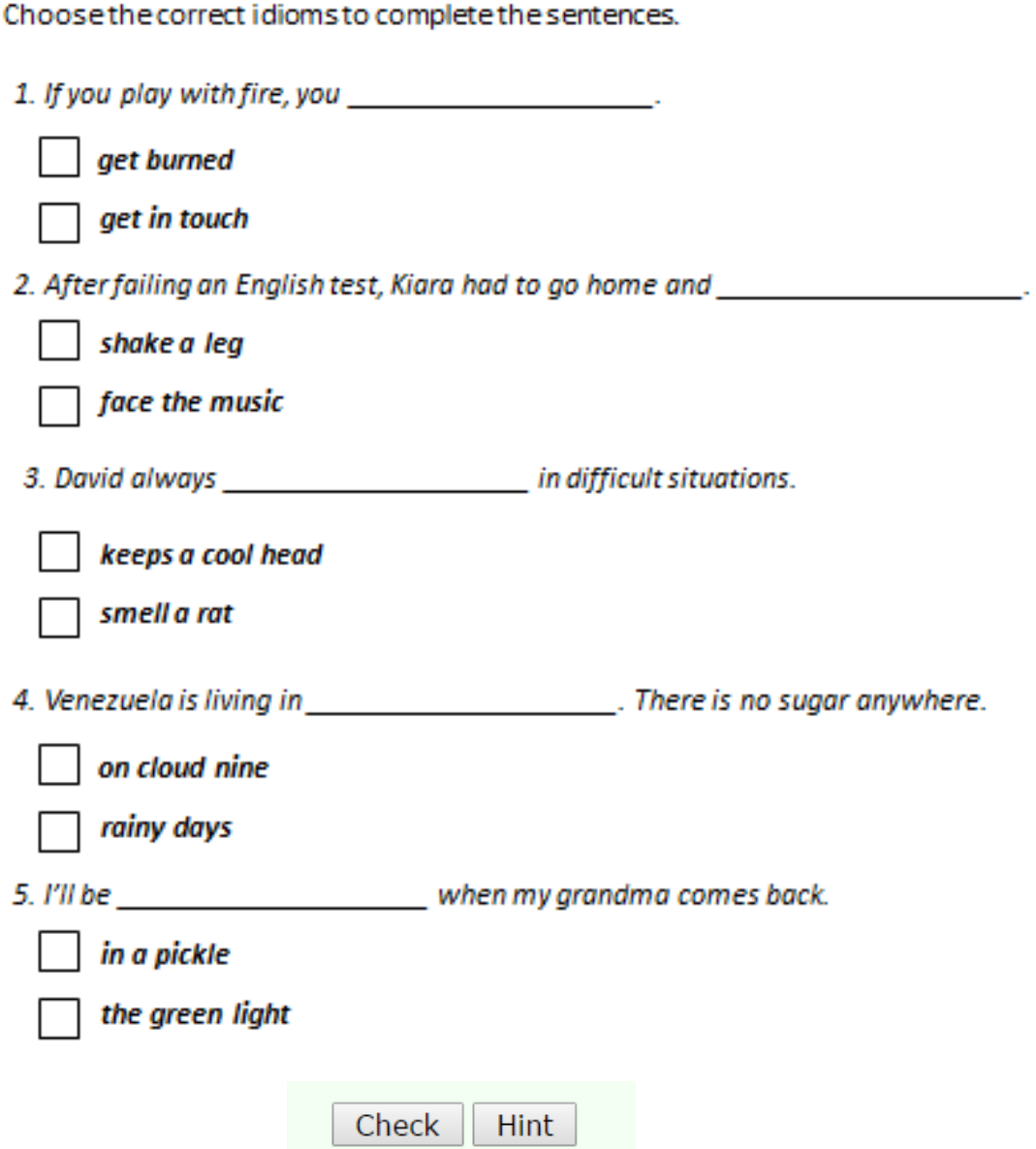

# **LESSON PLAN N° 05**

## **I. GENERAL INFORMATION**

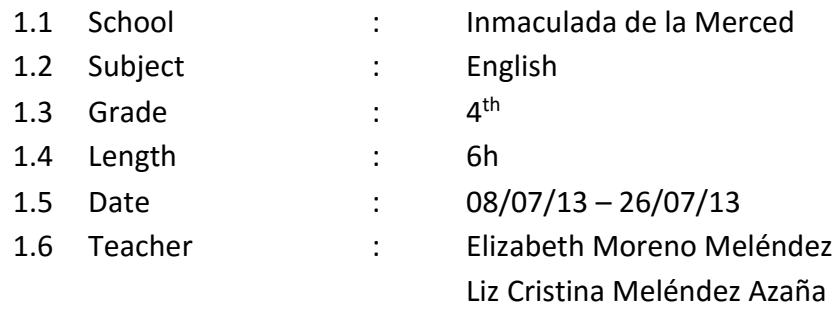

## **II. THEME:** Past Simple

# **III. LESSON NAME:** "I was sick"

# **IV. EXPECTED LEARNING:**

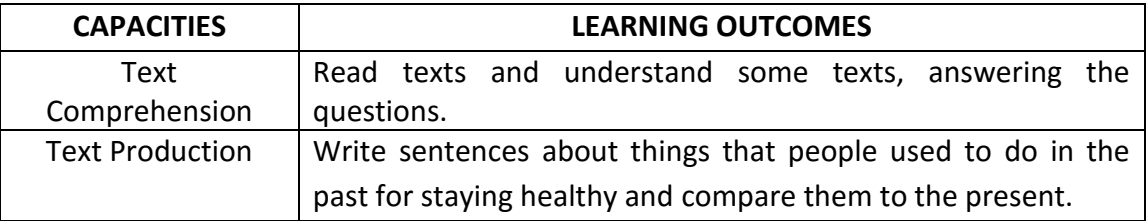

## **V. DIDACTIC SEQUENCE**

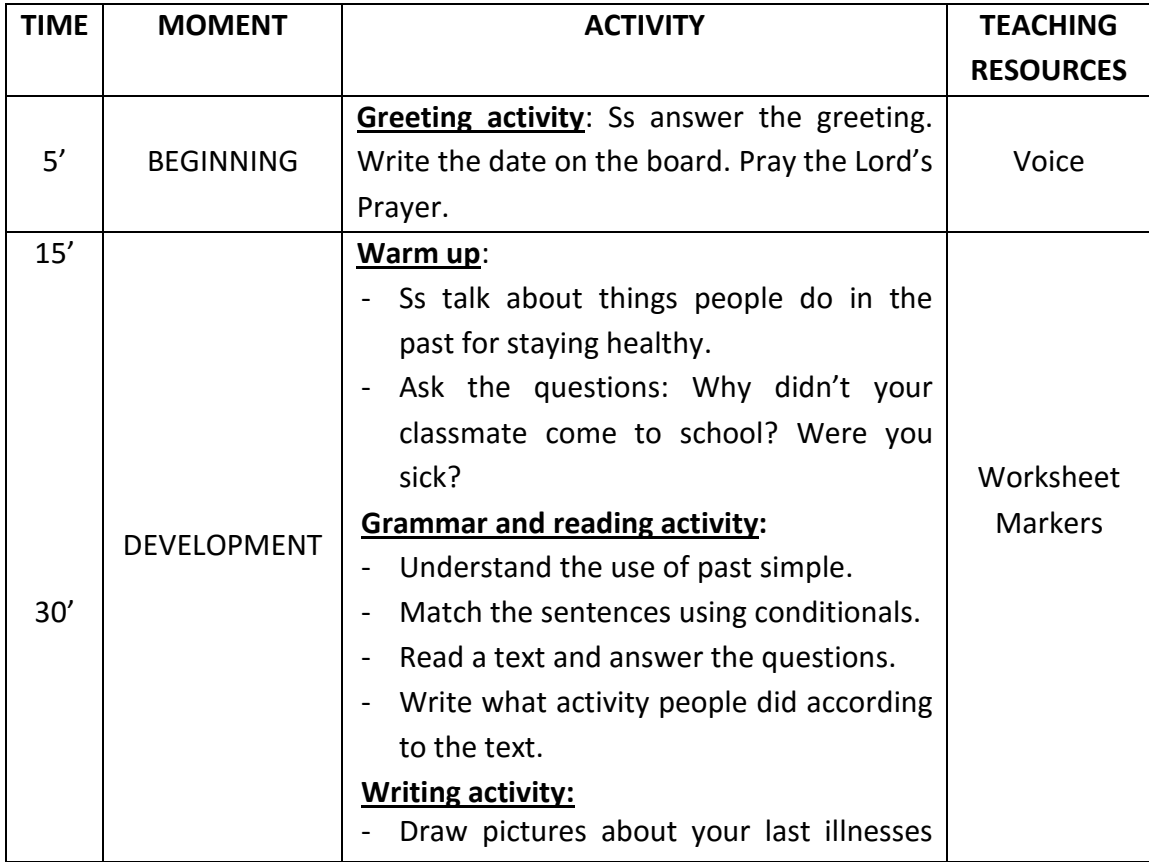

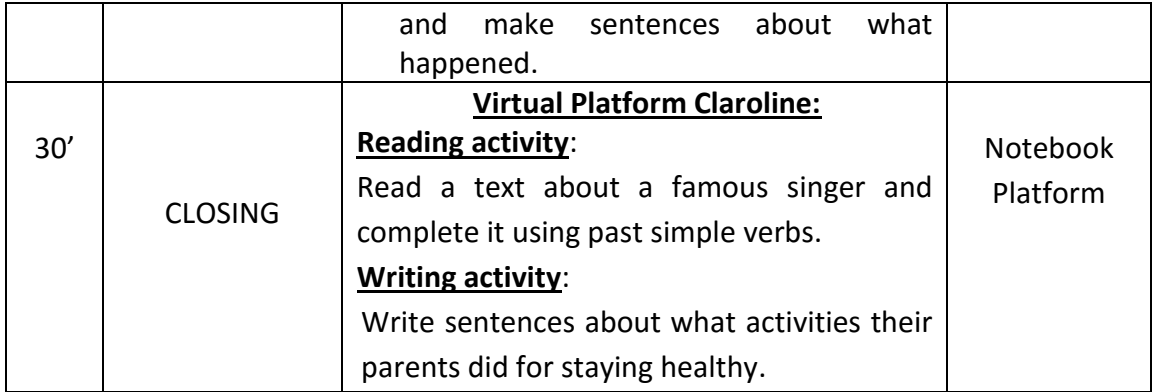

## **VI. ASSESSMENT**

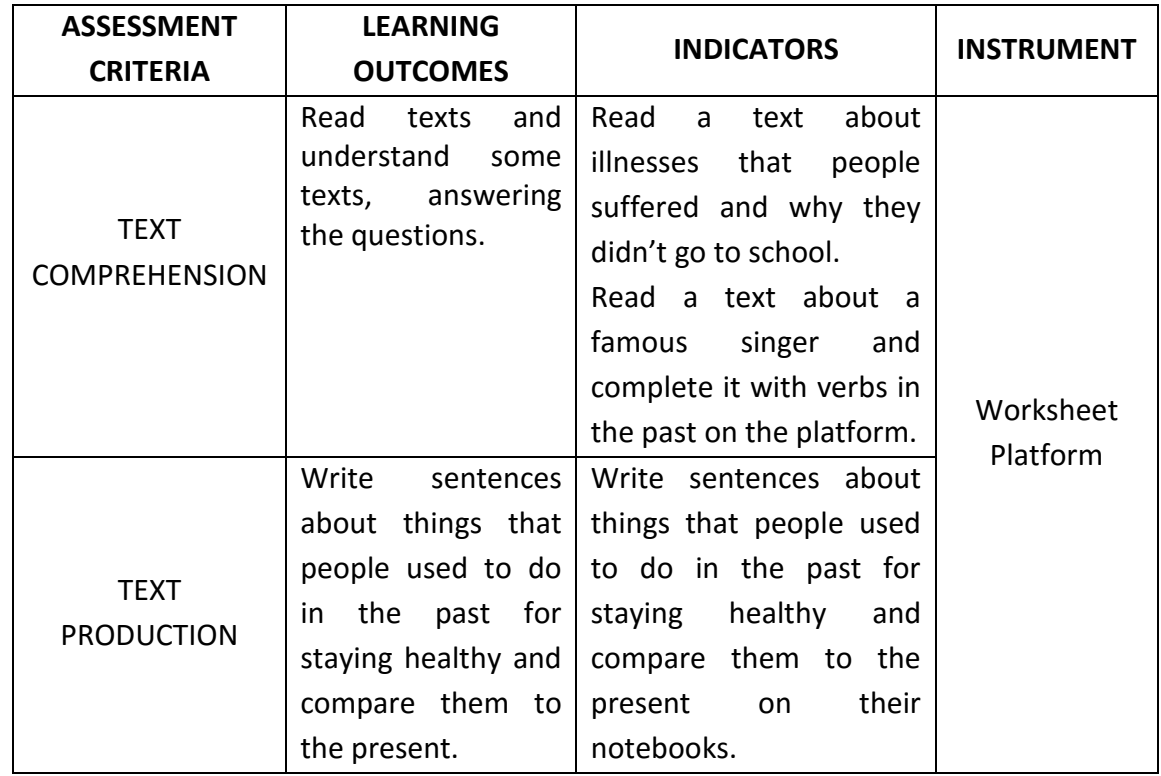

# **VII. LIST OF REFERENCES**

Ministerio de Educación, "DISEÑO CURRICULAR NACIONAL DE EDUCACIÓN BÁSICA REGULAR", Perú, 2009.

# **VIII. APPENDIX**

- Worksheet
- Virtual Platform Claroline

# **LEARNING ACTIVITY 5**

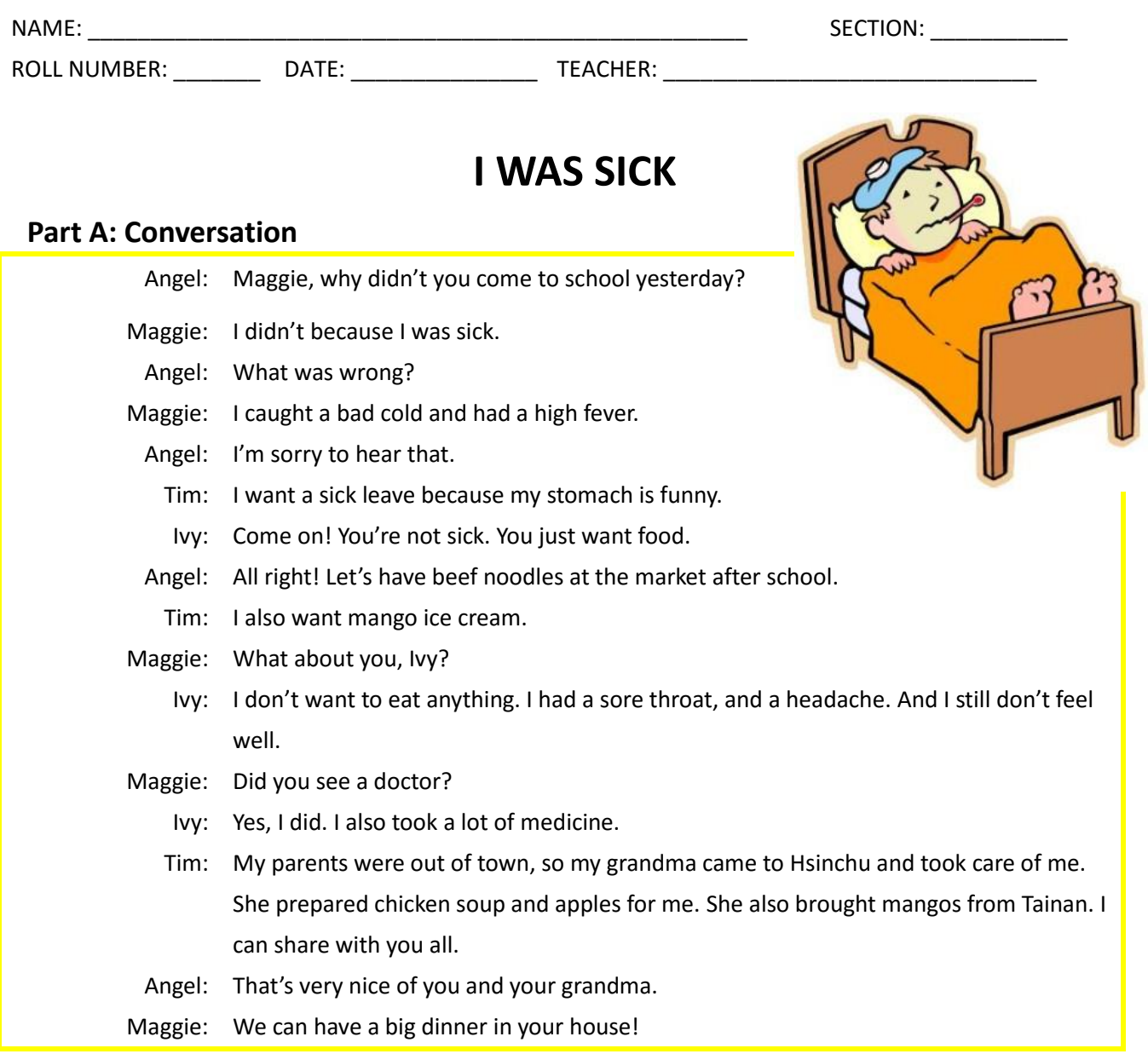

# **Part B: Questions & Answers**

- 1. What was wrong with Maggie? \_\_\_\_\_\_\_\_\_\_\_\_\_\_\_\_\_\_\_\_\_\_\_\_\_\_\_\_\_\_\_\_\_\_\_ 2. Why does Tim want to have a sick leave? \_\_\_\_\_\_\_\_\_\_\_\_\_\_\_\_\_\_\_\_\_\_\_\_\_\_\_\_\_\_\_\_\_\_\_ 3. What food do they want to have at the market after school? \_\_\_\_\_\_\_\_\_\_\_\_\_\_\_\_\_\_\_\_\_\_\_\_\_\_\_\_\_\_\_\_\_\_\_ 4. What flavor of ice cream does Tim want? \_\_\_\_\_\_\_\_\_\_\_\_\_\_\_\_\_\_\_\_\_\_\_\_\_\_\_\_\_\_\_\_\_\_\_
- 5. What was wrong with Ivy? \_\_\_\_\_\_\_\_\_\_\_\_\_\_\_\_\_\_\_\_\_\_\_\_\_\_\_\_\_\_\_\_\_\_\_
- 6. What did Ivy do after she saw the doctor? \_\_\_\_\_\_\_\_\_\_\_\_\_\_\_\_\_\_\_\_\_\_\_\_\_\_\_\_\_\_\_\_\_\_\_
- 7. When Tim's parents were out of town, who took care of him?
- 8. What food can they enjoy at Tim's place? \_\_\_\_\_\_\_\_\_\_\_\_\_\_\_\_\_\_\_\_\_\_\_\_\_\_\_\_\_\_\_\_\_\_\_

# **Part C: Fill in the blanks with correct matching letters.**

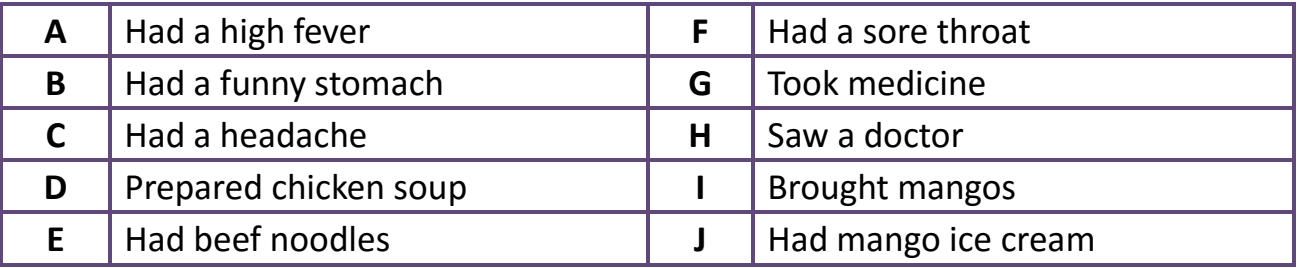

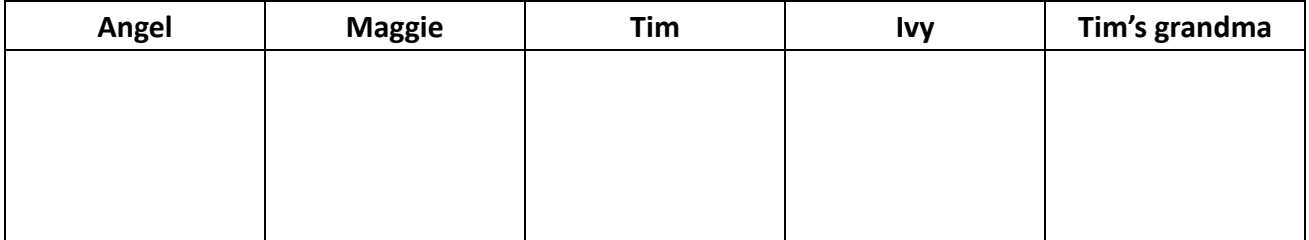

# **Part D: Drawing**

# **Draw the pictures about your last illnesses and write about it.**

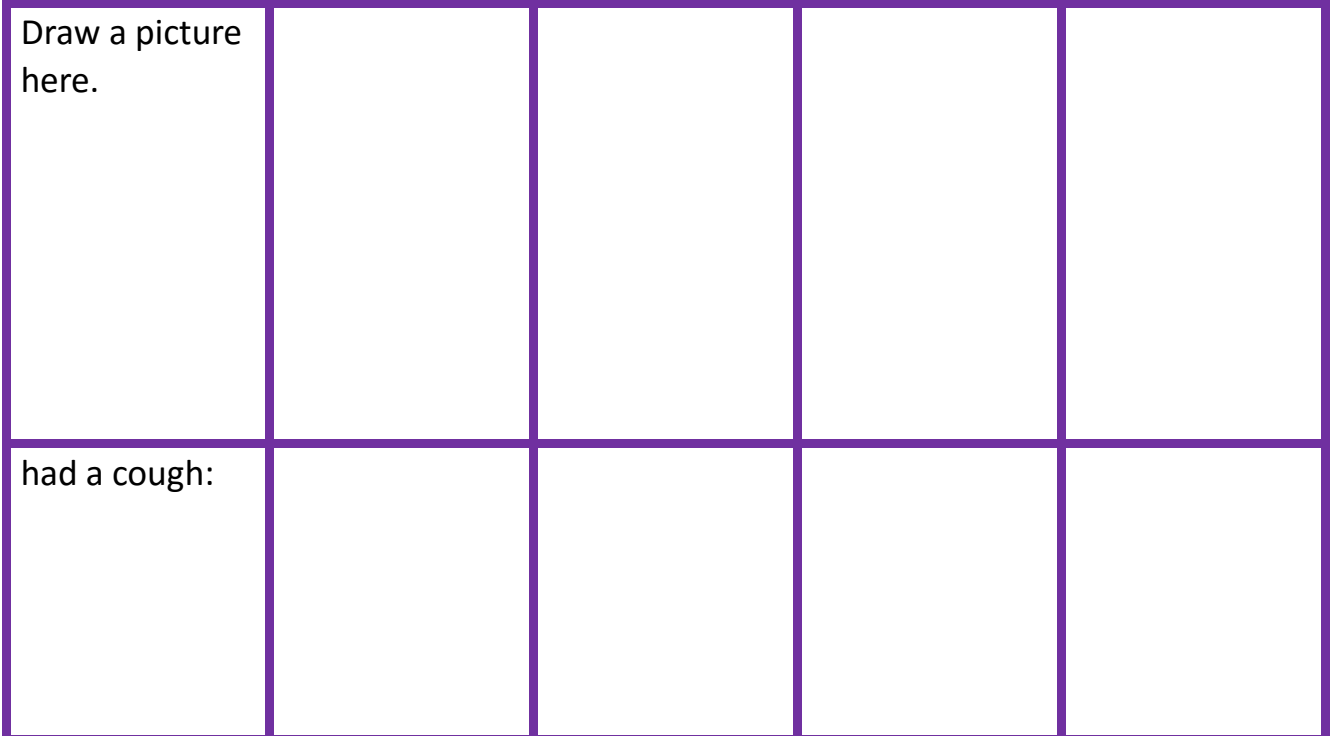

# **Part E: Past Simple Tense Practice (Fill in the blanks with past simple tense)**

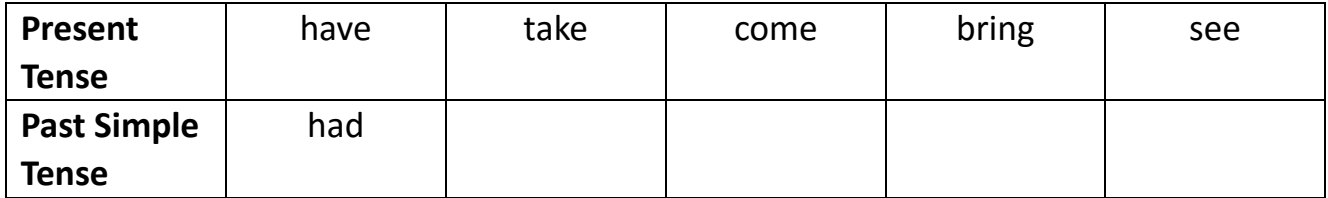

# **PLATAFORMA VIRTUAL CLAROLINE**

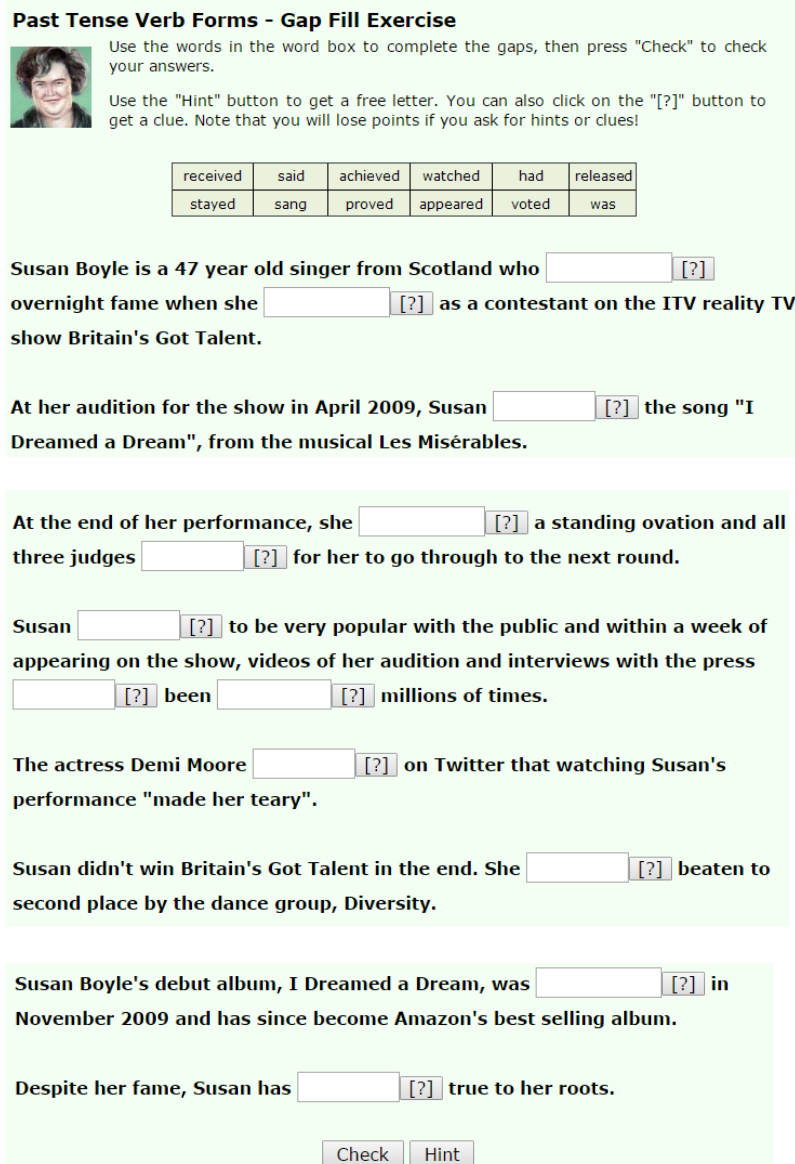

# **WRITING**

Write 10 sentences about differents things your parents did for staying healthy in their childhood.

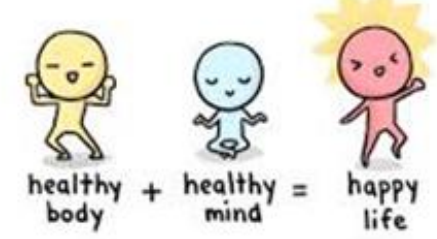

# **ENGLISH PRE-TEST**

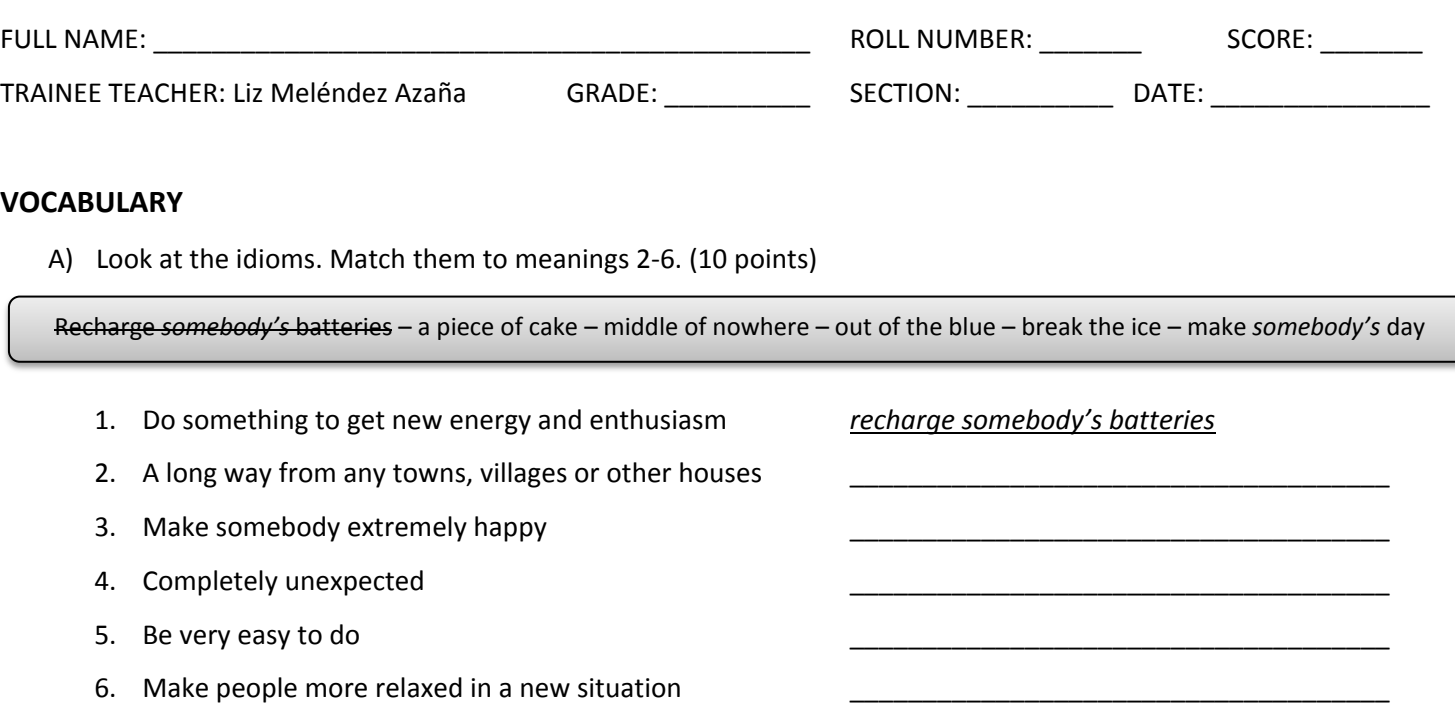

#### **GRAMMAR**

- B) Choose the correct *infinitive or gerund* according to the sentences. (10 points)
	- He expects *to finish/finishing* his studies next summer.
	- 1. National park officials do not permit *to enter/entering* the park without an official guide. You can hire one at the park office.
	- 2. The archaeologist reported *to find/finding* a large, previously unknown pyramid deep in the jungle.
	- 3. Dana hopes *to save/saving* enough money to travel around Europe for three months. It's her dream.
	- 4. *To dance/Dancing* is her life. That is why Susan moved to New York to study dancing professionally.
	- 5. Our art teacher encouraged *to experiment/experimenting* with different colors.
	- 6. Bill agreed *to meet/meeting* us at the restaurant at 8:30, but he never showed up.
	- 7. Karen and Neil would like *to try/trying* that new dance club downtown. It's supposed to have one of the largest dance floors in the world.
	- 8. Don't worry, I don't mind *to make/making* dinner. I think I'll make fish with steamed vegetables, and a big salad on the side!
	- 9. Mr. Miller asked *to be/being* included in the meeting with the new clients
	- 10. Max avoided *to use/using* his cell phone when other people were in the room.
- C) Put the verbs into the correct form (simple past). (14 points)

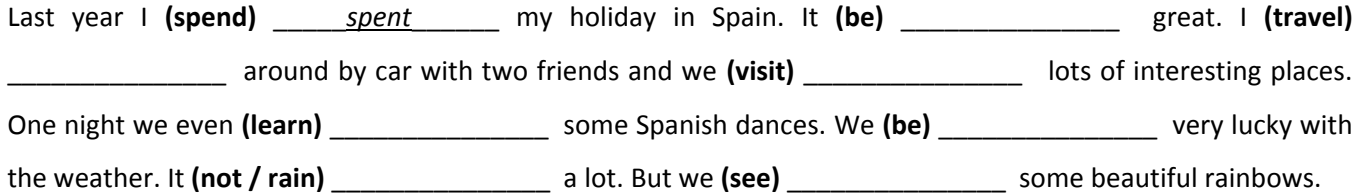

# D) Write the correct number in the brackets. (20 points)

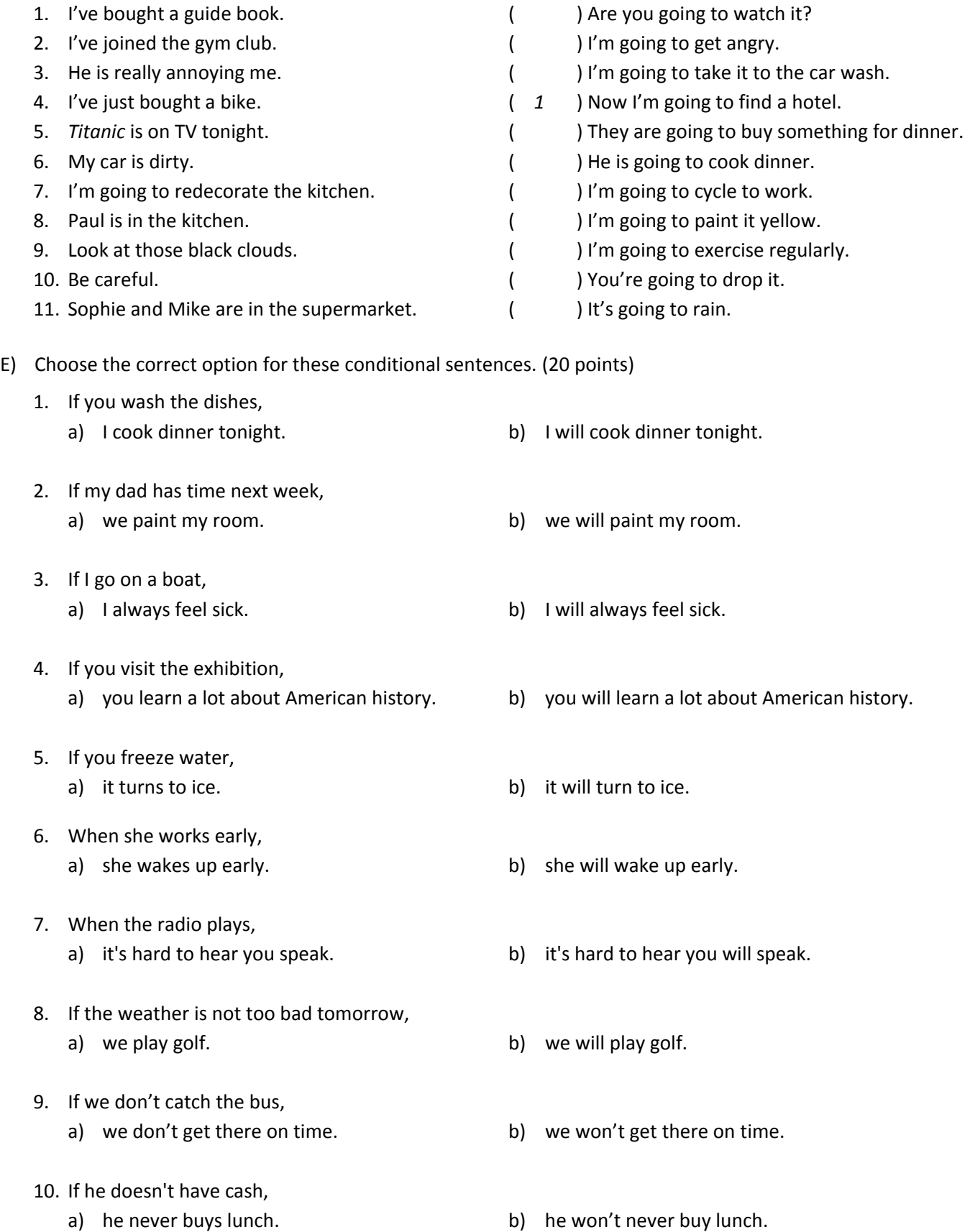

#### **READING**

F) Read the following text. Put the events in Mandela's life in order. (12 points)

## **FROM PRISON TO PRESIDENT**

Nelson Mandela was born in South Africa on  $18<sup>th</sup>$  July, 1918.

He started university in 1938 and studied law. After he finished university in 1943 he lived and worked in Johannesburg. He was very interested in politics and wanted to change the political system. He became President of the ANC (the African National Congress) in the Transvaal in 1952.

He had two children with his first wife, Evelyn. They got divorced in 1957 and in the same year he met a woman named Winnie Madikizela. Nelson and Winnie got married a year later and they also had two children.

In 1964 he went to prison. He stayed there for 26 years and was in solitary confinement for eighteen years. But the world never forgot Nelson Mandela. And in 1994, only for years after he left prison, he became President of South Africa.

Nelson and Winnie Mandela got divorced in 1996 and two years later he married his third wife, Graca Machel. When he was President, he wrote a book about his life called *Long Walk to Freedom.*

\_\_\_\_\_\_\_\_\_\_\_\_\_\_\_\_\_\_\_\_\_\_\_\_\_\_\_\_\_\_\_\_\_\_\_\_\_\_\_\_\_\_\_\_\_\_\_\_\_\_\_\_\_\_\_\_\_\_\_\_\_\_\_\_\_\_\_\_\_\_\_\_\_\_\_\_\_\_\_\_\_\_\_\_\_\_\_\_\_\_\_\_

\_\_\_\_\_\_\_\_\_\_\_\_\_\_\_\_\_\_\_\_\_\_\_\_\_\_\_\_\_\_\_\_\_\_\_\_\_\_\_\_\_\_\_\_\_\_\_\_\_\_\_\_\_\_\_\_\_\_\_\_\_\_\_\_\_\_\_\_\_\_\_\_\_\_\_\_\_\_\_\_\_\_\_\_\_\_\_\_\_\_\_\_

\_\_\_\_\_\_\_\_\_\_\_\_\_\_\_\_\_\_\_\_\_\_\_\_\_\_\_\_\_\_\_\_\_\_\_\_\_\_\_\_\_\_\_\_\_\_\_\_\_\_\_\_\_\_\_\_\_\_\_\_\_\_\_\_\_\_\_\_\_\_\_\_\_\_\_\_\_\_\_\_\_\_\_\_\_\_\_\_\_\_\_\_

\_\_\_\_\_\_\_\_\_\_\_\_\_\_\_\_\_\_\_\_\_\_\_\_\_\_\_\_\_\_\_\_\_\_\_\_\_\_\_\_\_\_\_\_\_\_\_\_\_\_\_\_\_\_\_\_\_\_\_\_\_\_\_\_\_\_\_\_\_\_\_\_\_\_\_\_\_\_\_\_\_\_\_\_\_\_\_\_\_\_\_\_

\_\_\_\_\_\_\_\_\_\_\_\_\_\_\_\_\_\_\_\_\_\_\_\_\_\_\_\_\_\_\_\_\_\_\_\_\_\_\_\_\_\_\_\_\_\_\_\_\_\_\_\_\_\_\_\_\_\_\_\_\_\_\_\_\_\_\_\_\_\_\_\_\_\_\_\_\_\_\_\_\_\_\_\_\_\_\_\_\_\_\_\_

\_\_\_\_\_\_\_\_\_\_\_\_\_\_\_\_\_\_\_\_\_\_\_\_\_\_\_\_\_\_\_\_\_\_\_\_\_\_\_\_\_\_\_\_\_\_\_\_\_\_\_\_\_\_\_\_\_\_\_\_\_\_\_\_\_\_\_\_\_\_\_\_\_\_\_\_\_\_\_\_\_\_\_\_\_\_\_\_\_\_\_\_

\_\_\_\_\_\_\_\_\_\_\_\_\_\_\_\_\_\_\_\_\_\_\_\_\_\_\_\_\_\_\_\_\_\_\_\_\_\_\_\_\_\_\_\_\_\_\_\_\_\_\_\_\_\_\_\_\_\_\_\_\_\_\_\_\_\_\_\_\_\_\_\_\_\_\_\_\_\_\_\_\_\_\_\_\_\_\_\_\_\_\_\_

\_\_\_\_\_\_\_\_\_\_\_\_\_\_\_\_\_\_\_\_\_\_\_\_\_\_\_\_\_\_\_\_\_\_\_\_\_\_\_\_\_\_\_\_\_\_\_\_\_\_\_\_\_\_\_\_\_\_\_\_\_\_\_\_\_\_\_\_\_\_\_\_\_\_\_\_\_\_\_\_\_\_\_\_\_\_\_\_\_\_\_\_

\_\_\_\_\_\_\_\_\_\_\_\_\_\_\_\_\_\_\_\_\_\_\_\_\_\_\_\_\_\_\_\_\_\_\_\_\_\_\_\_\_\_\_\_\_\_\_\_\_\_\_\_\_\_\_\_\_\_\_\_\_\_\_\_\_\_\_\_\_\_\_\_\_\_\_\_\_\_\_\_\_\_\_\_\_\_\_\_\_\_\_\_

\_\_\_\_\_\_\_\_\_\_\_\_\_\_\_\_\_\_\_\_\_\_\_\_\_\_\_\_\_\_\_\_\_\_\_\_\_\_\_\_\_\_\_\_\_\_\_\_\_\_\_\_\_\_\_\_\_\_\_\_\_\_\_\_\_\_\_\_\_\_\_\_\_\_\_\_\_\_\_\_\_\_\_\_\_\_\_\_\_\_\_\_

\_\_\_\_\_\_\_\_\_\_\_\_\_\_\_\_\_\_\_\_\_\_\_\_\_\_\_\_\_\_\_\_\_\_\_\_\_\_\_\_\_\_\_\_\_\_\_\_\_\_\_\_\_\_\_\_\_\_\_\_\_\_\_\_\_\_\_\_\_\_\_\_\_\_\_\_\_\_\_\_\_\_\_\_\_\_\_\_\_\_\_\_

\_\_\_\_\_\_\_\_\_\_\_\_\_\_\_\_\_\_\_\_\_\_\_\_\_\_\_\_\_\_\_\_\_\_\_\_\_\_\_\_\_\_\_\_\_\_\_\_\_\_\_\_\_\_\_\_\_\_\_\_\_\_\_\_\_\_\_\_\_\_\_\_\_\_\_\_\_\_\_\_\_\_\_\_\_\_\_\_\_\_\_\_

\_\_\_\_\_\_\_\_\_\_\_\_\_\_\_\_\_\_\_\_\_\_\_\_\_\_\_\_\_\_\_\_\_\_\_\_\_\_\_\_\_\_\_\_\_\_\_\_\_\_\_\_\_\_\_\_\_\_\_\_\_\_\_\_\_\_\_\_\_\_\_\_\_\_\_\_\_\_\_\_\_\_\_\_\_\_\_\_\_\_\_\_

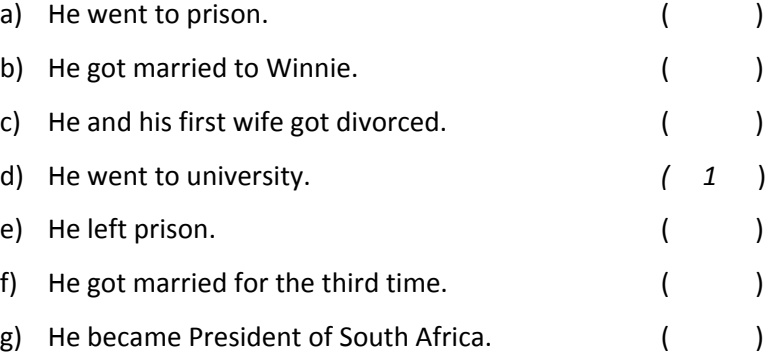

#### **WRITING**

G) Write a text about your future plans. (100 words) (14 points)

# **GRUPO CONTROL (4to H)**

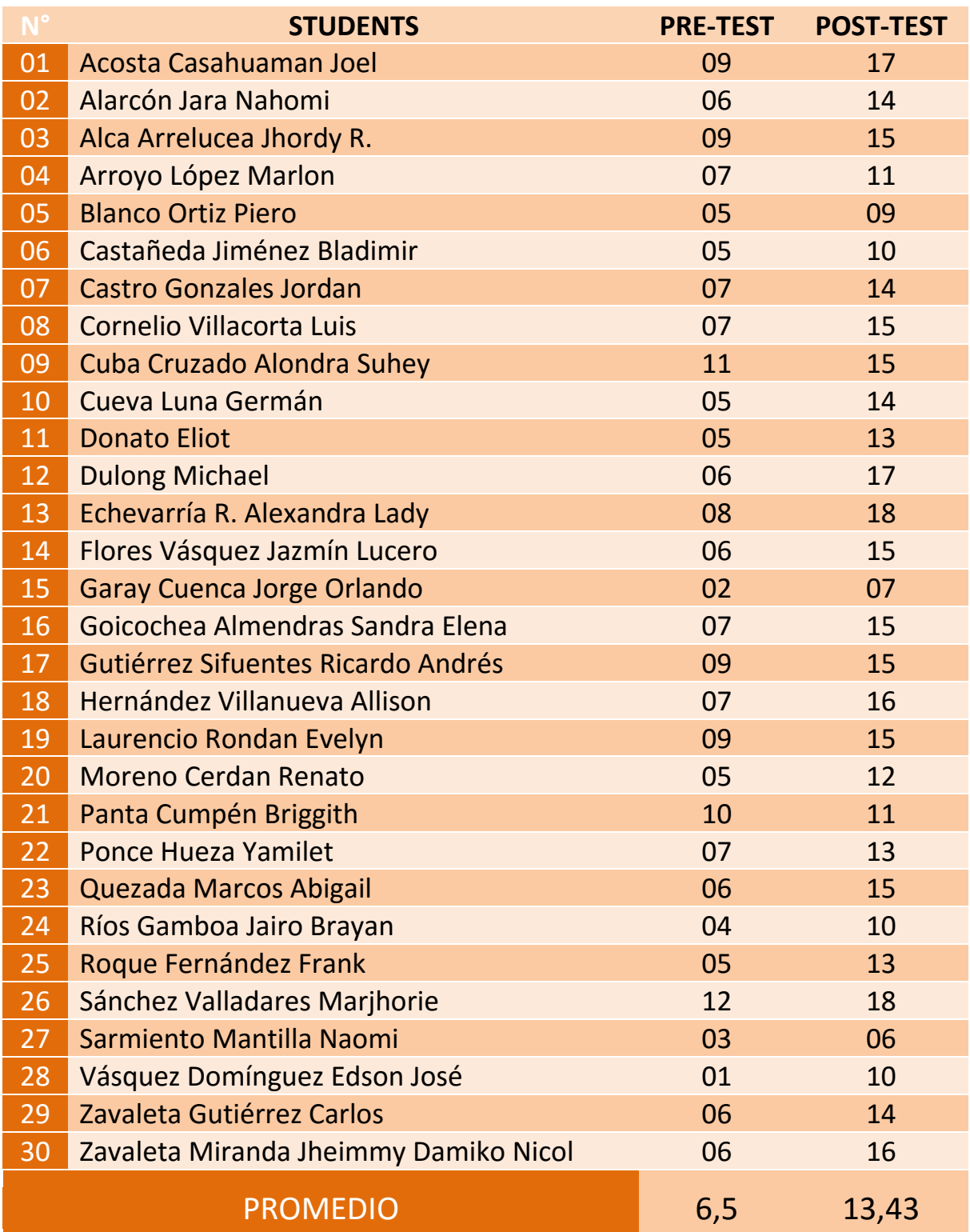

# **GRUPO EXPERIMENTAL (4to F)**

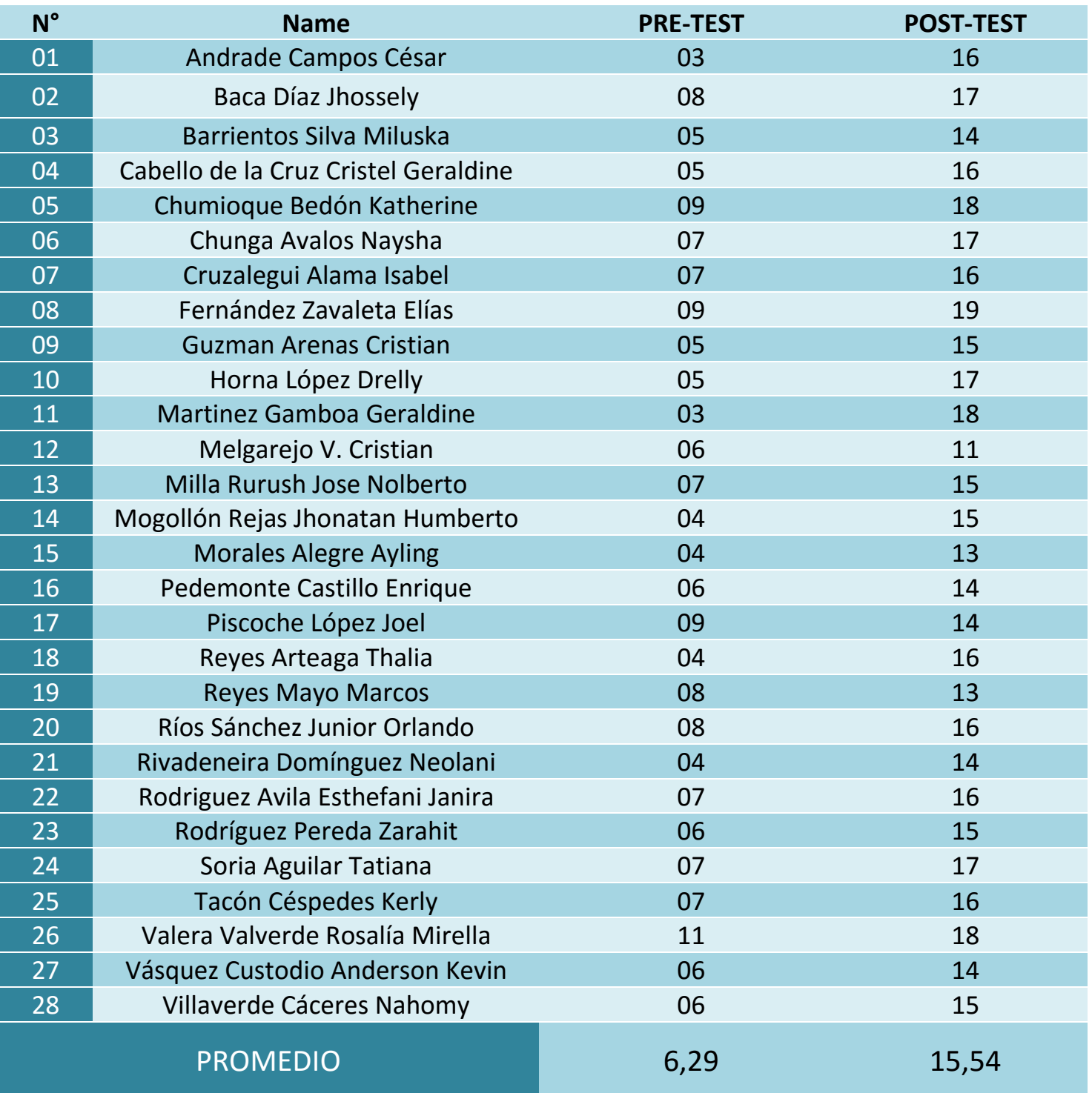

# **ENCUESTA: USO DEL INTERNET**

#### Marca con honestidad.

- 1. ¿Sabes usar Internet?
	- a) Sí
	- b) No

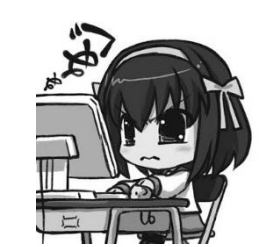

- 2. ¿Tienes internet en casa?
	- a) Sí
	- b) No
- 3. ¿Cuántas horas diarias te dedicas a navegar por la red?
	- a) Menos de una hora
	- b) Dos o tres horas
	- c) Más de 4 horas
- 4. ¿Qué páginas sueles visitar más?
	- a) Redes sociales (Facebook, twitter, etc)
	- b) Juegos online
	- c) Páginas de investigación (tareas)
	- d) Otro. Especifique \_\_\_\_\_\_\_\_\_\_\_\_\_\_\_\_\_\_\_\_\_\_
- 5. ¿Alguna vez has tomado un curso virtual?
	- a) Sí
	- b) No
- 6. Si tu respuesta fue sí. ¿Qué tipo de curso?
	- a) Relativo al colegio
	- b) Relativo a computación/internet
	- c) Otro. Especifique
- 7. Cuando te dejan trabajos, ¿prefieres buscar en internet o leer en los libros?
	- a) Internet
	- b) Libros
	- c) Otro. Especifique \_\_\_\_\_\_\_\_\_\_\_\_\_\_\_\_\_\_\_\_\_\_
- 8. ¿Usas internet para reforzar los temas que trabajas en el colegio?
	- a) Sí
	- b) No

# **ENCUESTA: USO DEL INTERNET**

Marca con honestidad.

- 1. ¿Sabes usar Internet?
	- a) Sí
	- b) No
- 2. ¿Tienes internet en casa?
	- a) Sí
	- b) No

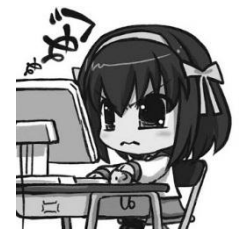

- 3. ¿Cuántas horas diarias te dedicas a navegar por la red?
	- a) Menos de una hora
	- b) Dos o tres horas
	- c) Más de 4 horas
- 4. ¿Qué páginas sueles visitar más?
	- a) Redes sociales (Facebook, twitter, etc)
	- b) Juegos online
	- c) Páginas de investigación (tareas)
	- d) Otro. Especifique
- 5. ¿Alguna vez has tomado un curso virtual?
	- a) Sí
	- b) No
- 6. Si tu respuesta fue sí. ¿Qué tipo de curso?
	- a) Relativo al colegio
	- b) Relativo a computación/internet
	- c) Otro. Especifique
- 7. Cuando te dejan trabajos, ¿prefieres buscar en internet o leer en los libros?
	- a) Internet
	- b) Libros
	- c) Otro. Especifique \_\_\_\_\_\_\_\_\_\_\_\_\_\_\_\_\_\_\_\_\_\_
- 8. ¿Usas internet para reforzar los temas que trabajas en el colegio?
	- a) Sí
	- b) No

# MANUAL DE USUARIO

Prof. Liz Meléndez Azaña

<del>د احده الحداد العلواء العلواء العراقية العلواء الحدة العلواء العلواء العالية العلواء العالية العداء</del>

# ¿Cómo registrarse en el entorno virtual Claroline?

#### 1. Accede al link: **inordenado.net/cline**

C A | inordenado.net/cline  $\leftarrow$   $\rightarrow$ 

2. Crea tu cuenta de usuario

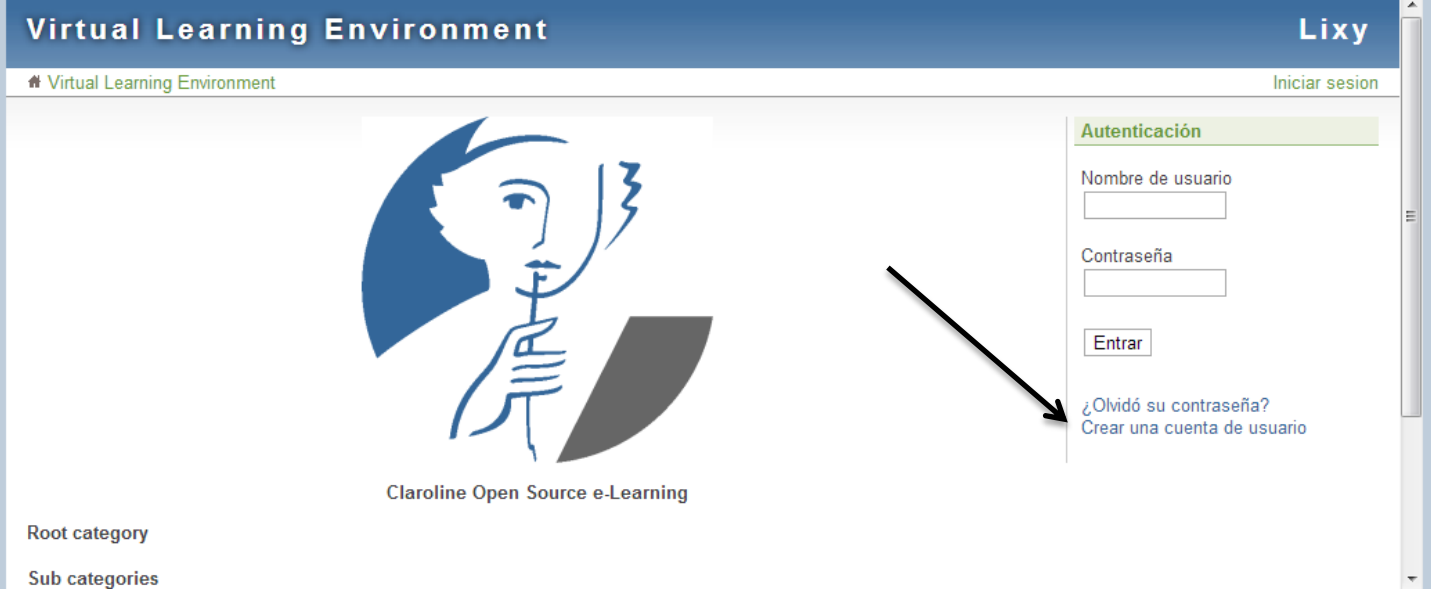

#### 3. Llena tus datos y acepta (Llena tus datos reales)

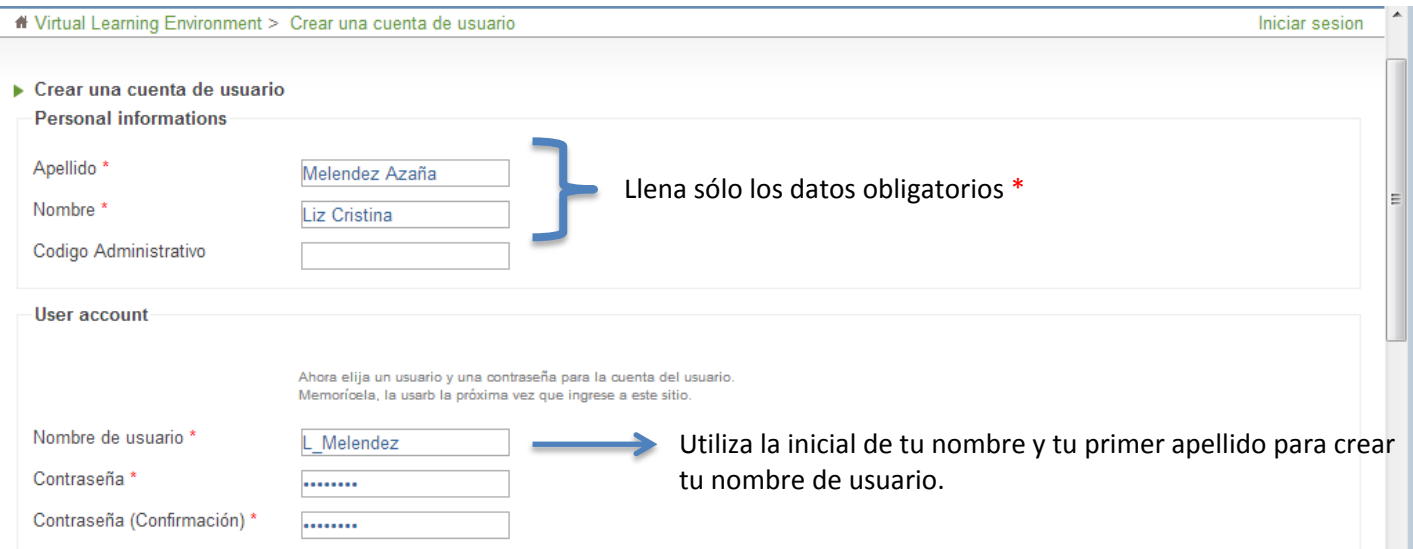

4. Click en **Próximo.** Ahora ya estás registrado(a).

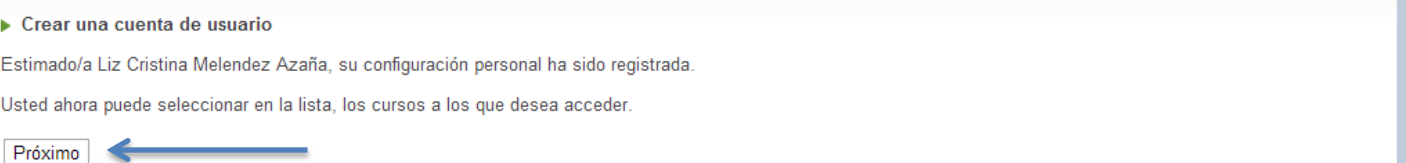

# ¿Cómo registrarse en el curso de Inglés?

5. Inicia sesión

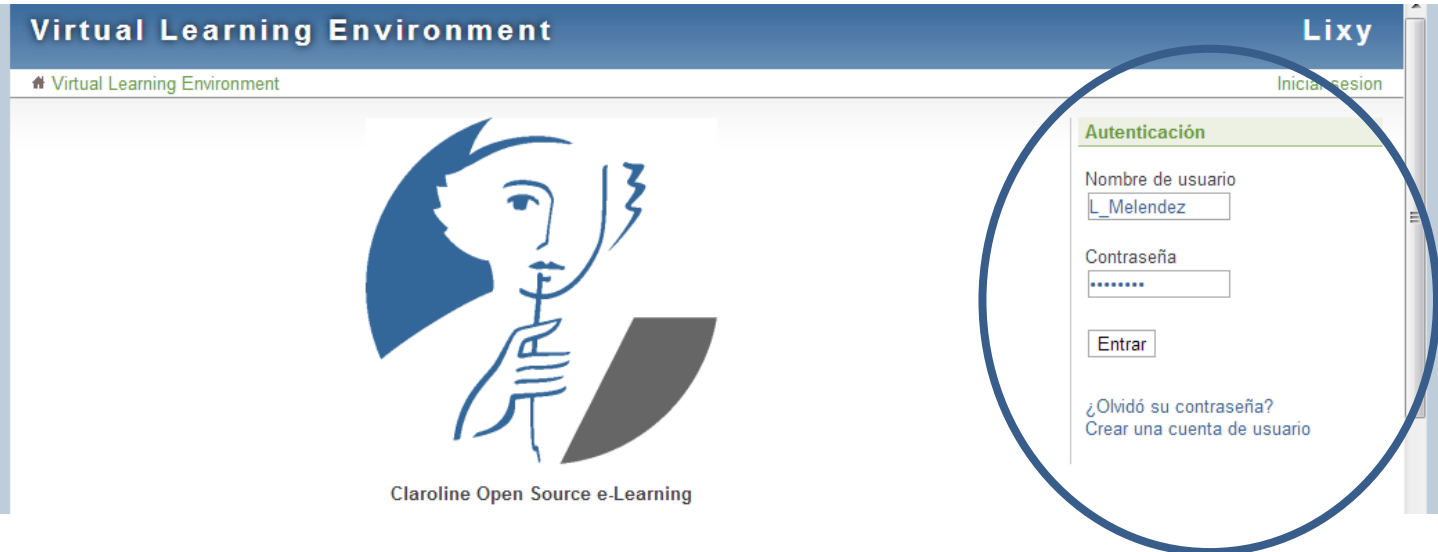

6. Inscríbete en un nuevo curso

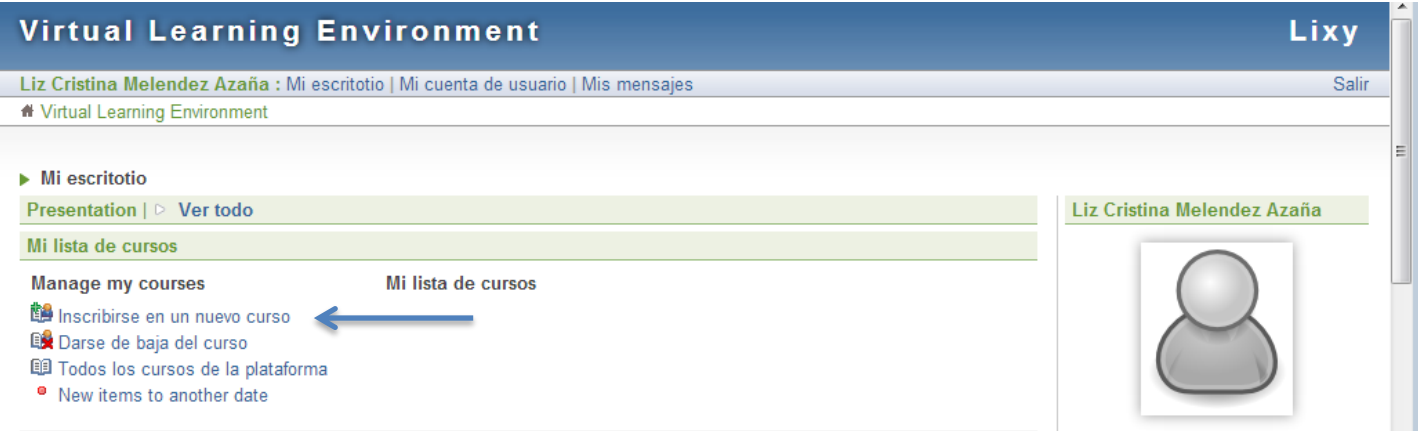

#### 7. Selecciona: Humanities

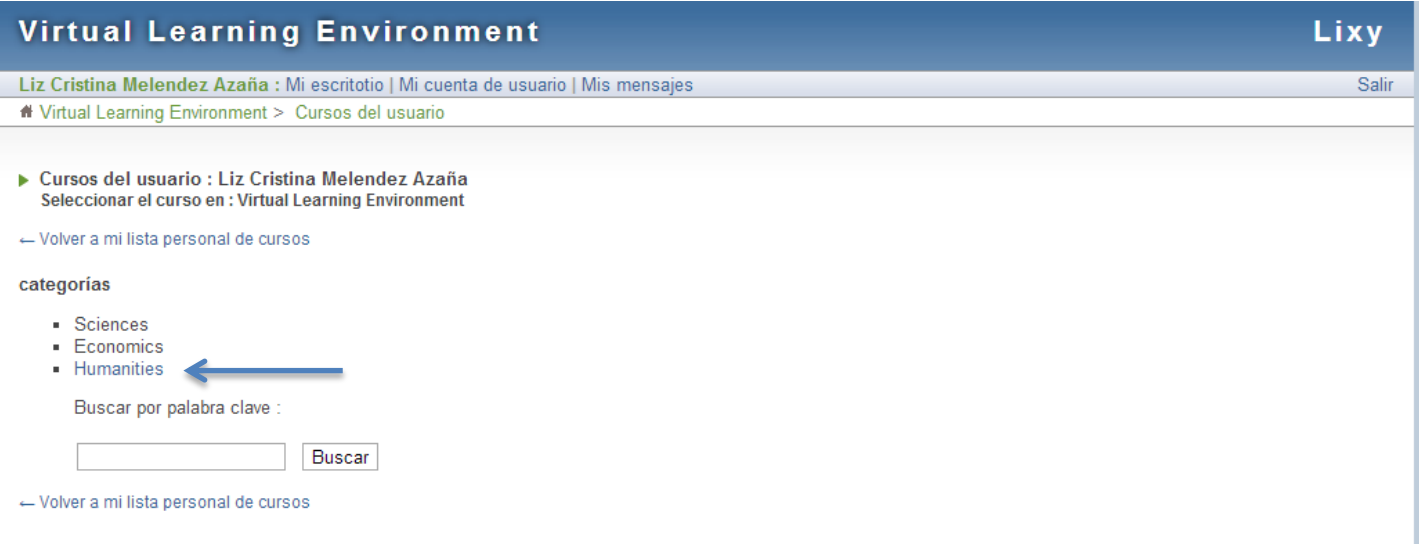

# 8. Click en INGLES22 - Inglés

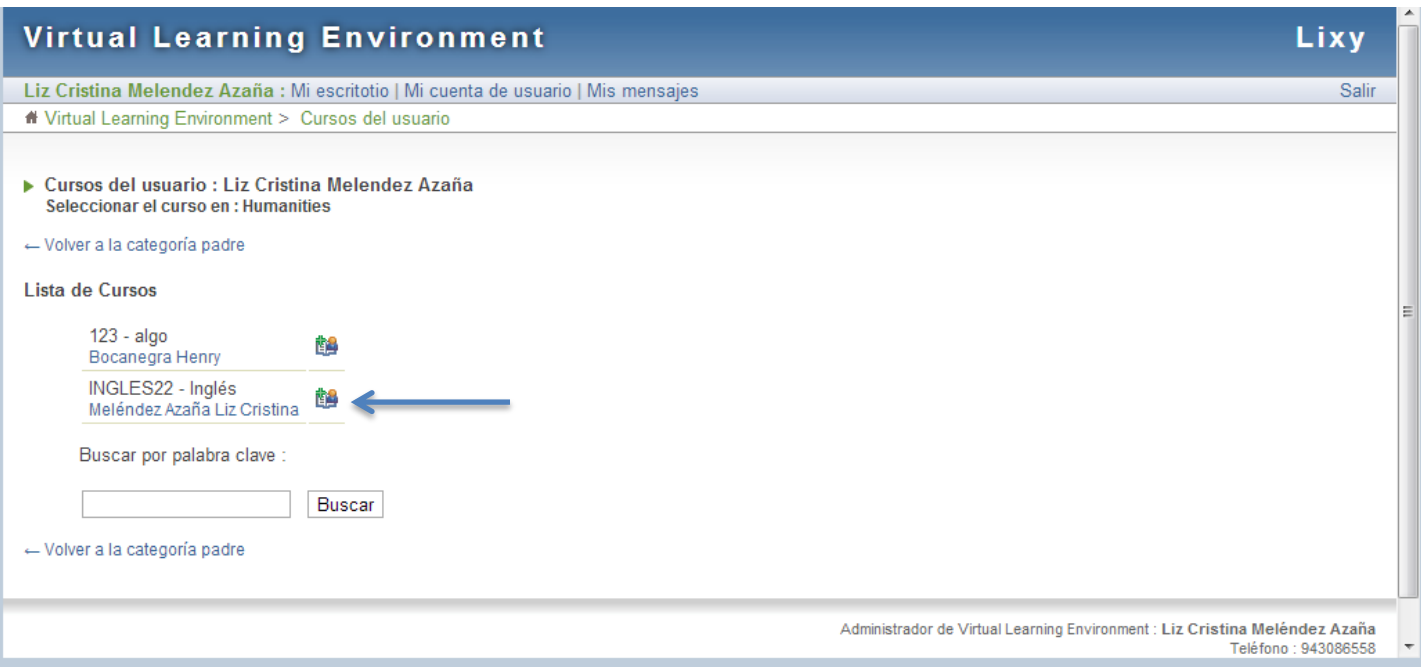

9. Escribir la contraseña: 062013. Click **aceptar**

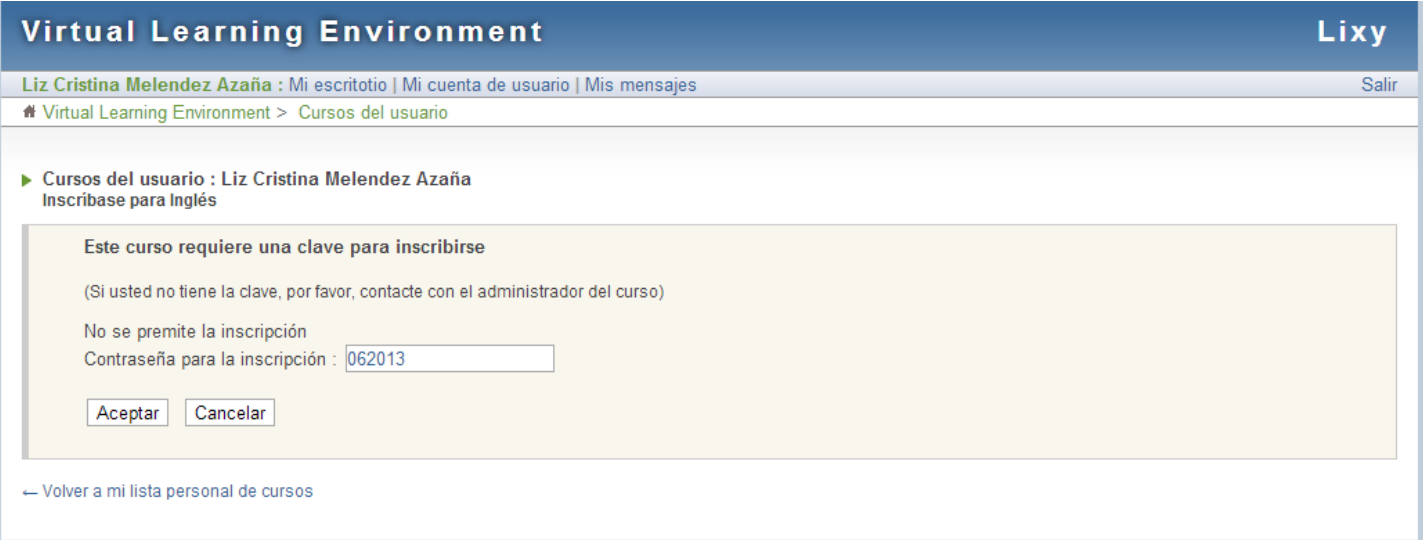

# 10. Ya stás inscrito(a). Ahora, click: Volver a mi lista personal de cursos

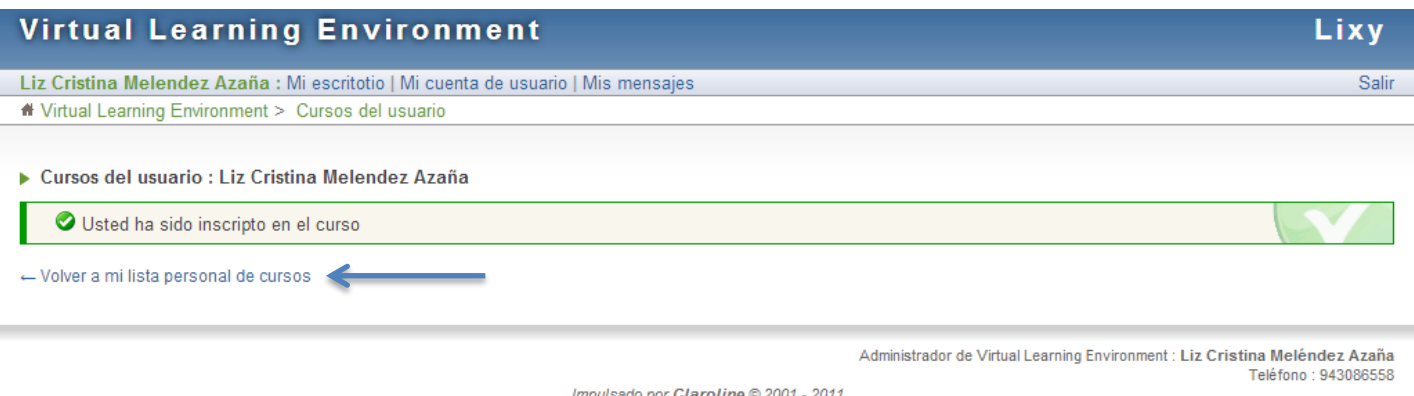

Impulsado por Claroline @ 2001 - 2011

# ¿Cómo acceder a las clases virtuales?

11. Click en INGLES22 – Inglés

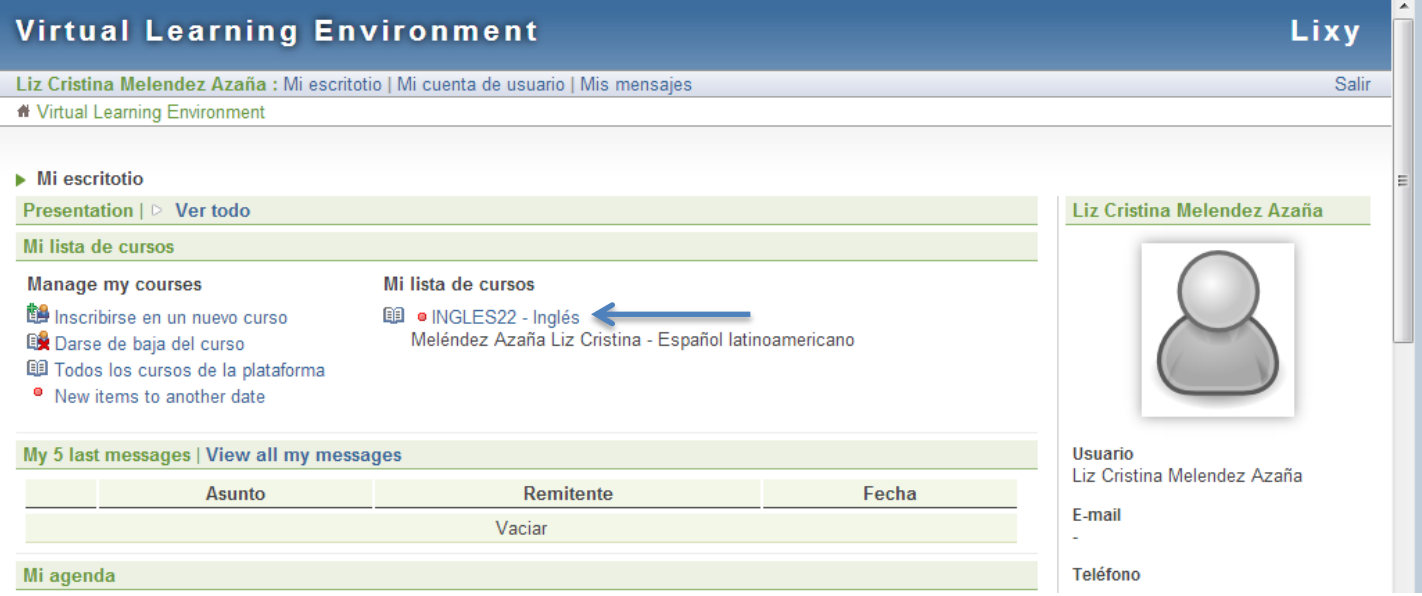

### 12. Click en: **Ruta de Aprendizaje.**

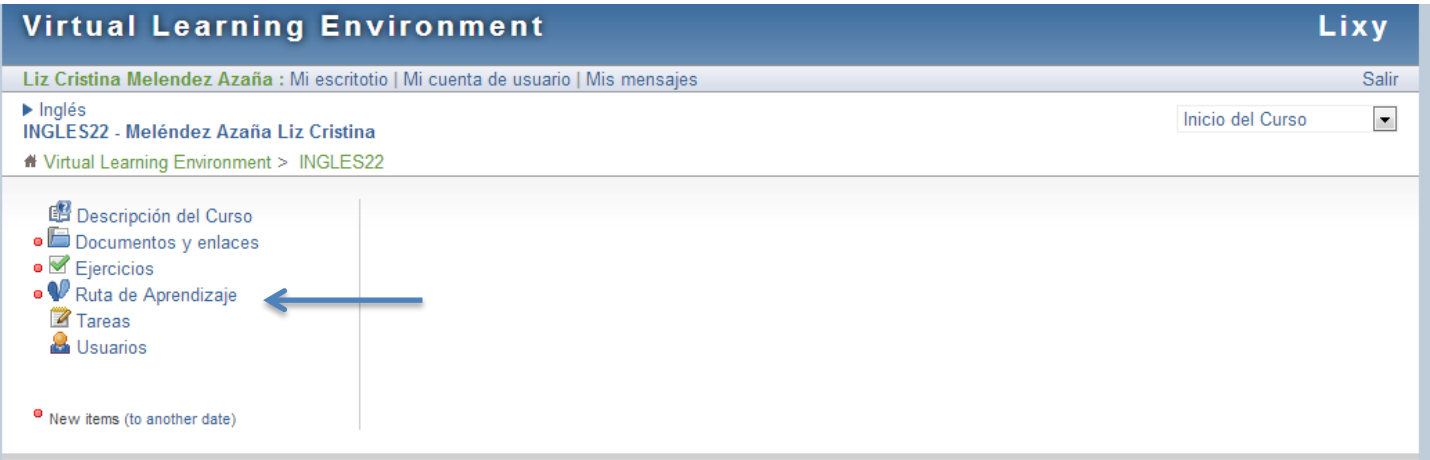

13. Click en el tema que deseas estudiar.

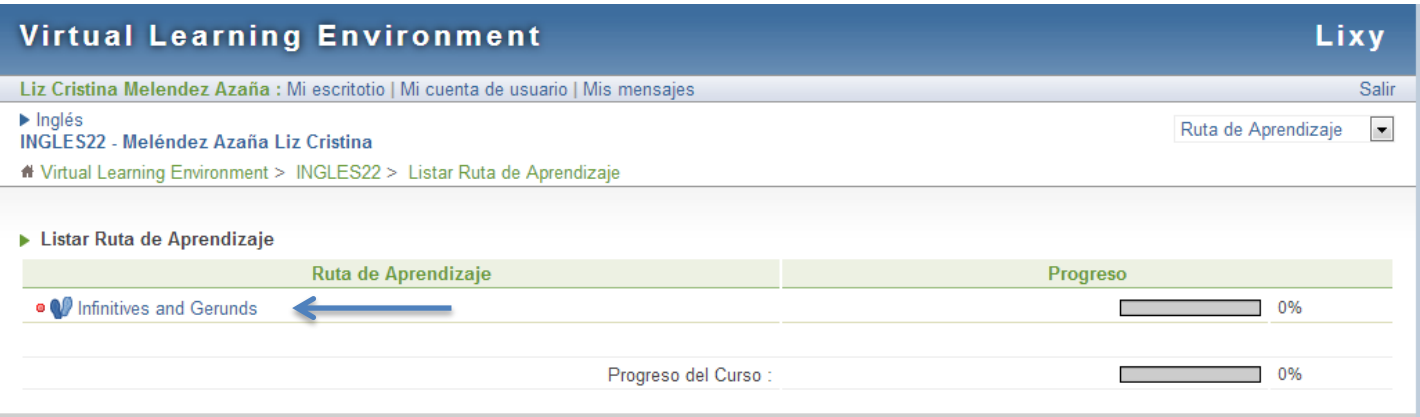

## 14. Click en los archivos para descargarlos.

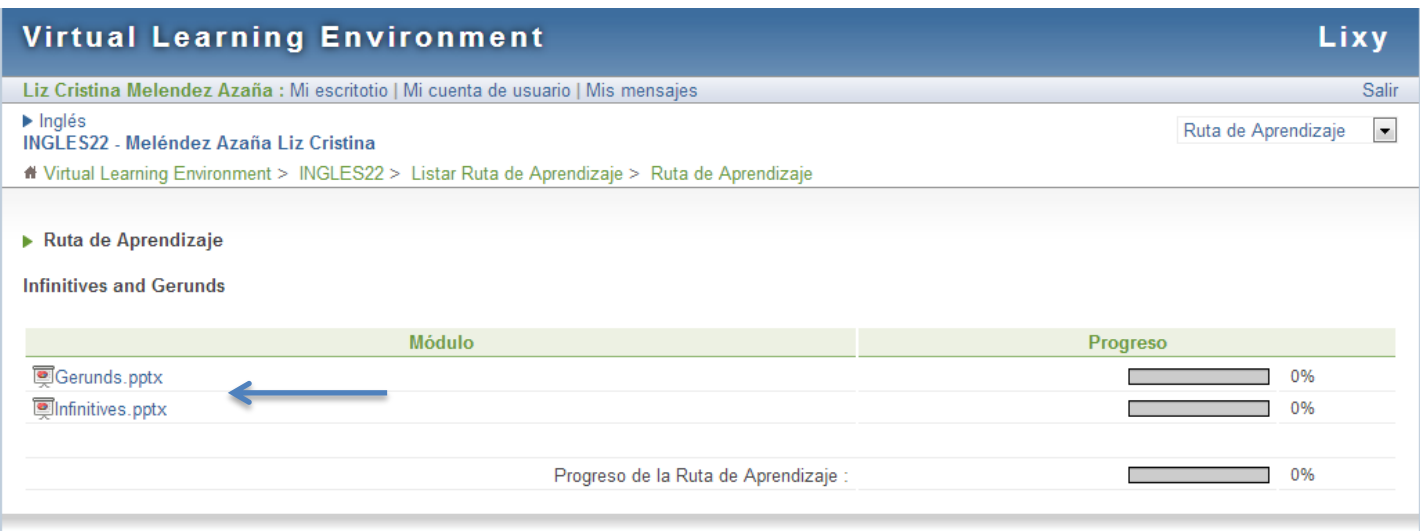

#### Administrador(es) del curso INGLES22 : Meléndez Azaña Liz Cristina

#### Administrador de Virtual Learning Environment : Liz Cristina Meléndez Azaña

## **15.** Una vez descargados. Click en: **Volver a la lista**

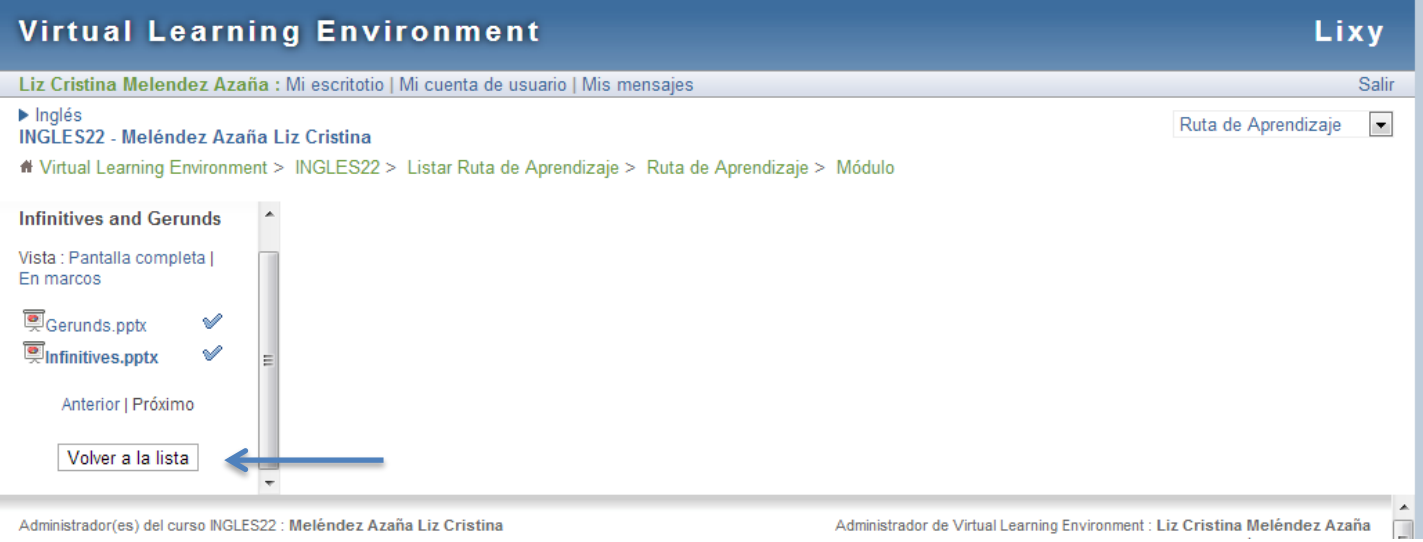

# 16. Cuando hayas descargado todos los archivos tu progreso debe estar en 100%.

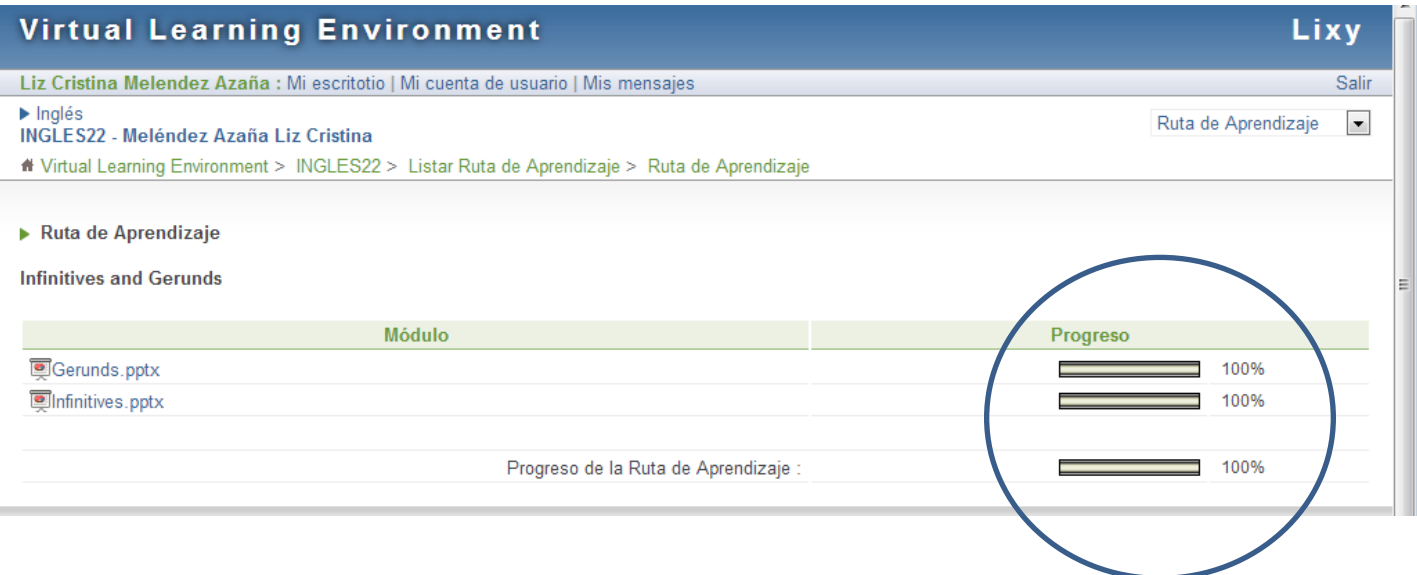

# 17. Abre los archivos descargados y estúdialos ;)

# 18. Luego de haber estudiado. Click en **INGLES22**

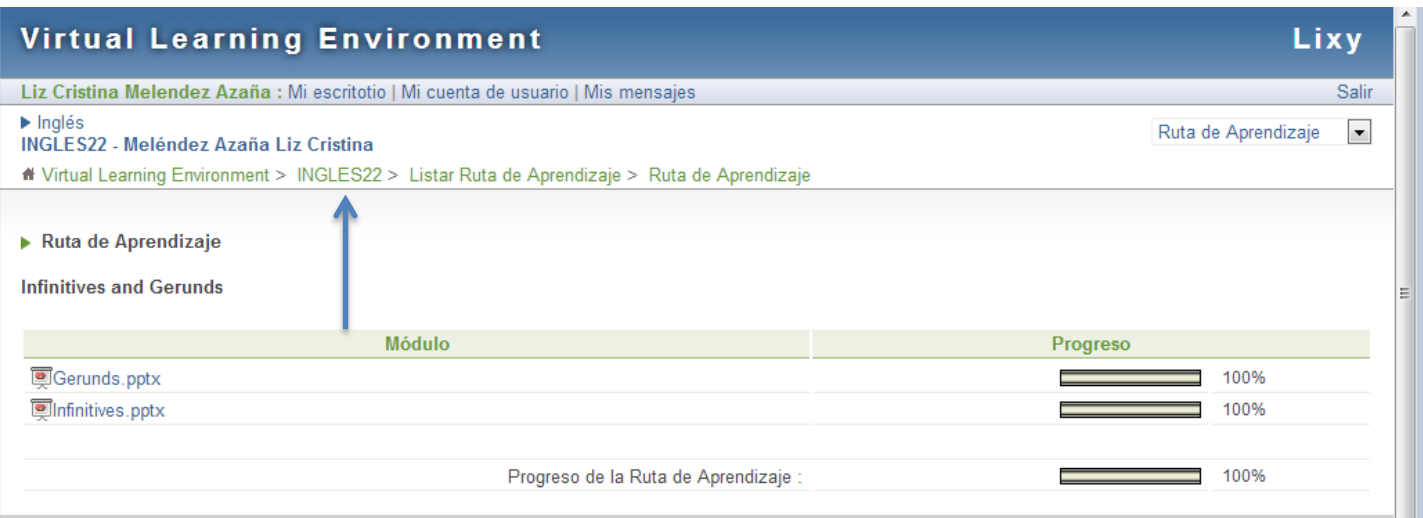

# 19. Click en: **Ejercicios**

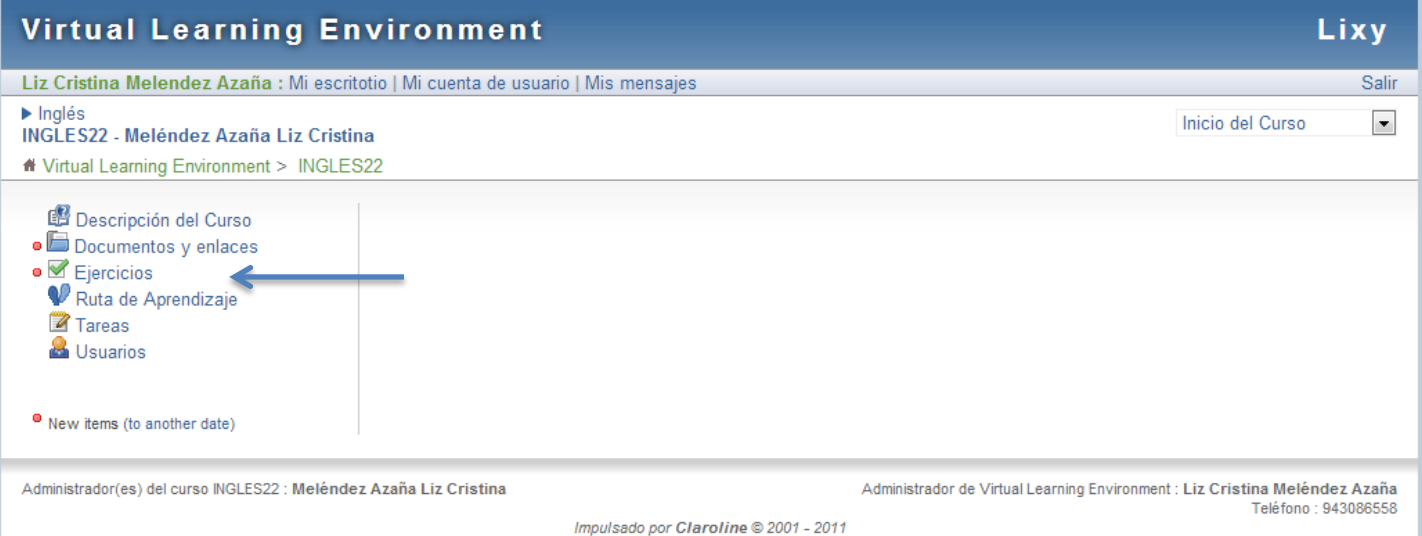

# 20. Click en el (los) ejercicio(s) a realizar

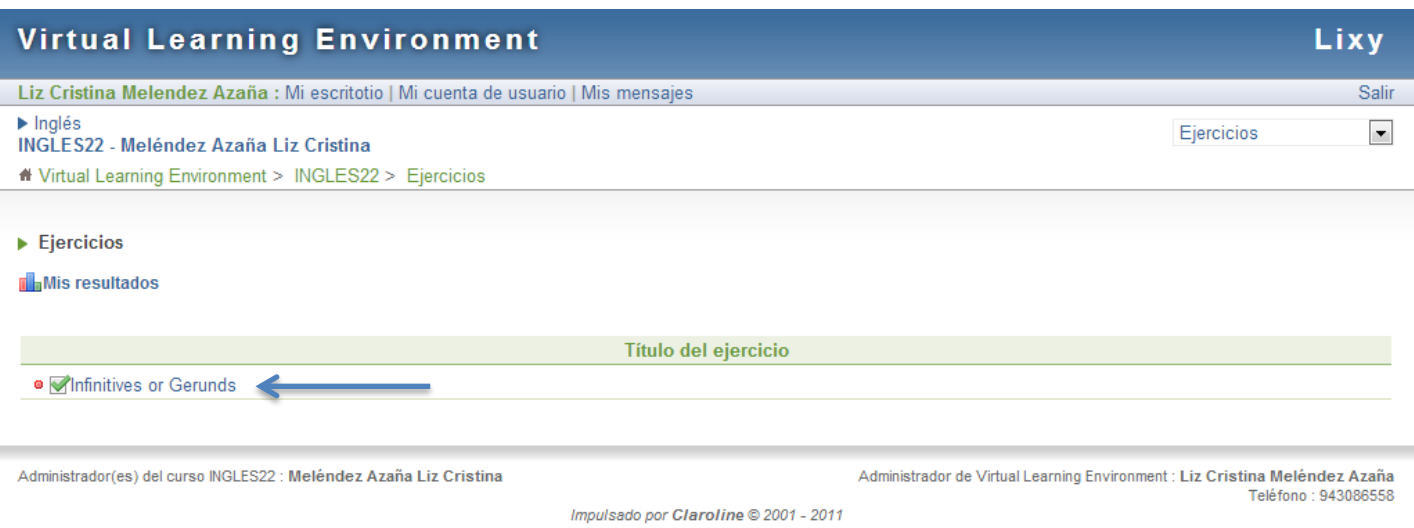

21. Lee las instrucciones y resuelve los ejercicios. Una vez respondidas todas las preguntas, haz click en: **Terminar la prueba.**

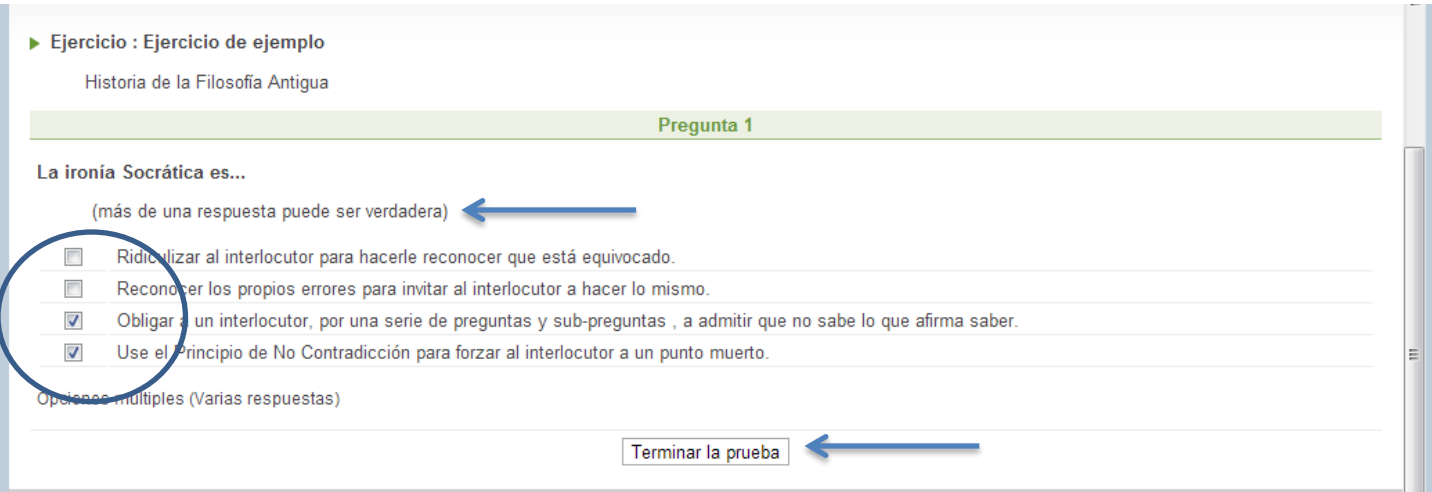

#### 22. Se mostrarán tus resultados. Click en **Terminar** y ¡Listo!

#### La ironía Socrática es...

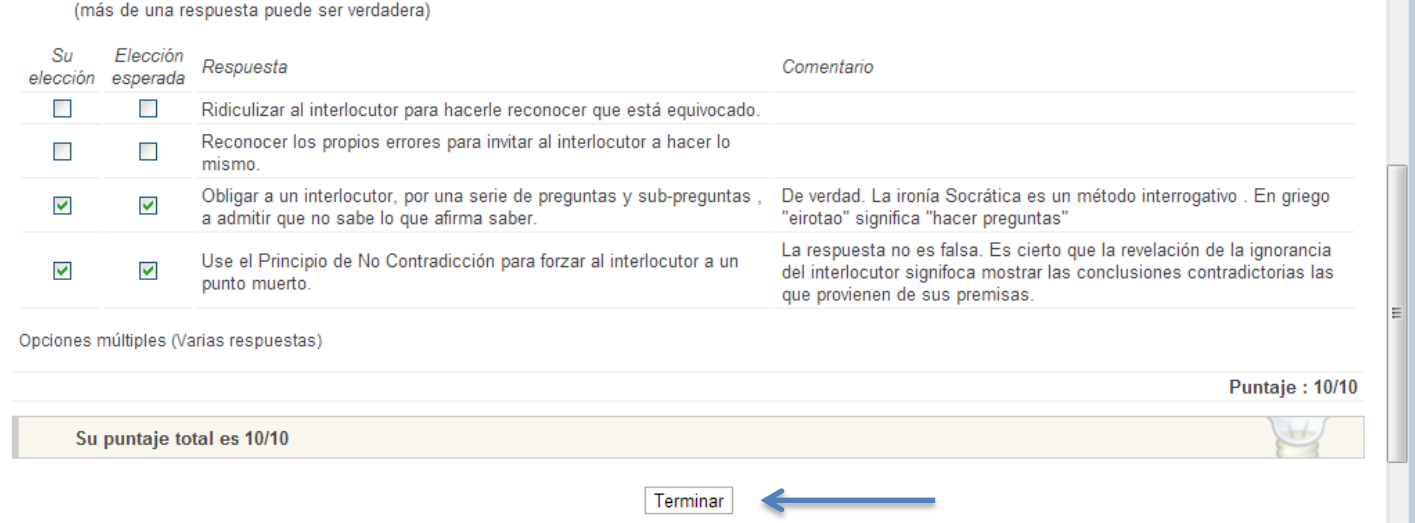

23. Recuerda que cuando veas este símbolo: **·** significa que hay archivos nuevos, o que se han modificado los

Π

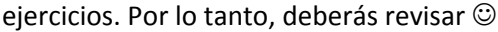

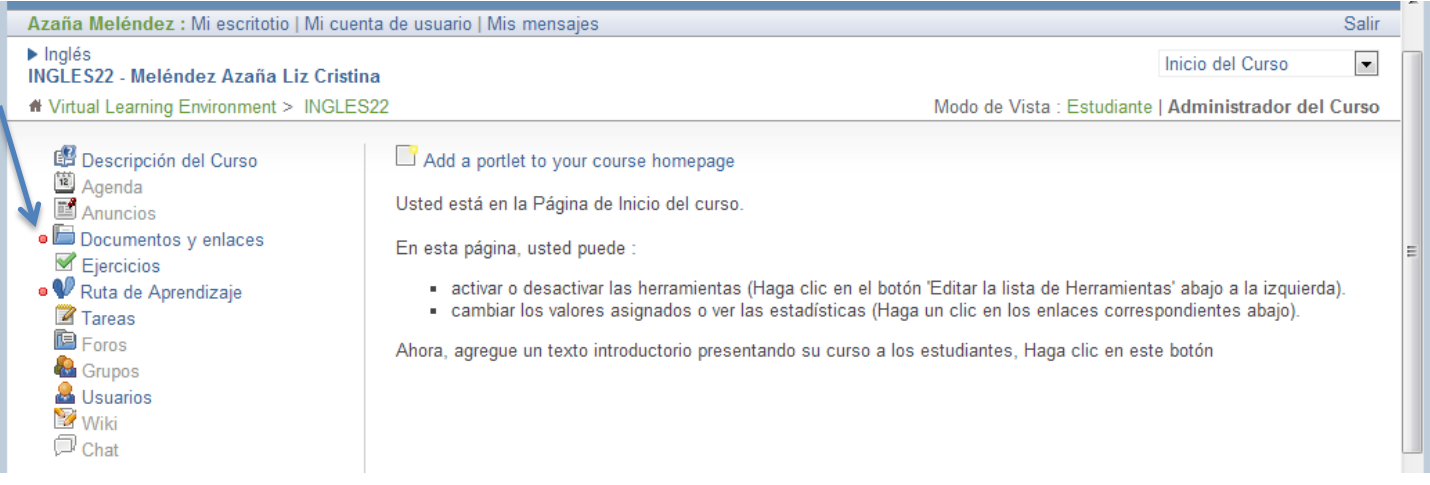

## 1. Click en **Ejercicios**

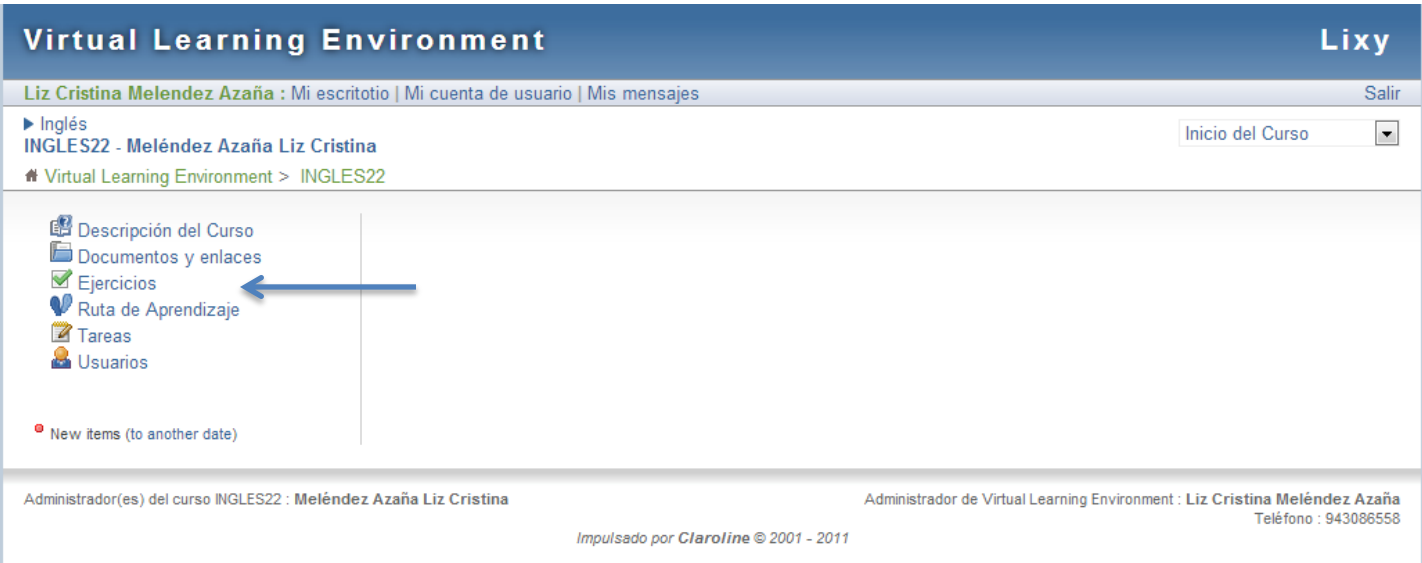

#### 2. Click en **Mis Resultados**

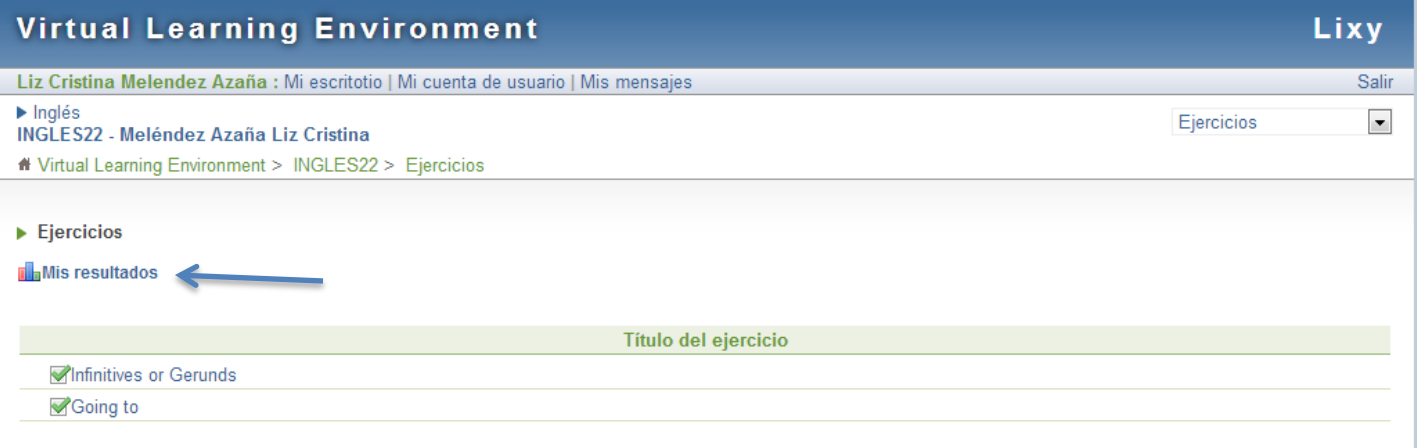

3. En **Ejercicios** podrán ver el resultado de estos, el **tiempo** que se demoran en resolverlos, los **intentos** que hayan hecho, etc.

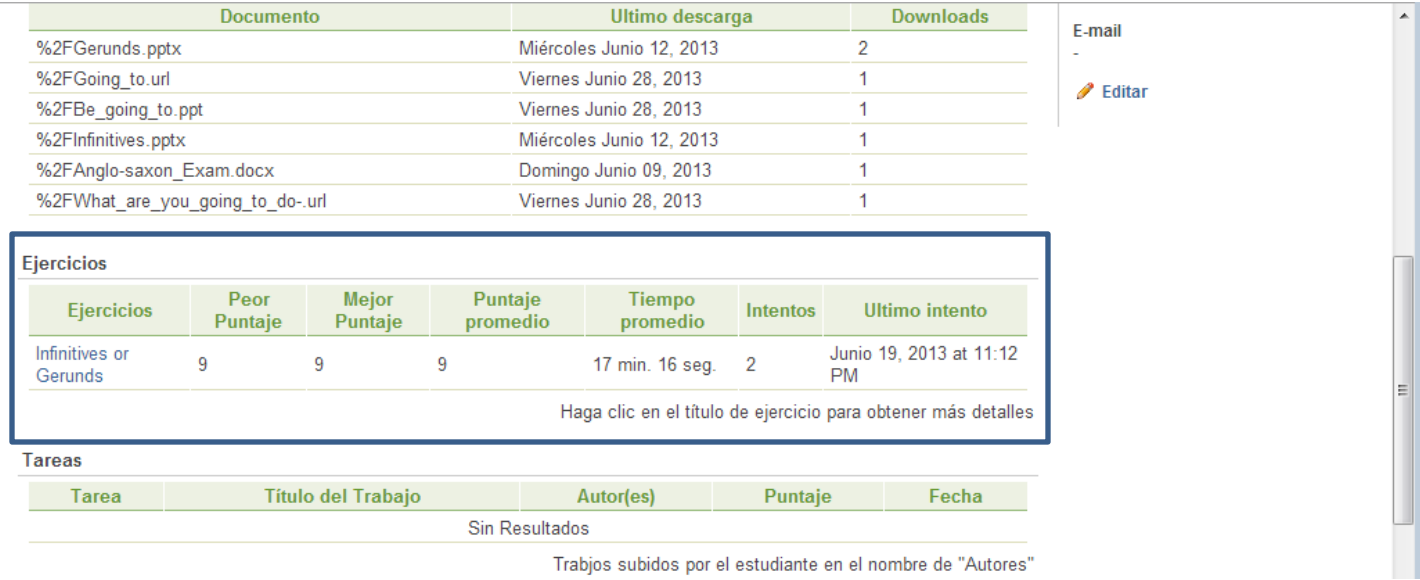

#### 4. Click en el **título** para obtener más detalles

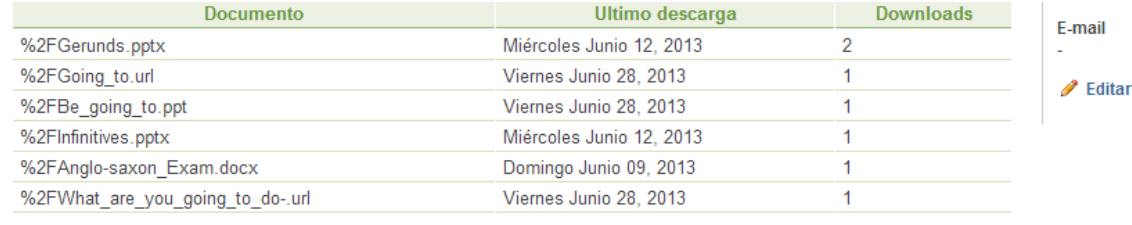

#### **Ejercicios**

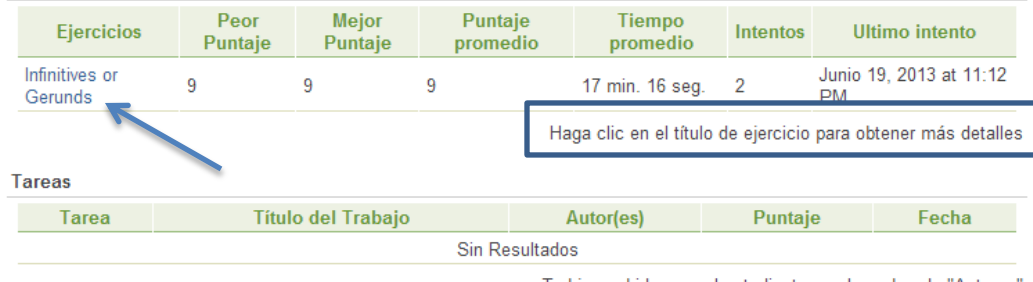

Trabjos subidos por el estudiante en el nombre de "Autores

#### 5. Click en la **fecha** para ver los resultados de tus ejercicios

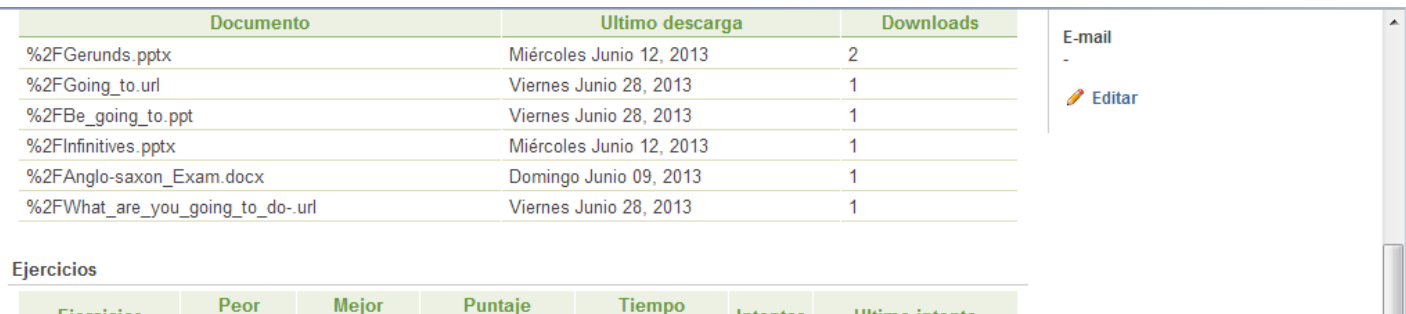

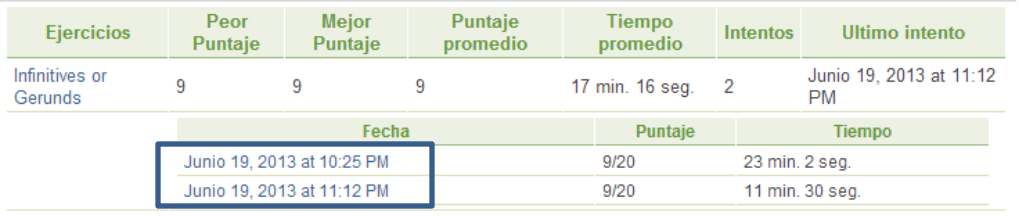

Haga clic en el título de ejercicio para obtener más detalles

#### 6. Y podrás ver los resultados de cada uno.

#### Pregunta 1 Type either the gerund or the infinitive form of the verb in parentheses. Respuesta Yuri was in his first year at university, studying History. He was rather a lazy student, and he tended to avoid (work) [working / working] whenever he could. In the middle of the semester, his history professor gave out an assignment, due in two weeks. Yuri intended (do) [to do / to do] the assignment, but he postponed (write) [writing / writing] it for a week. The following week, he forgot (do) [to do / to do] it. The night before the assignment was due, he suddenly remembered it, and rushed to the library. He tried (read) [to read / to read] as much as possible on the topic, but there wasn't enough time. Yuri considered (ask) [asking / asking] for more time to do his paper, but the History professor was known to be very tough on students, so finally he decided (cheat) [to cheat / to cheat] and copy his paper from somewhere else. He found an old article on the same topic, and quickly typed it out. The next day, he submitted the paper. The following week, he was alarmed (see) [to see / to see] the professor approaching him, looking angry. "Is this your own work, or did you copy it?" asked the professor. Yuri denied (copy) [copying / copying] the paper. "If you expect me (believe) [to believe / to believe] that, you must think I am very stupid," said the professor. "Every word is taken from an article I wrote myself five years ago. Did you really think I would forget (write) [writing / writing] it?" Llenar con blancos Puntaje: 11/11

#### Complete with the correct gerund or infinitive

Respuesta

- 1. He expects (finish) [to finish / to finish] his studies next summer.
- 2. National park officials do not permit (enter) [entering / entering] the park without an official guide. You can hire one at the park office.
- 3. He offered (carry) [to carry / to carry] her books on the way home.
- 4. The archaeologist reported (find) [finding / finding] a large, previously unknown pyramid deep in the jungle.
- 5. Samantha keeps (forget) [forgetting / forgetting] to send us the documents. We need to have them by next week!
- 6. Felix decided not (accept) [to accept / to accept] the position in Miami because he wanted to stay in New York.
- 7. After his insulting comments, I thought Jack deserved (be) [to be / to be] fired.
- 8. Max avoided (use) [using / using] his cell phone when other people were in the room.
- 9. Don't worry, I don't mind (make) [making / making] dinner. I think I'll make fish with steamed vegetables, and a big salad on the side!

Llenar con blancos

Puntaje: 9/9

E.